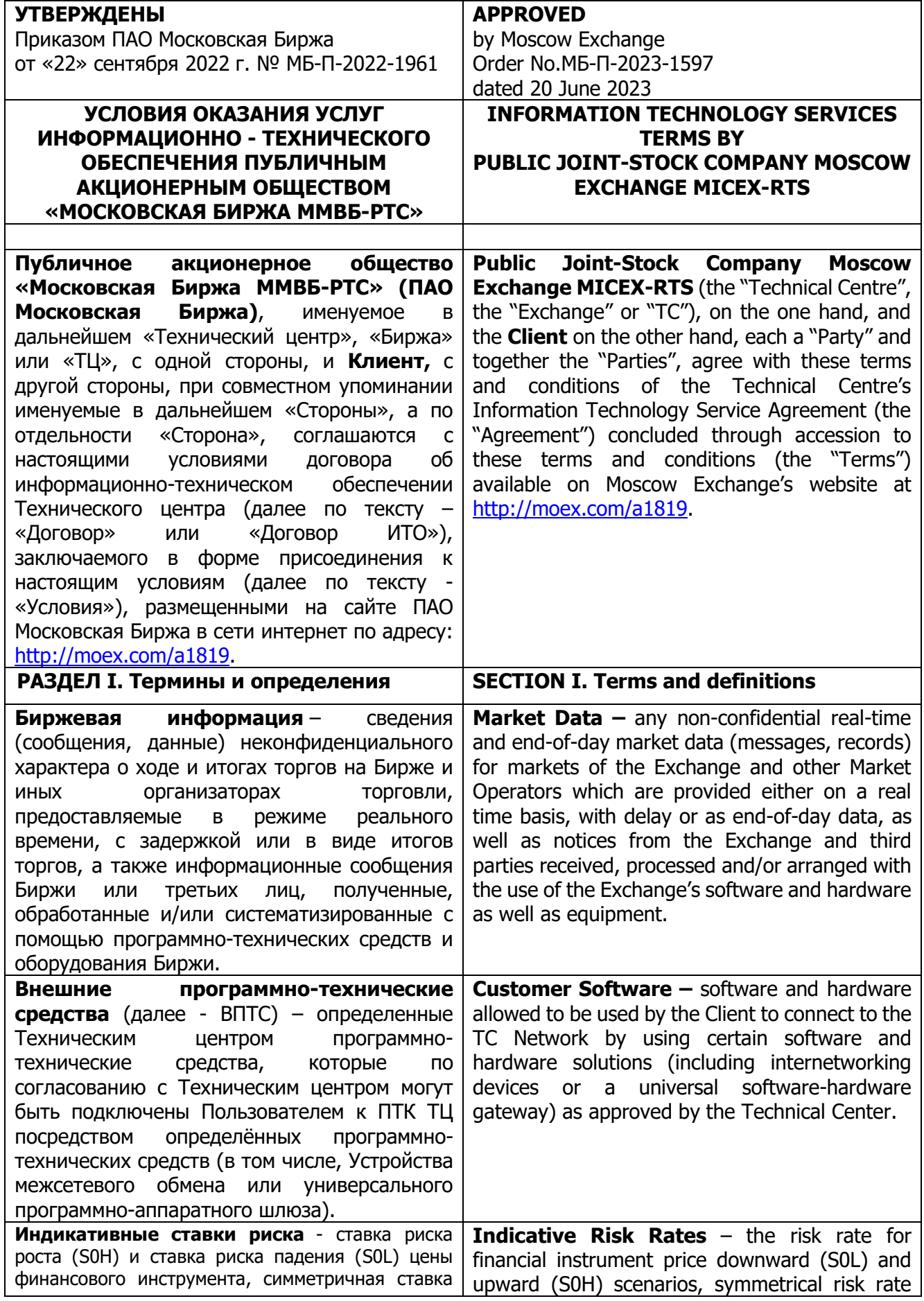

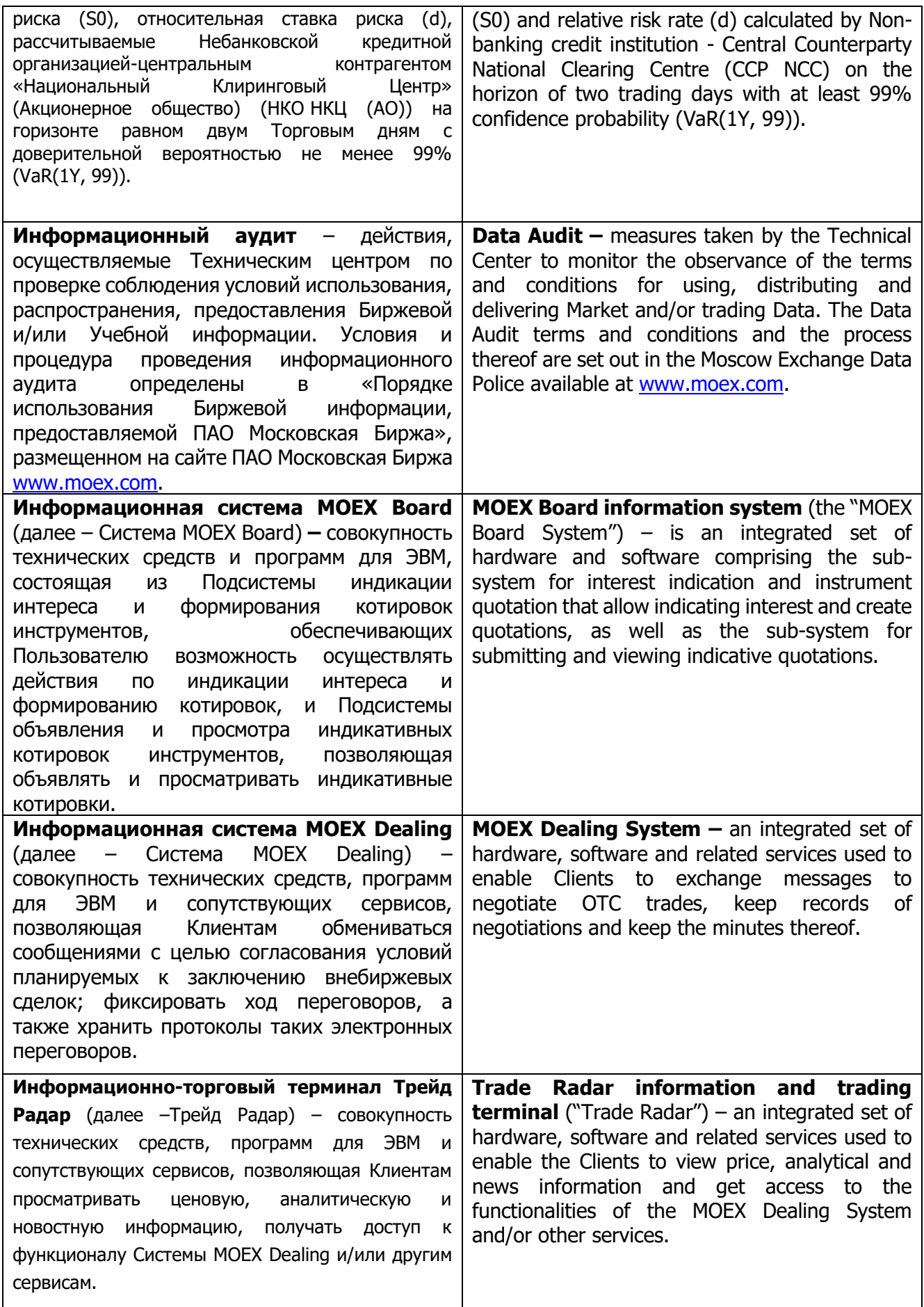

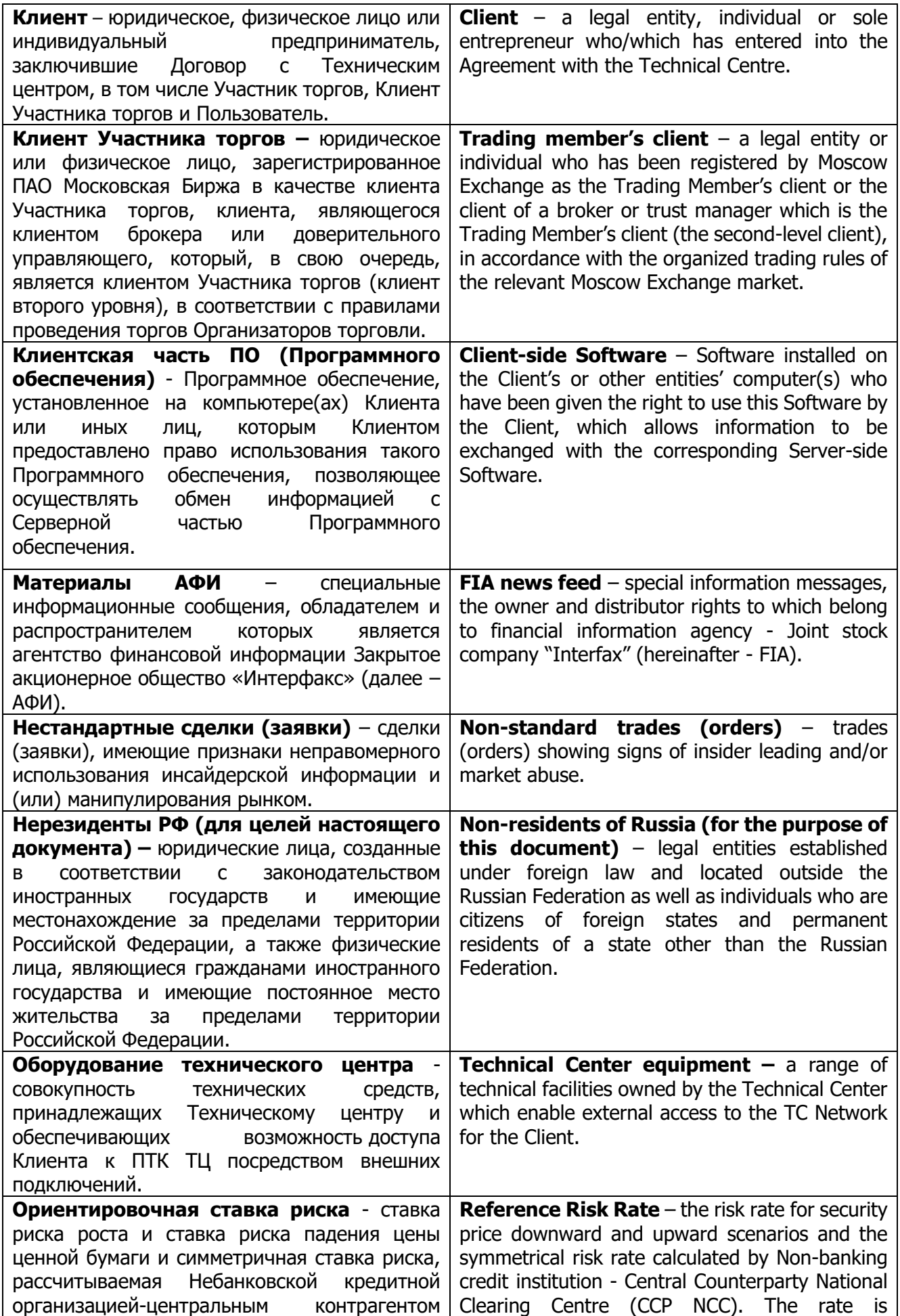

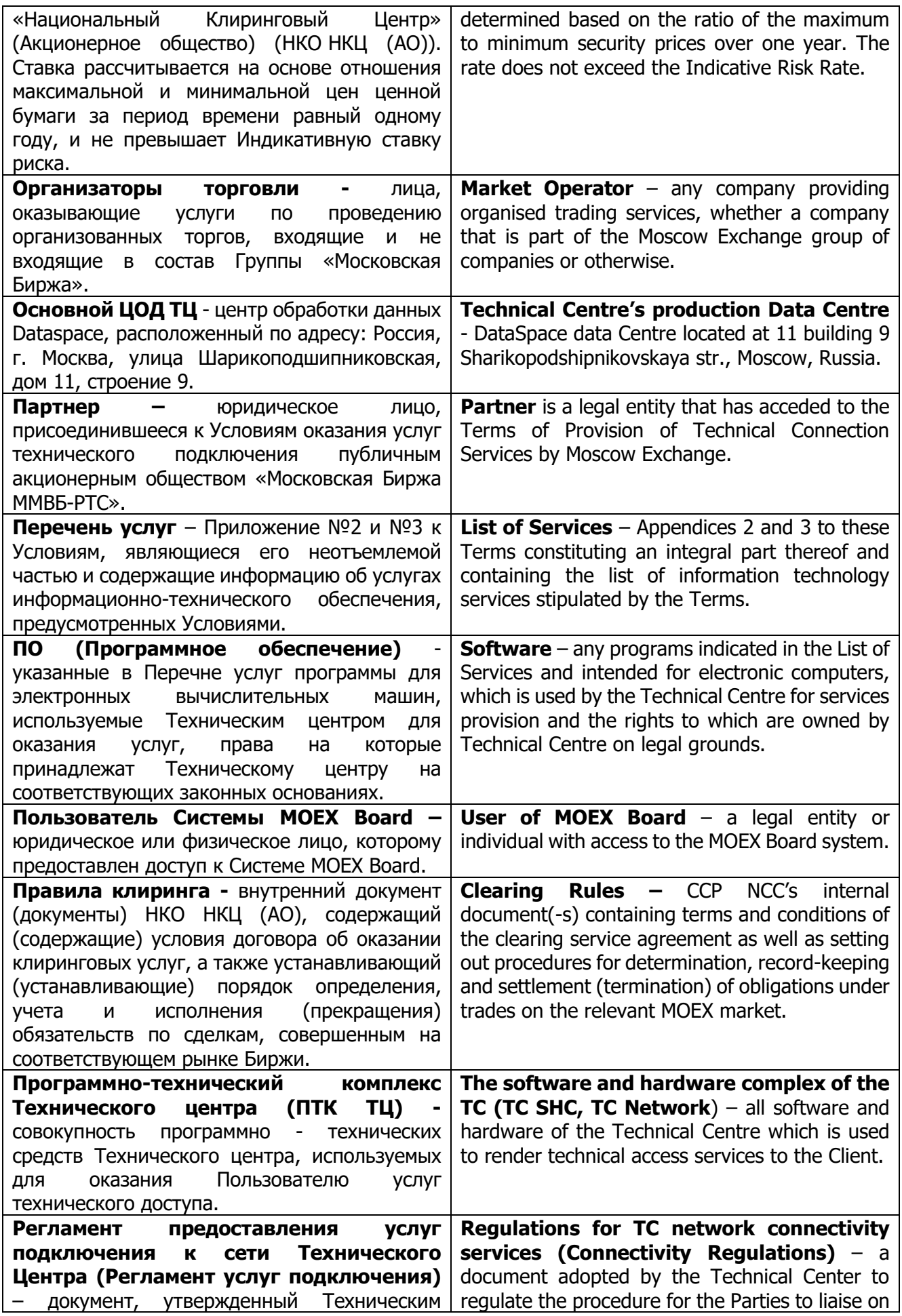

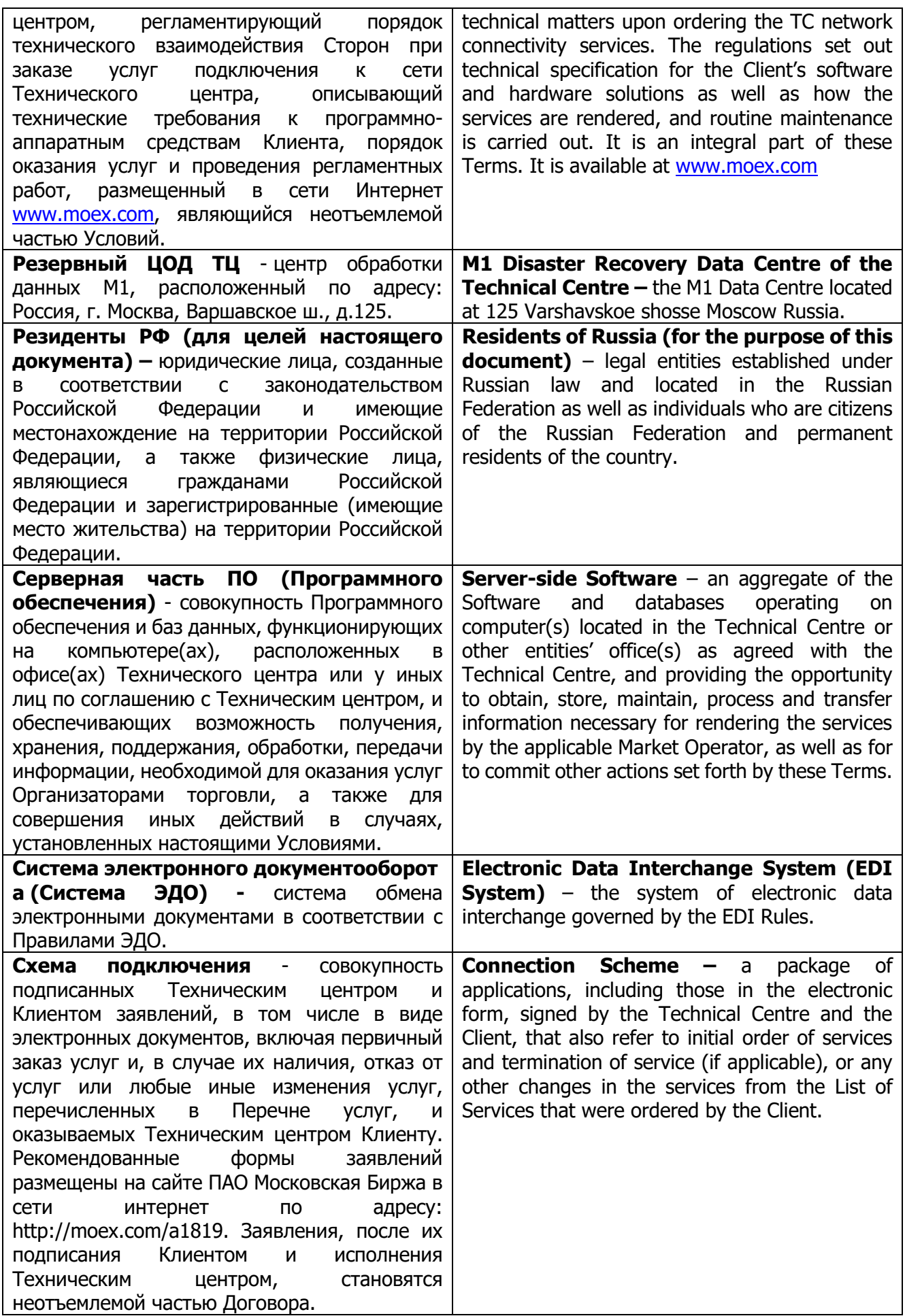

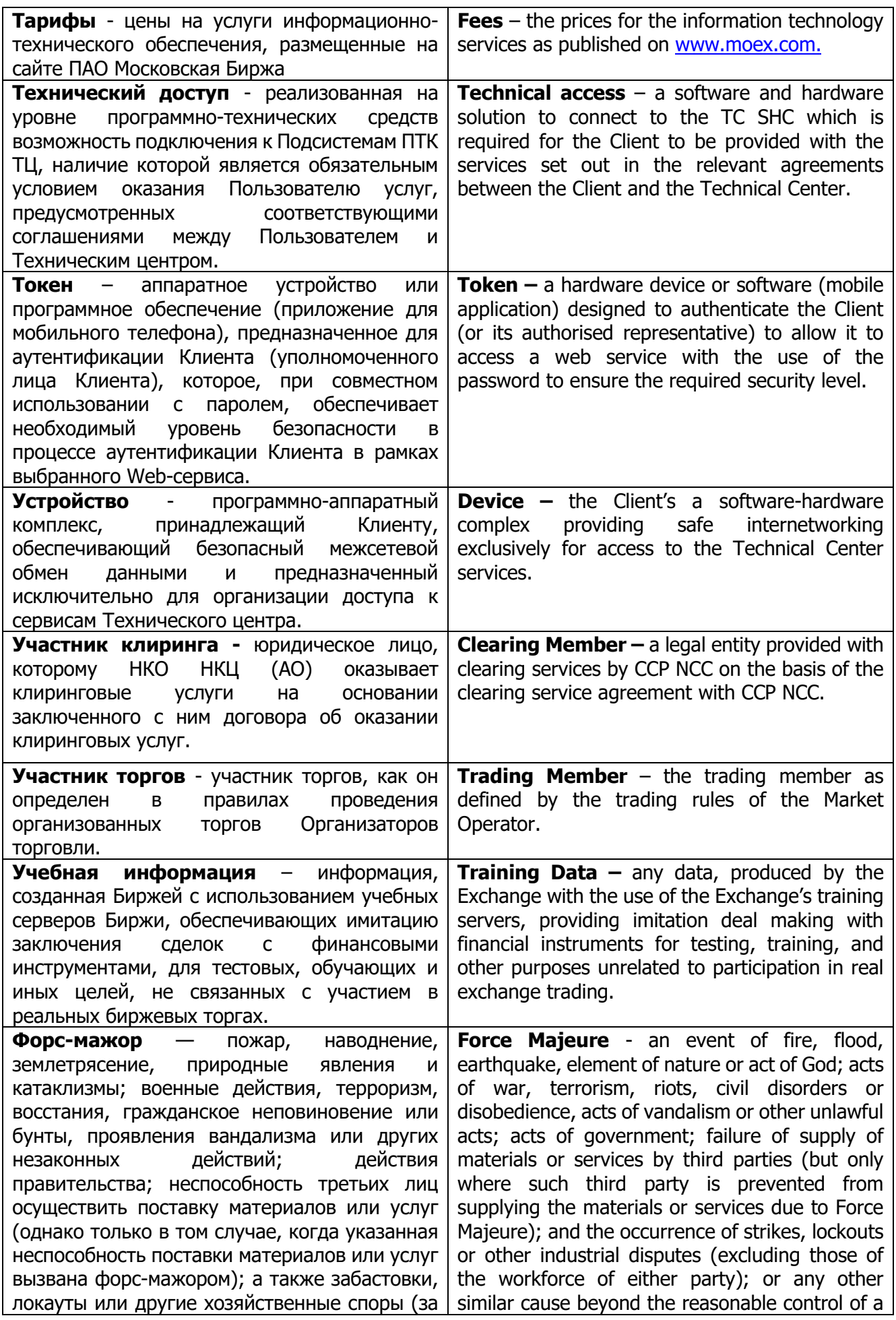

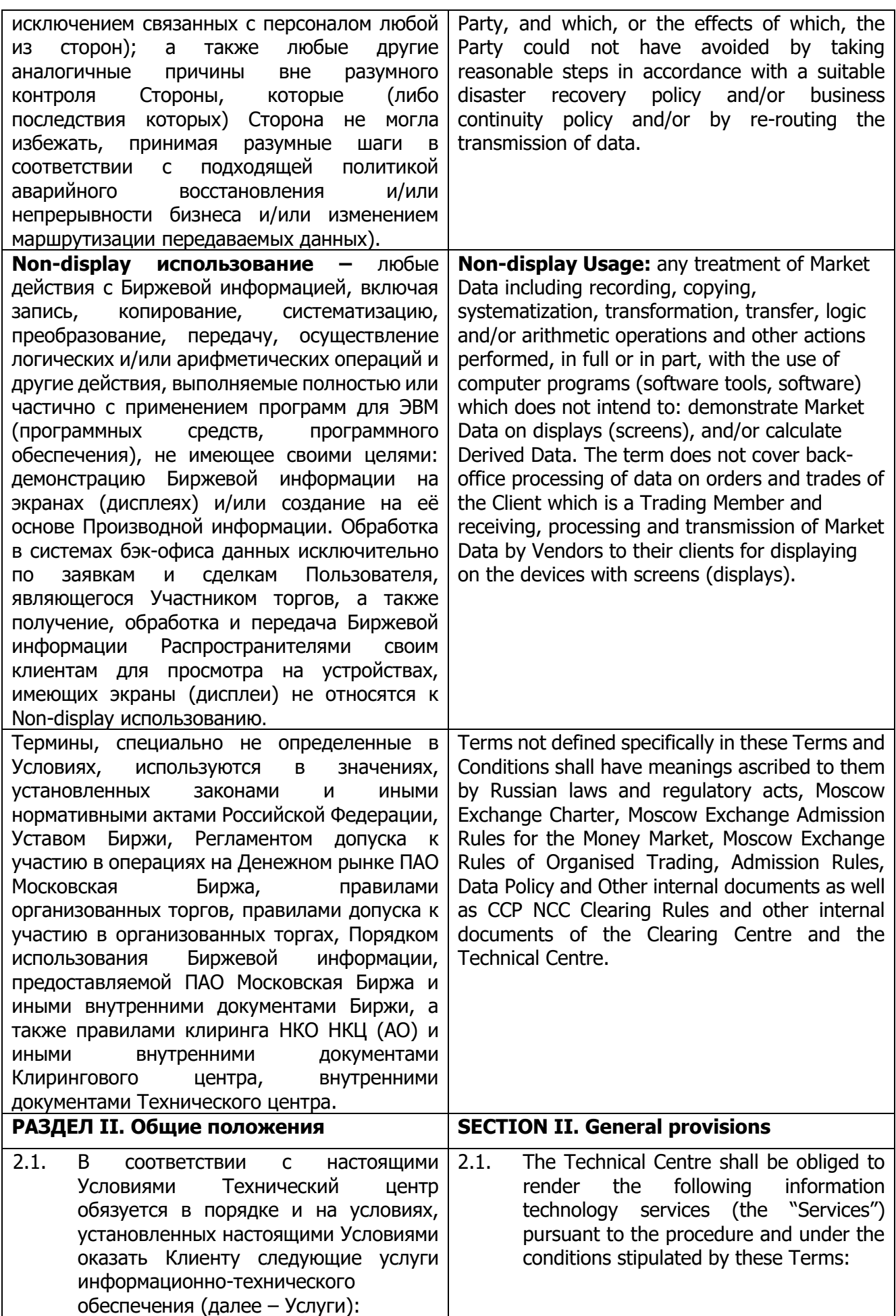

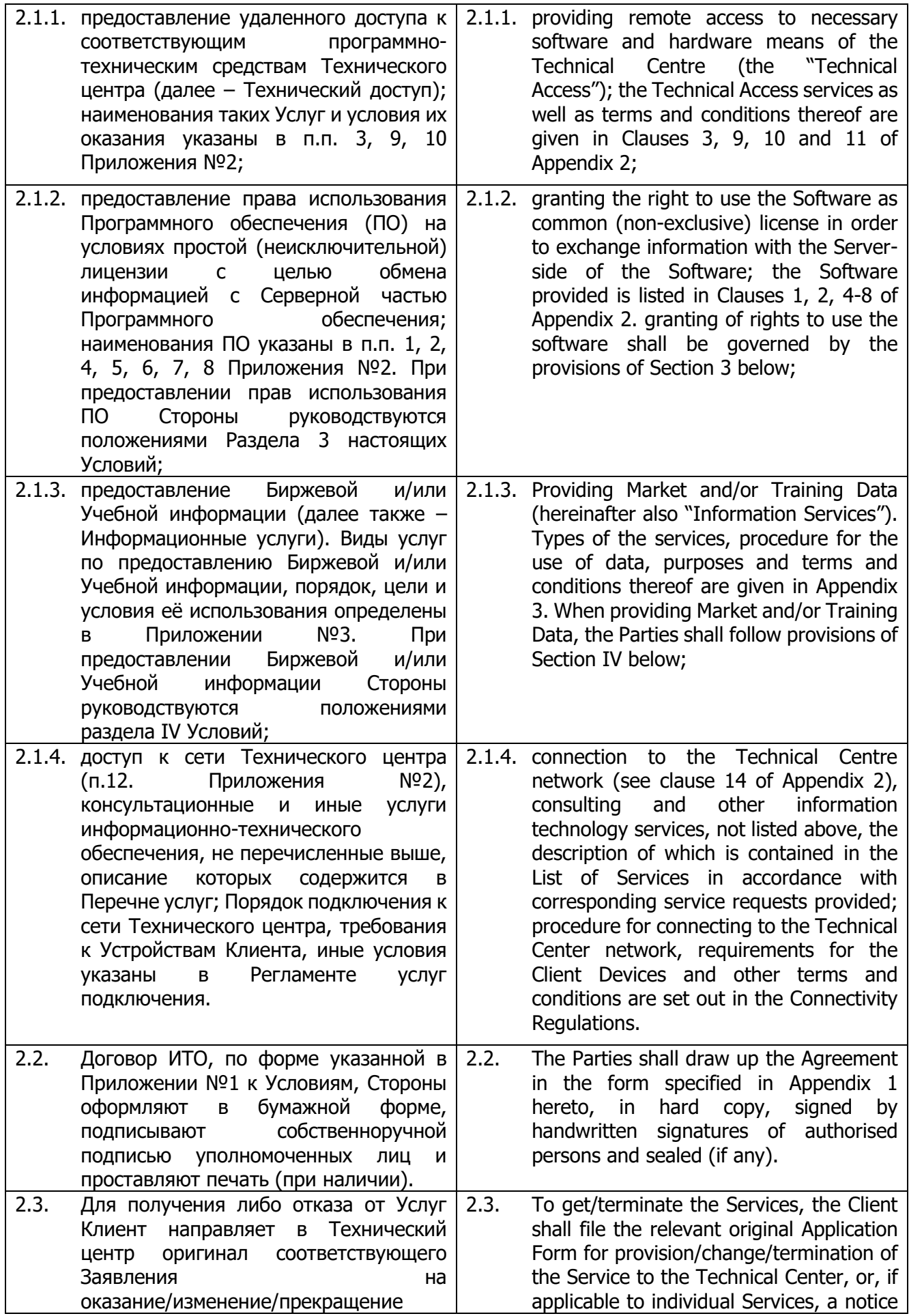

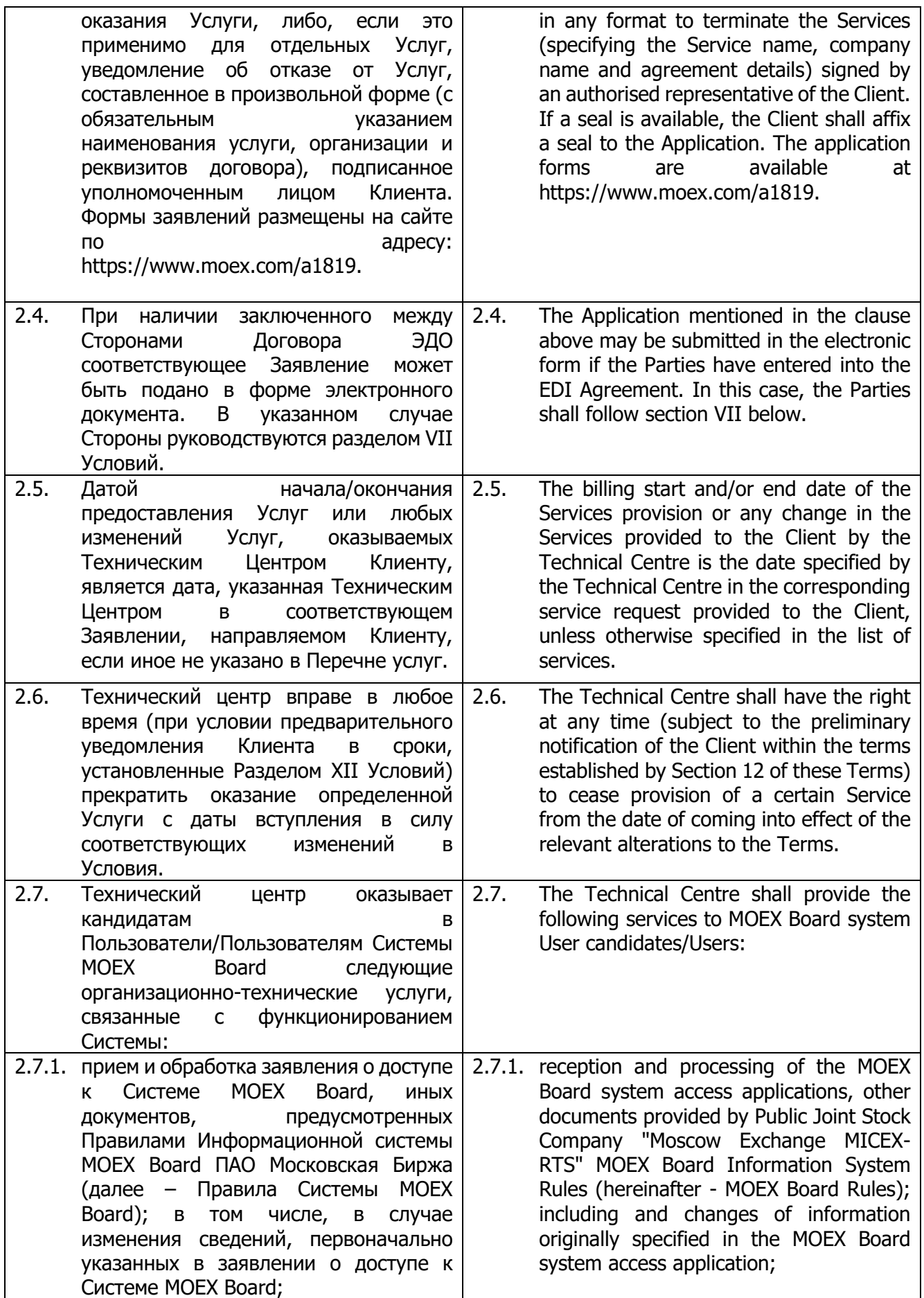

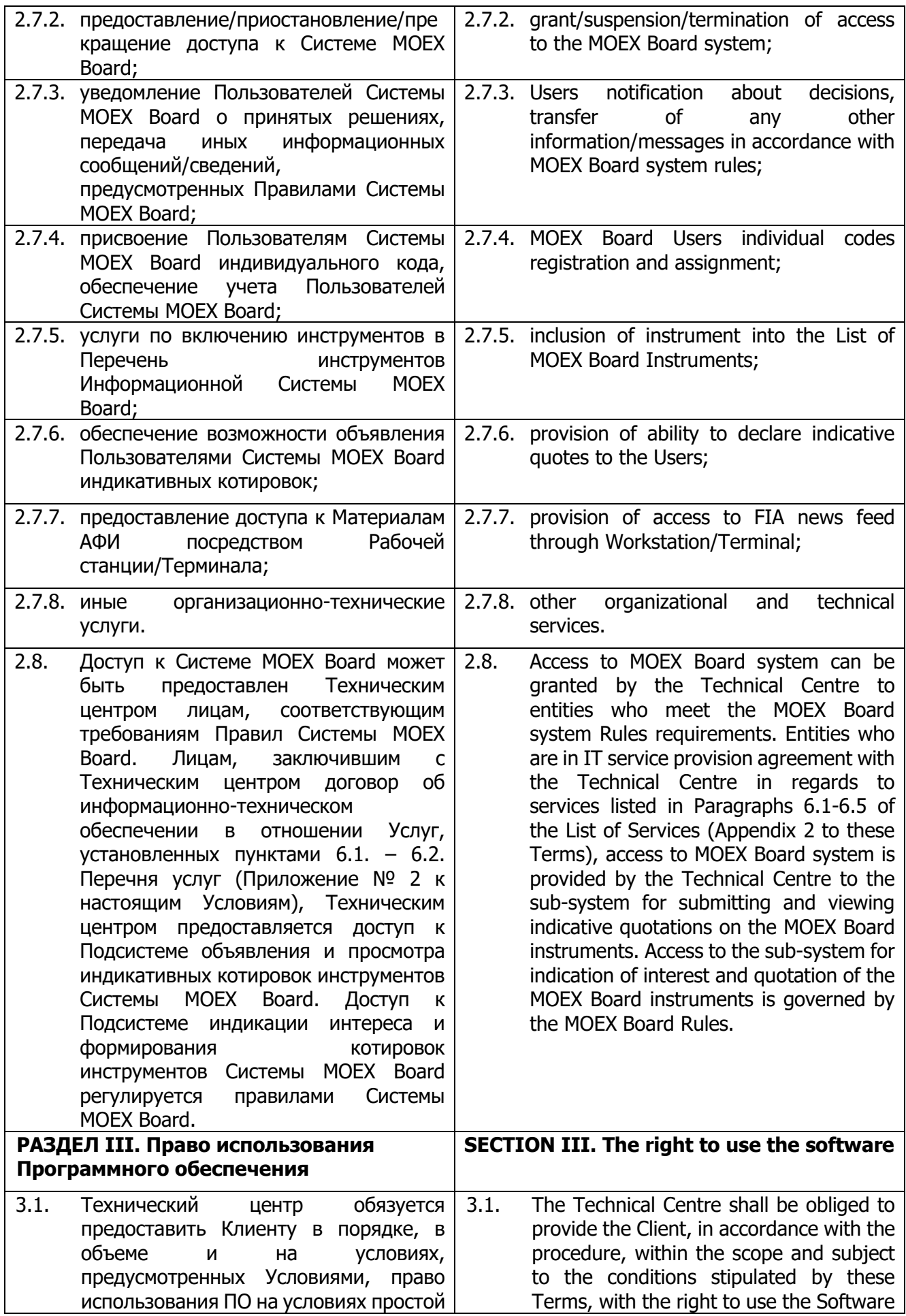

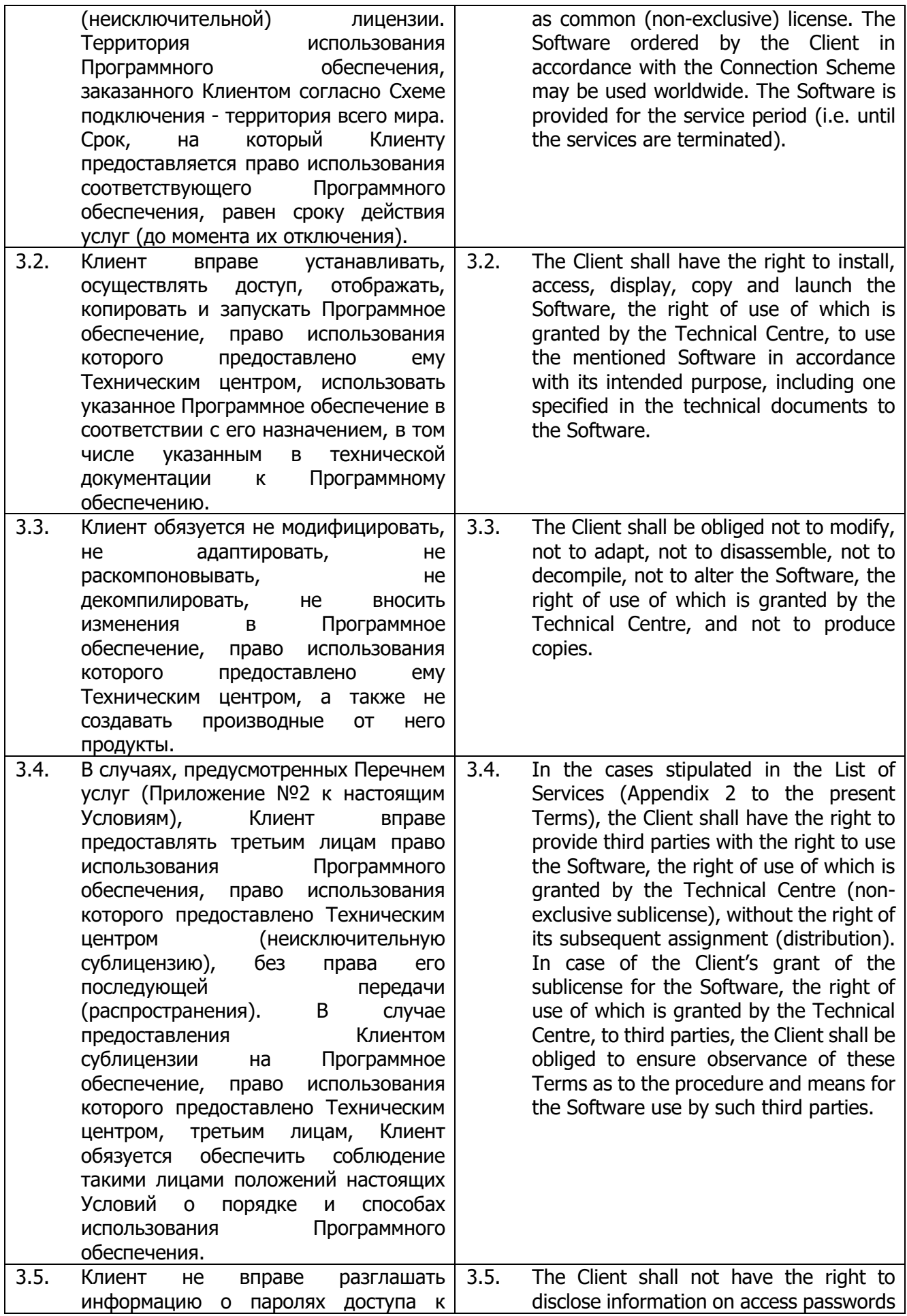

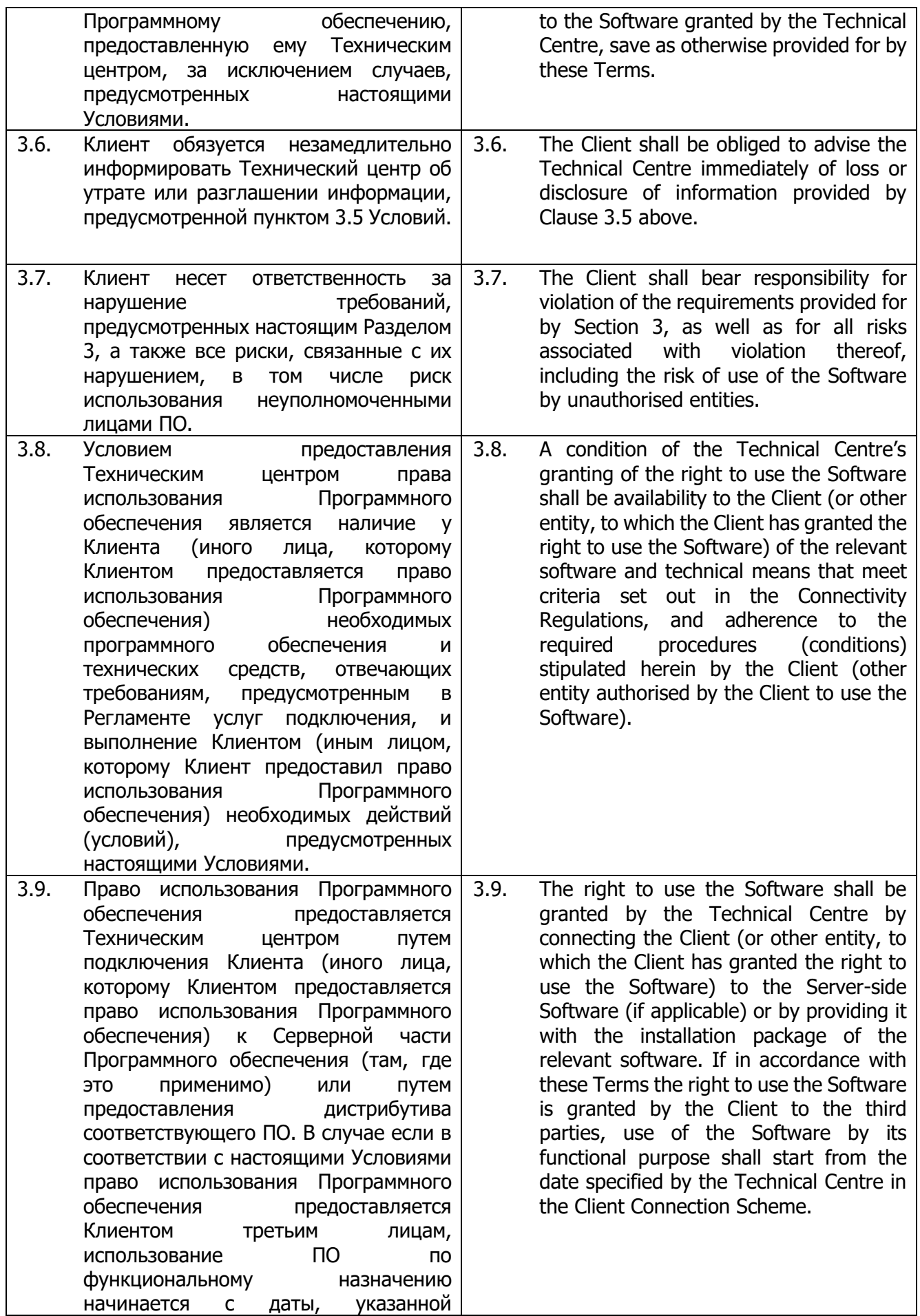

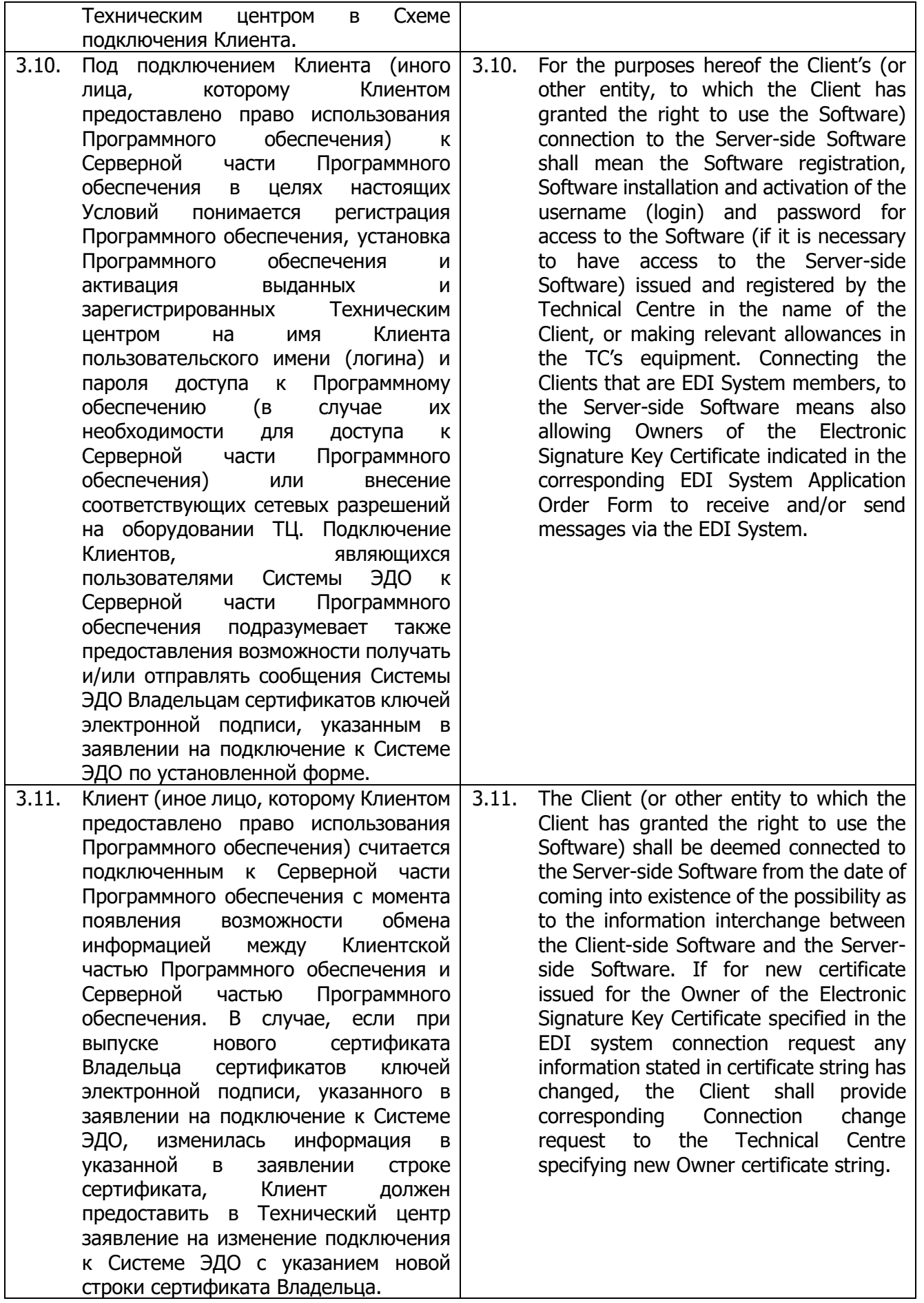

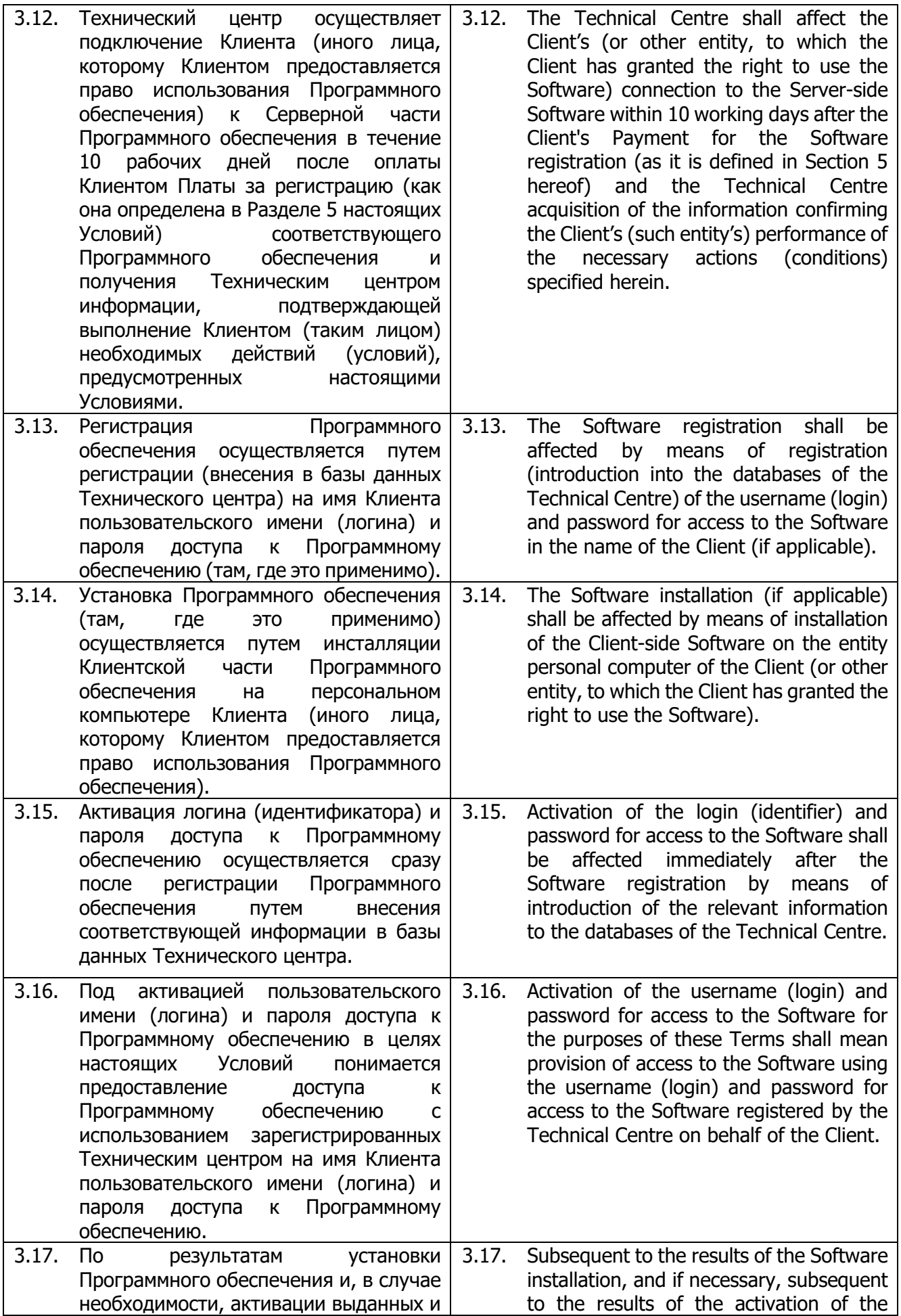

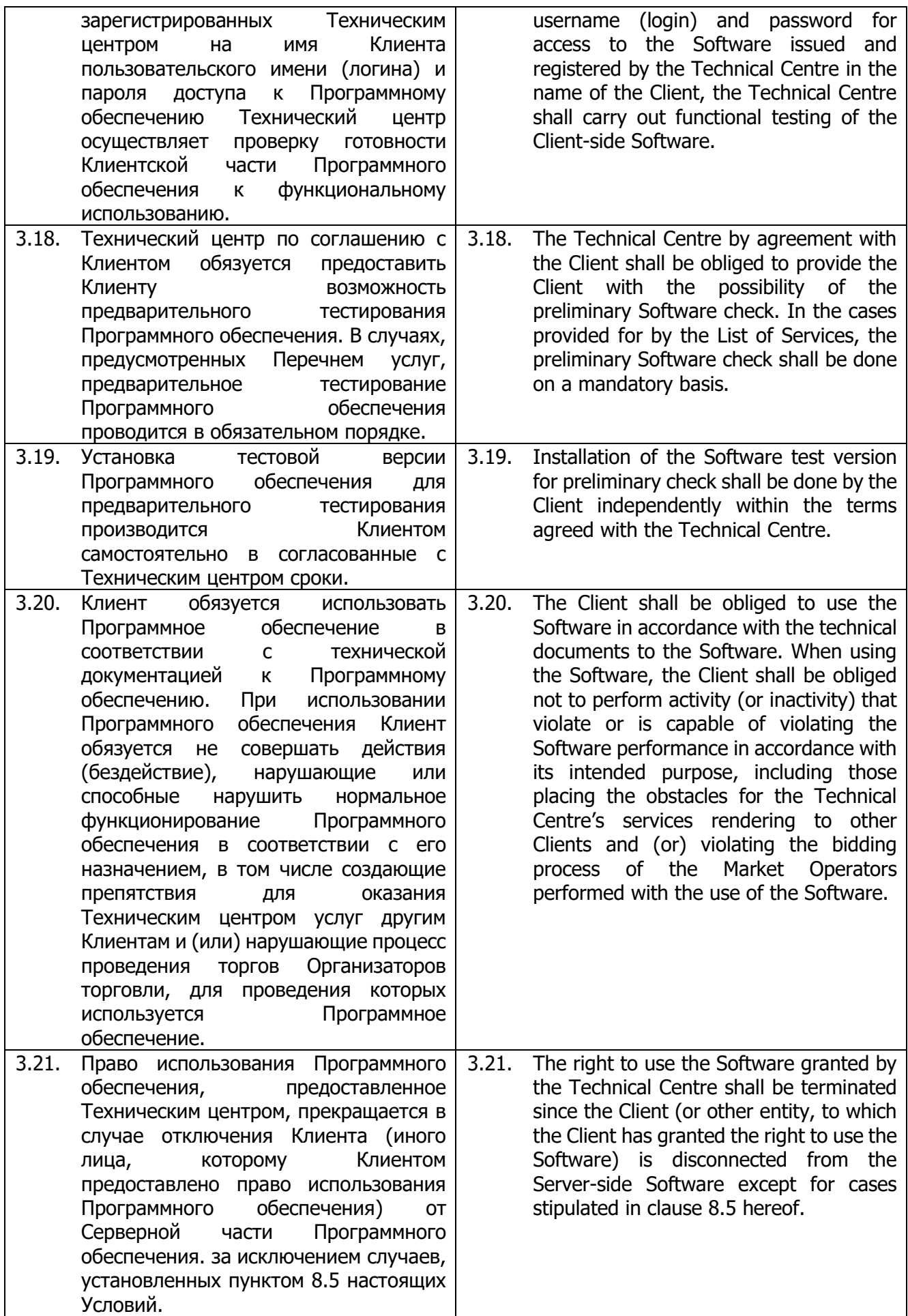

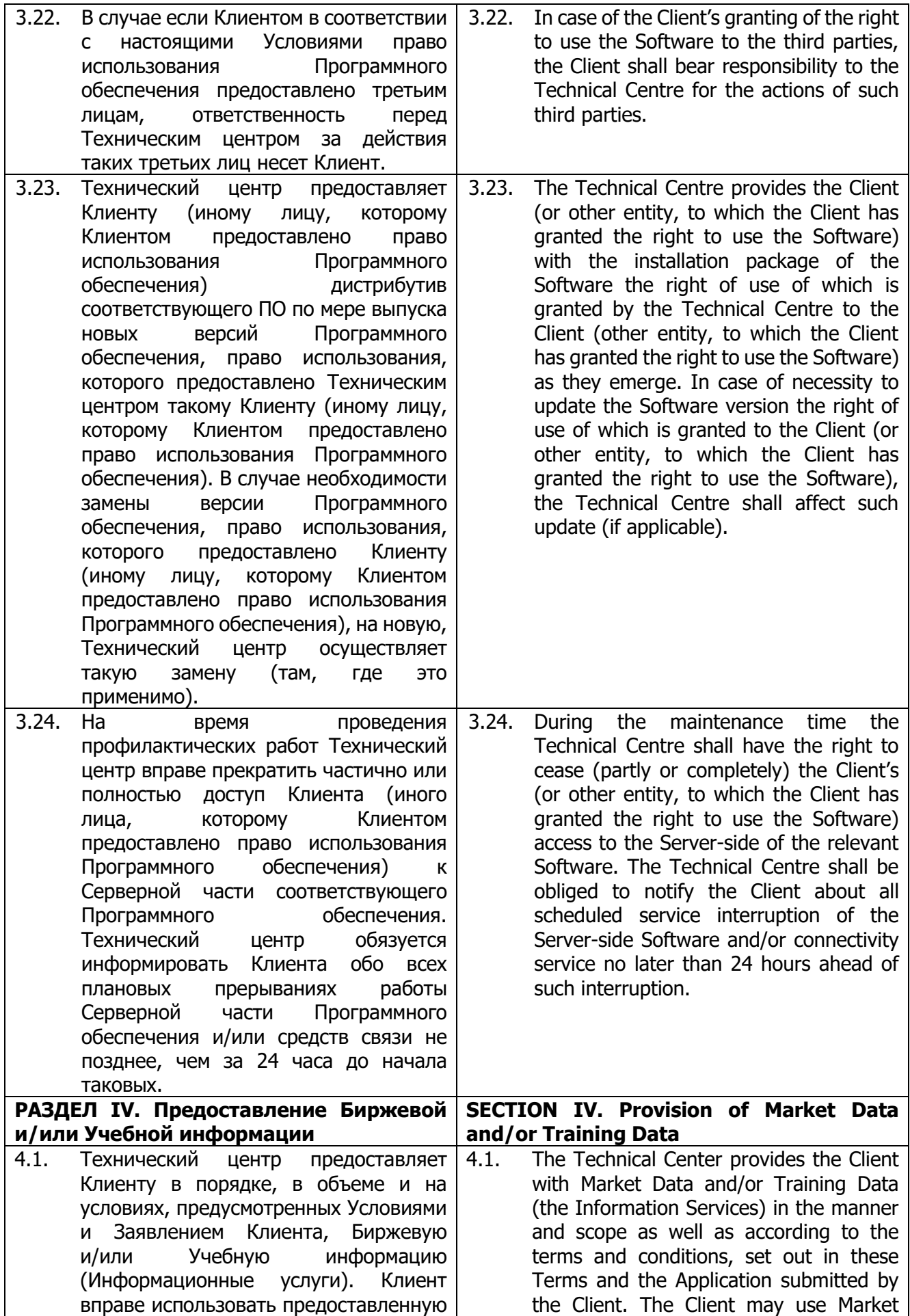

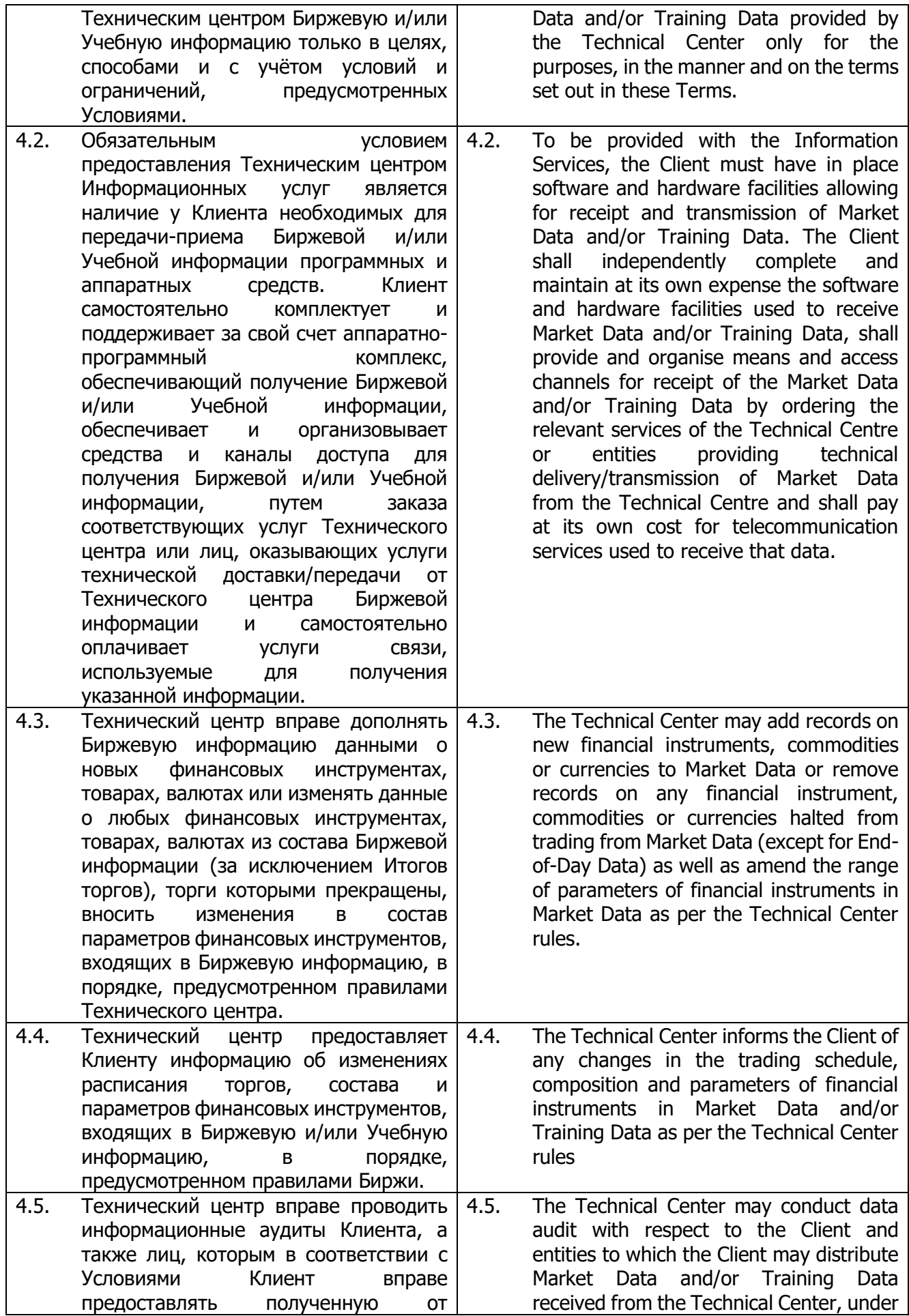

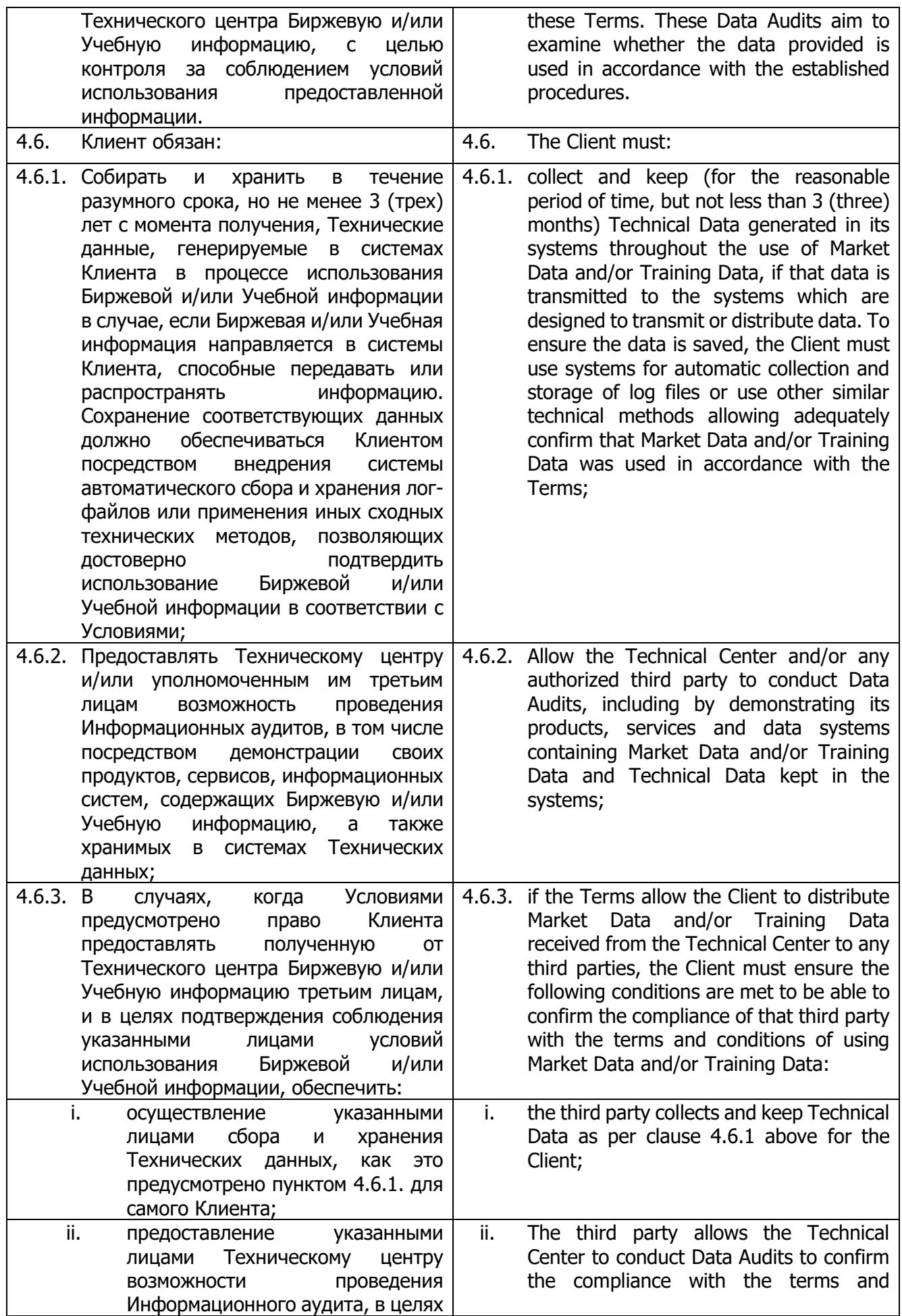

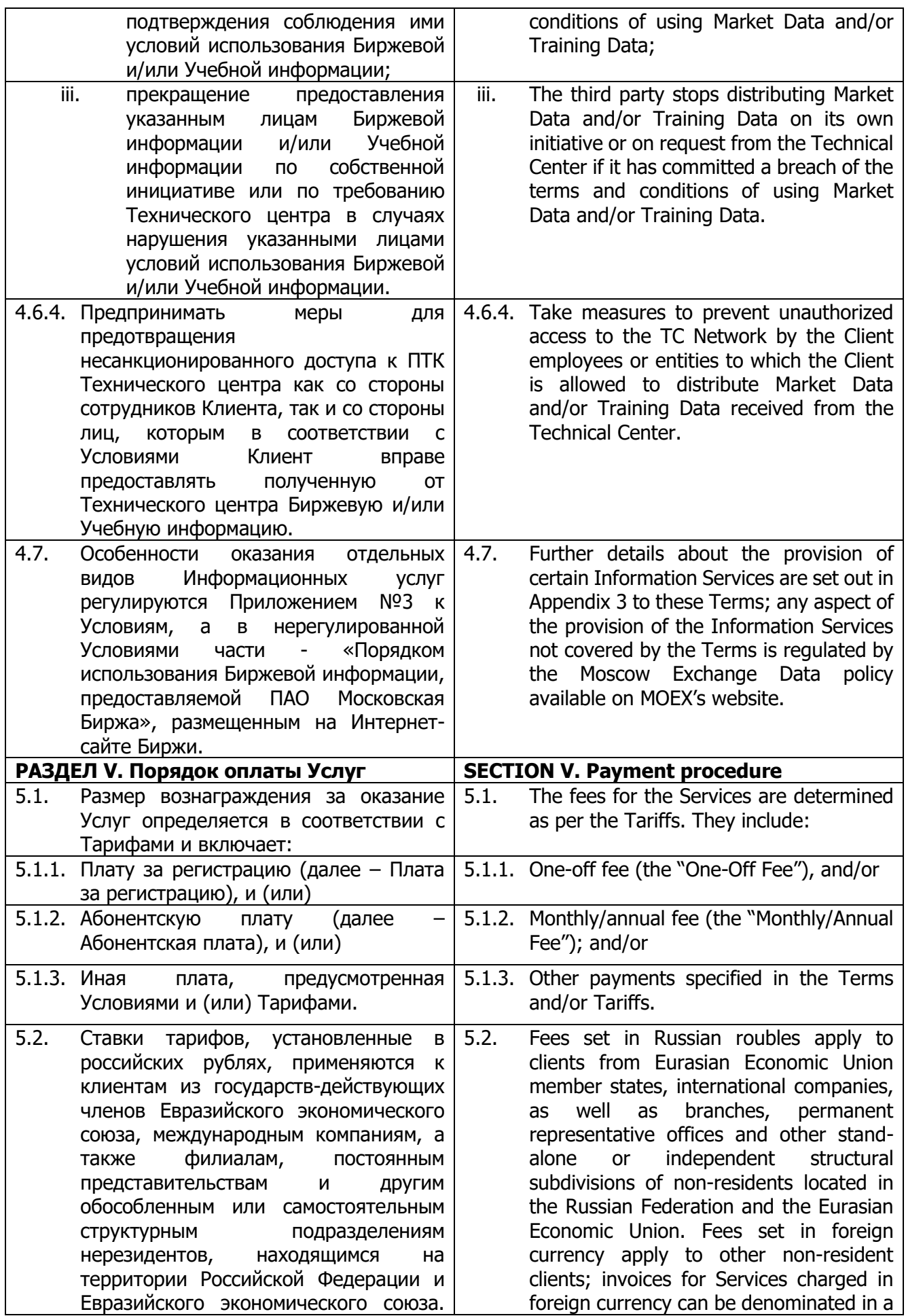

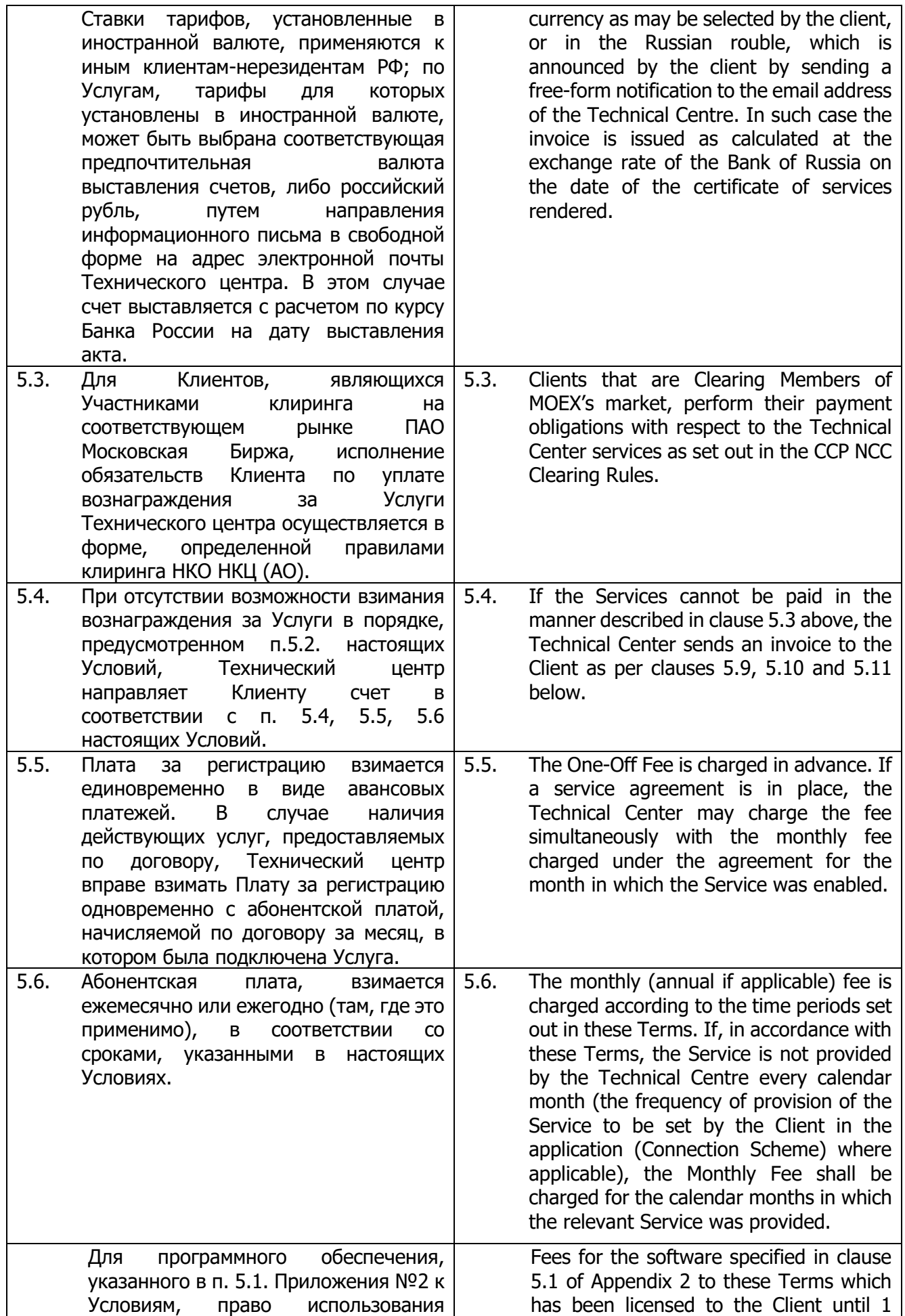

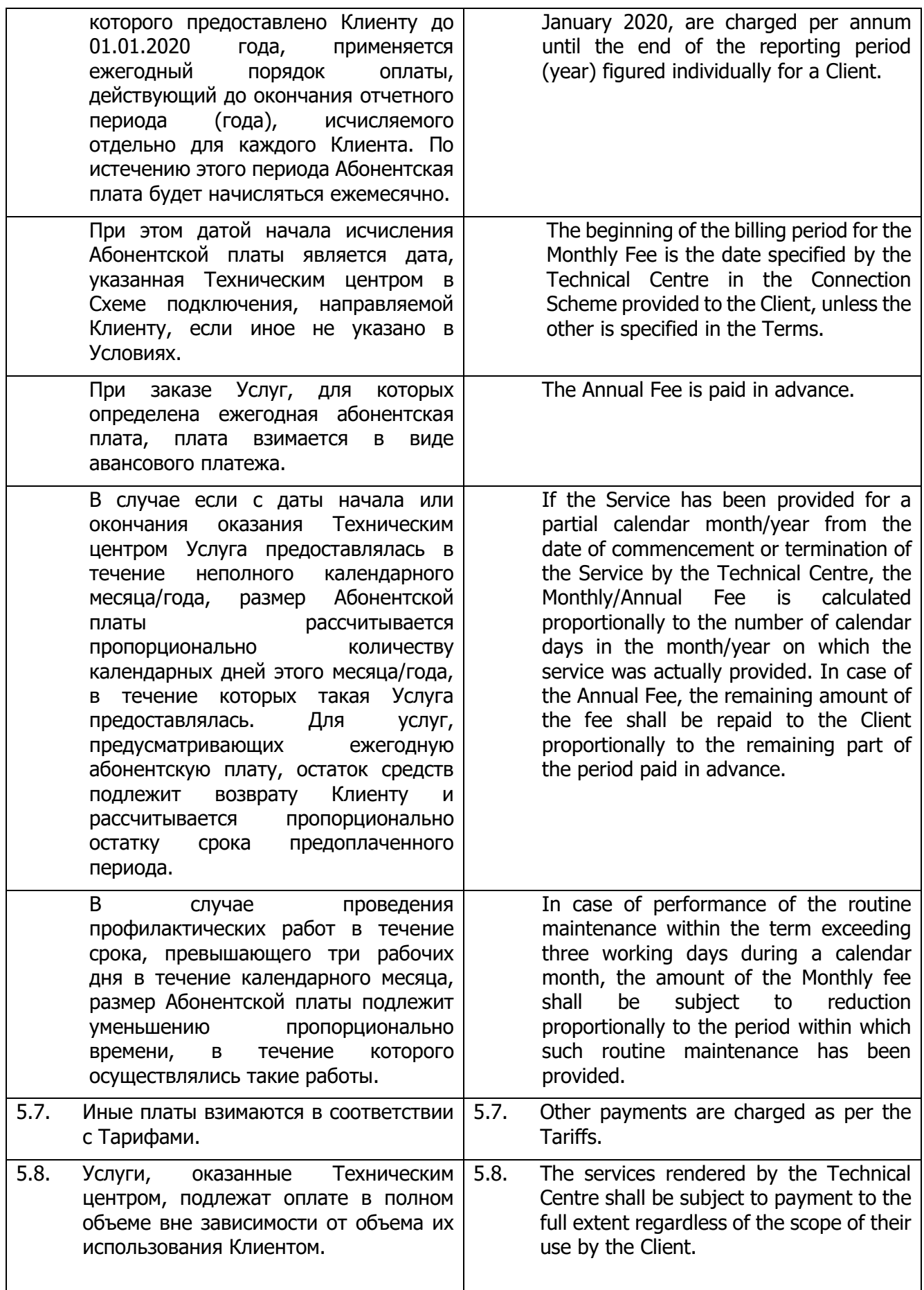

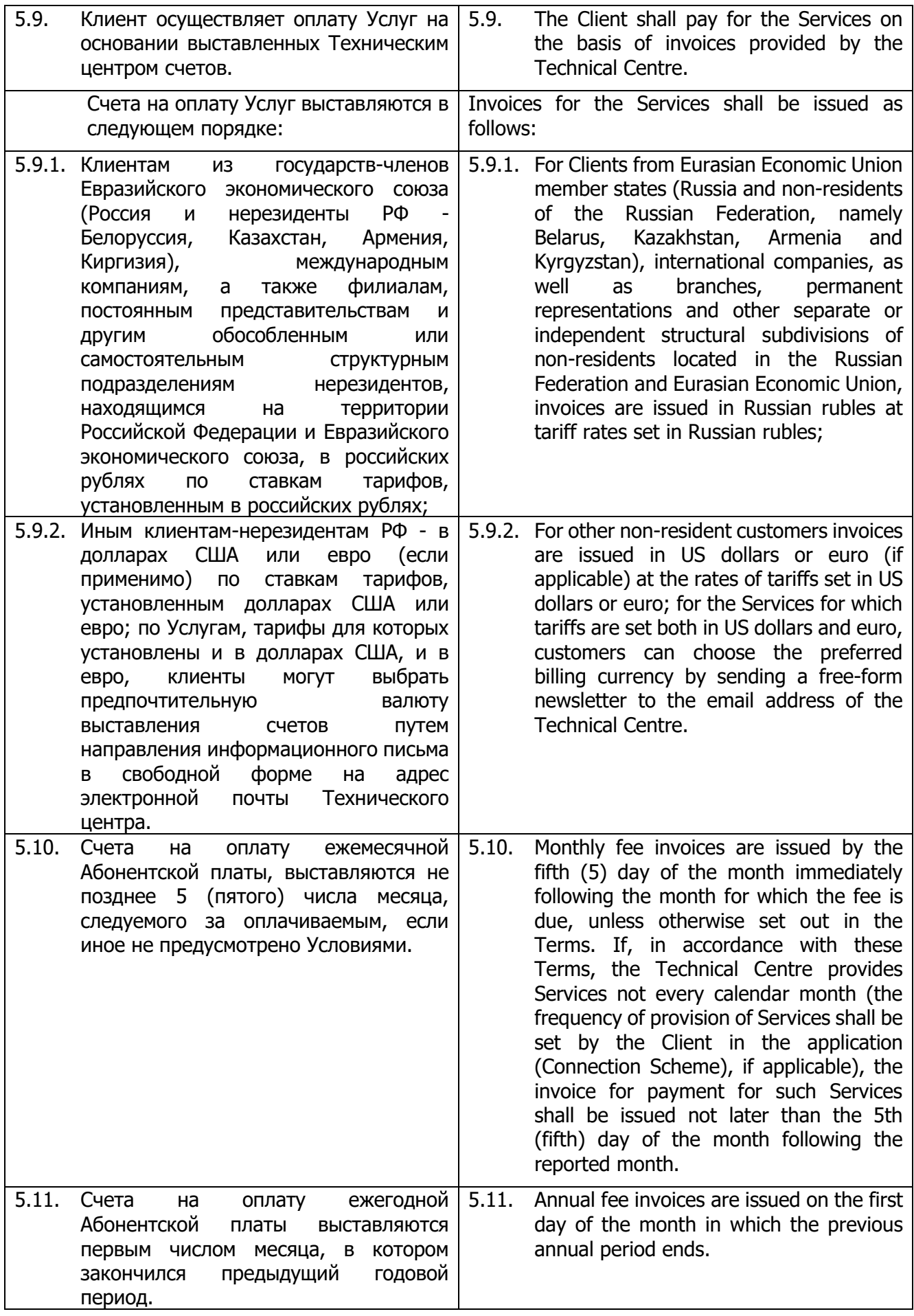

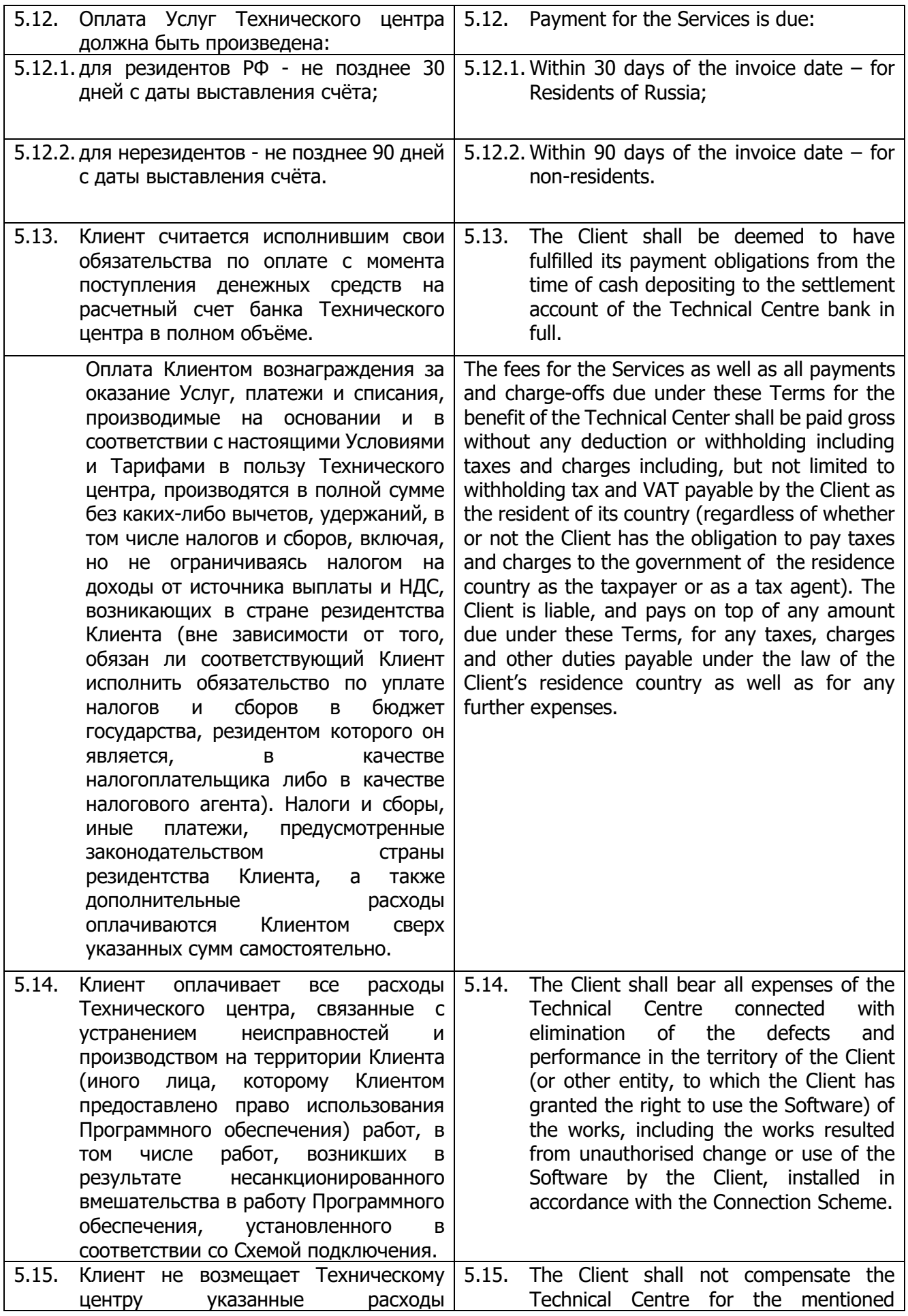

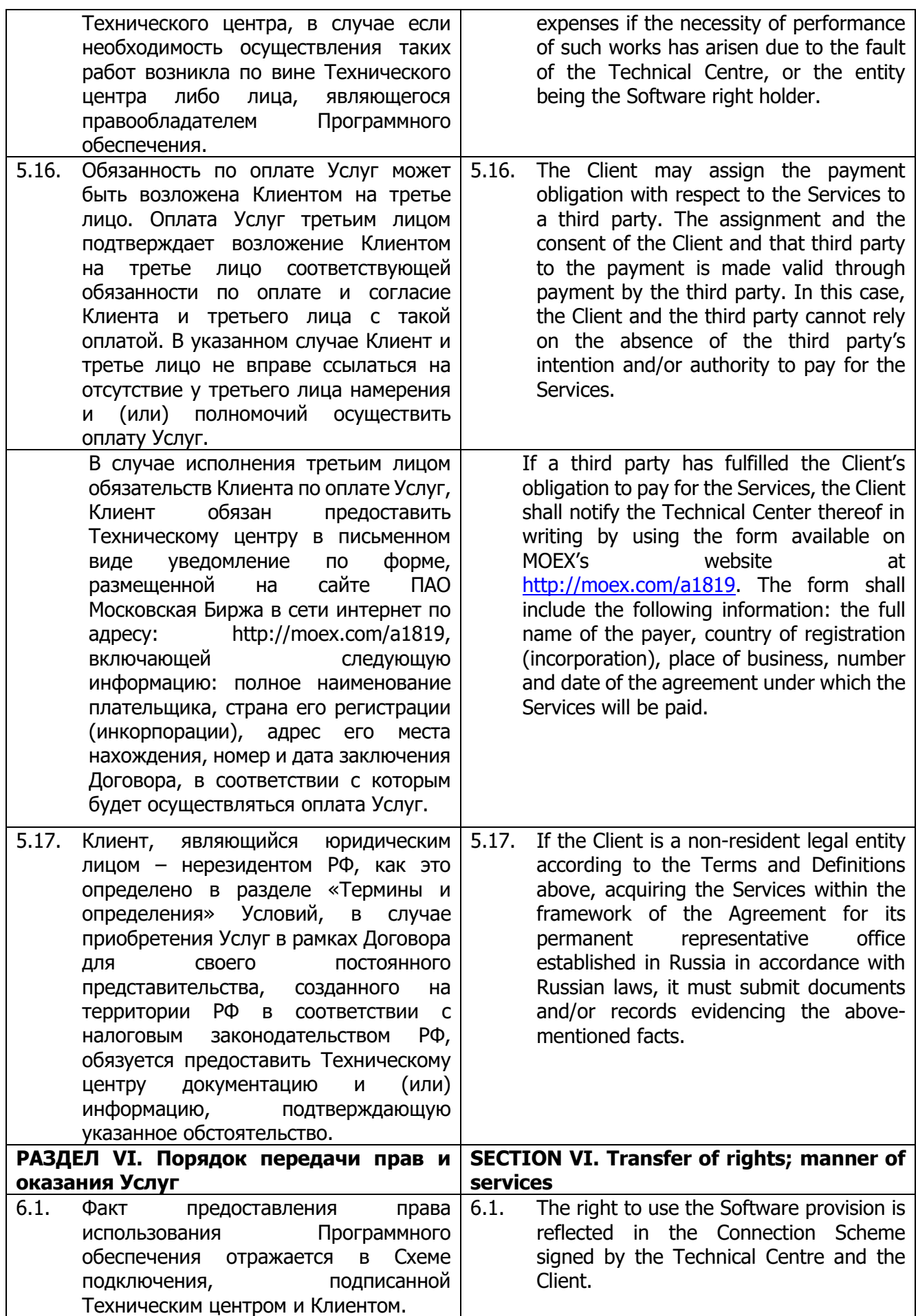

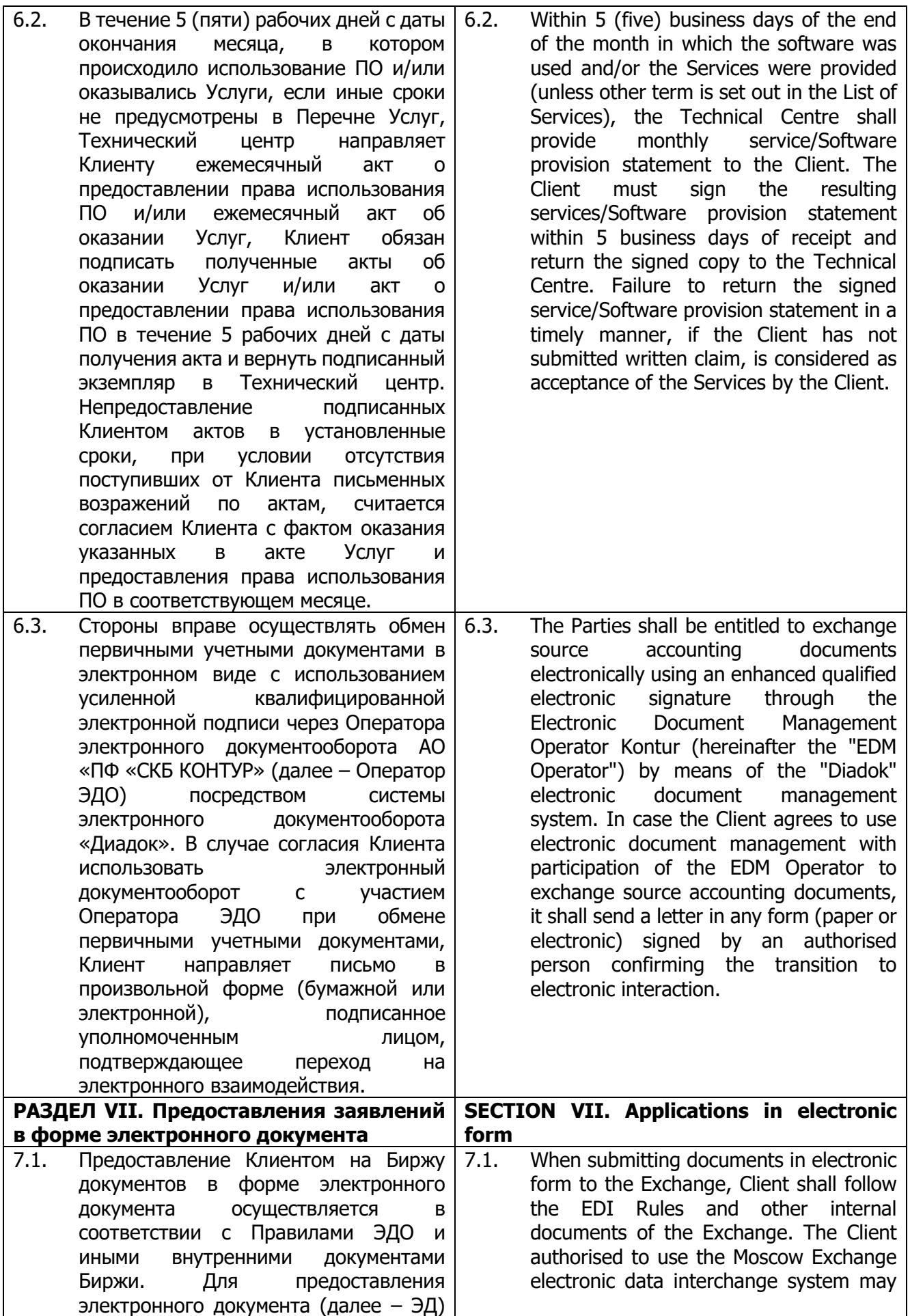

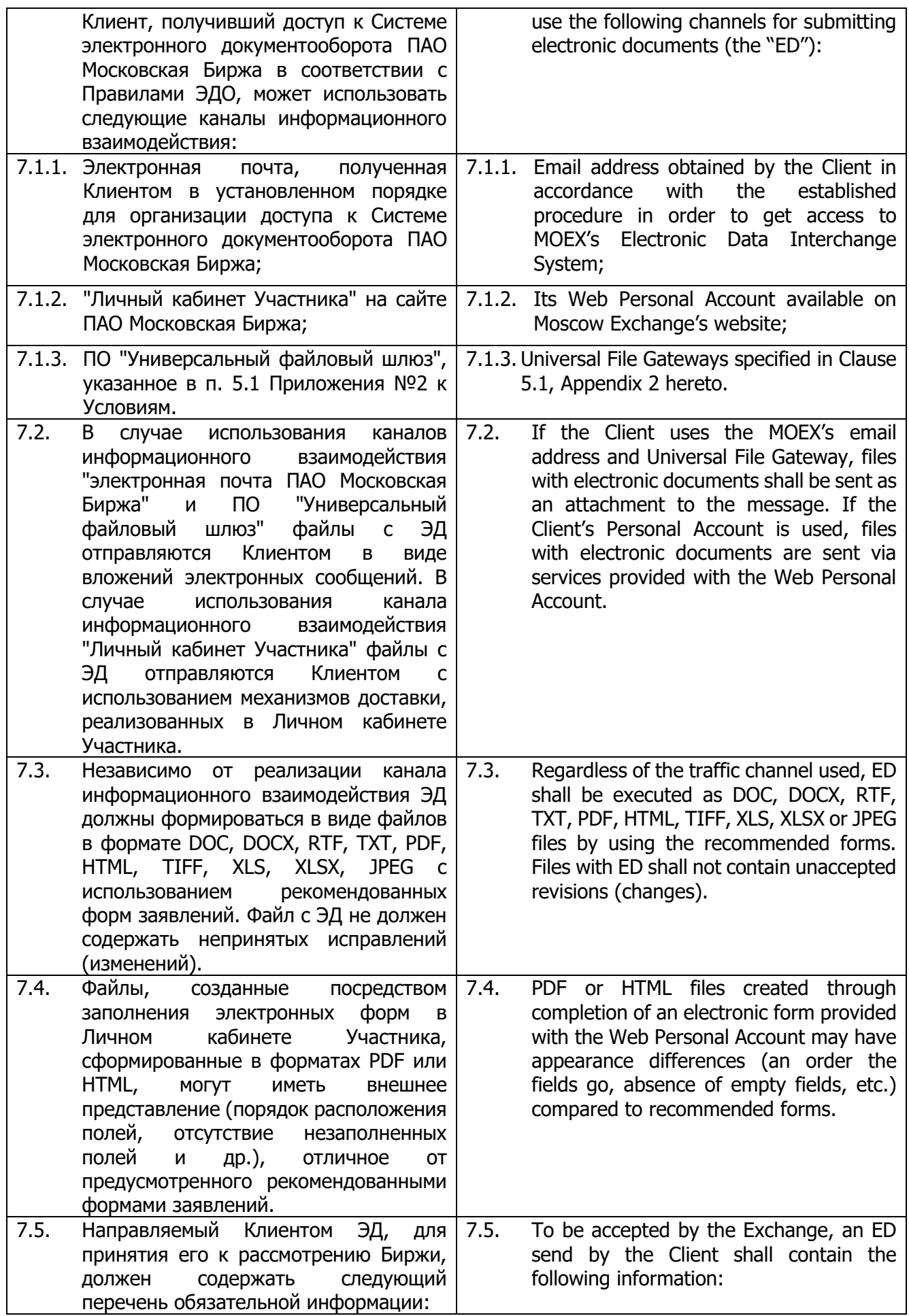

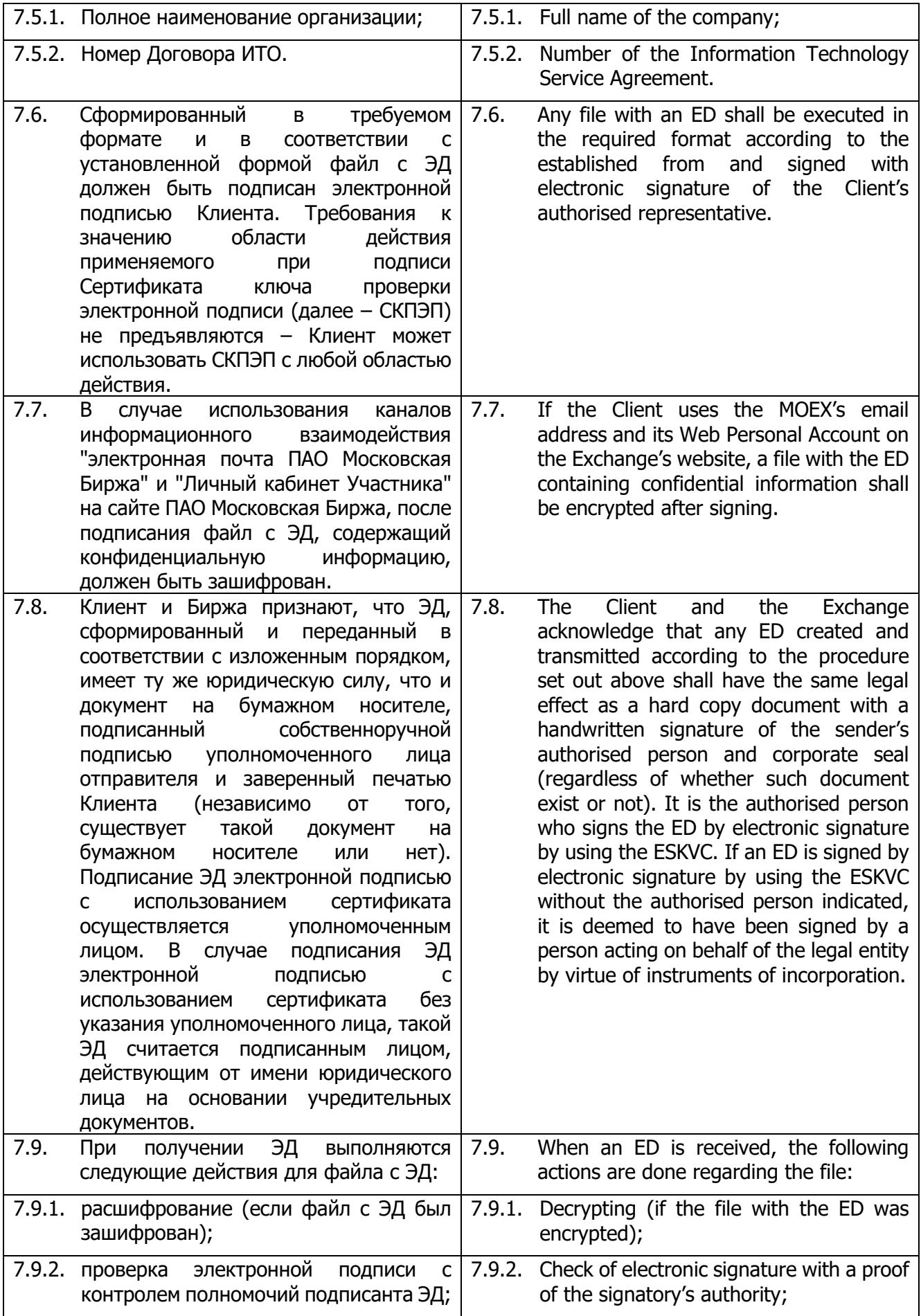

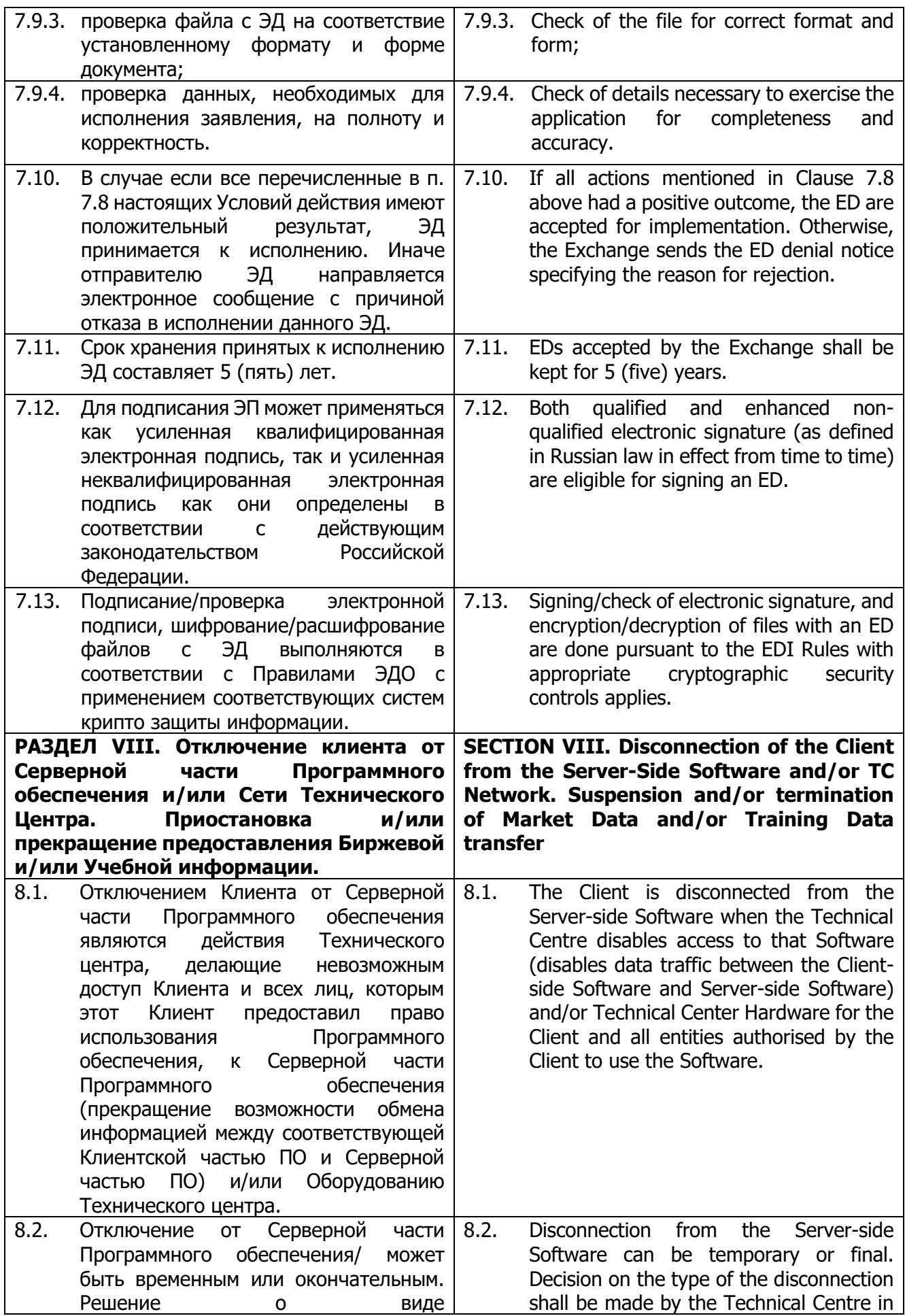

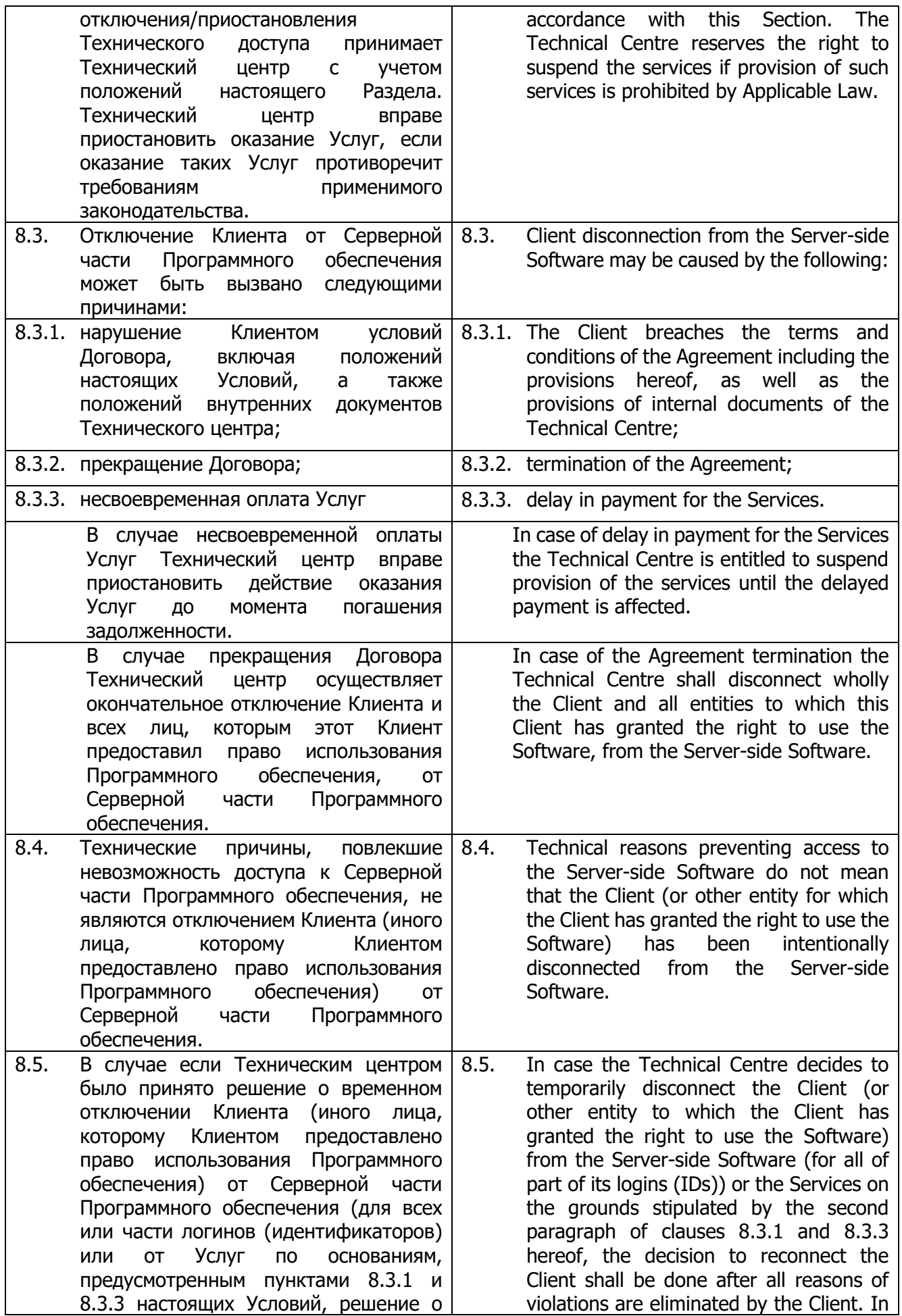

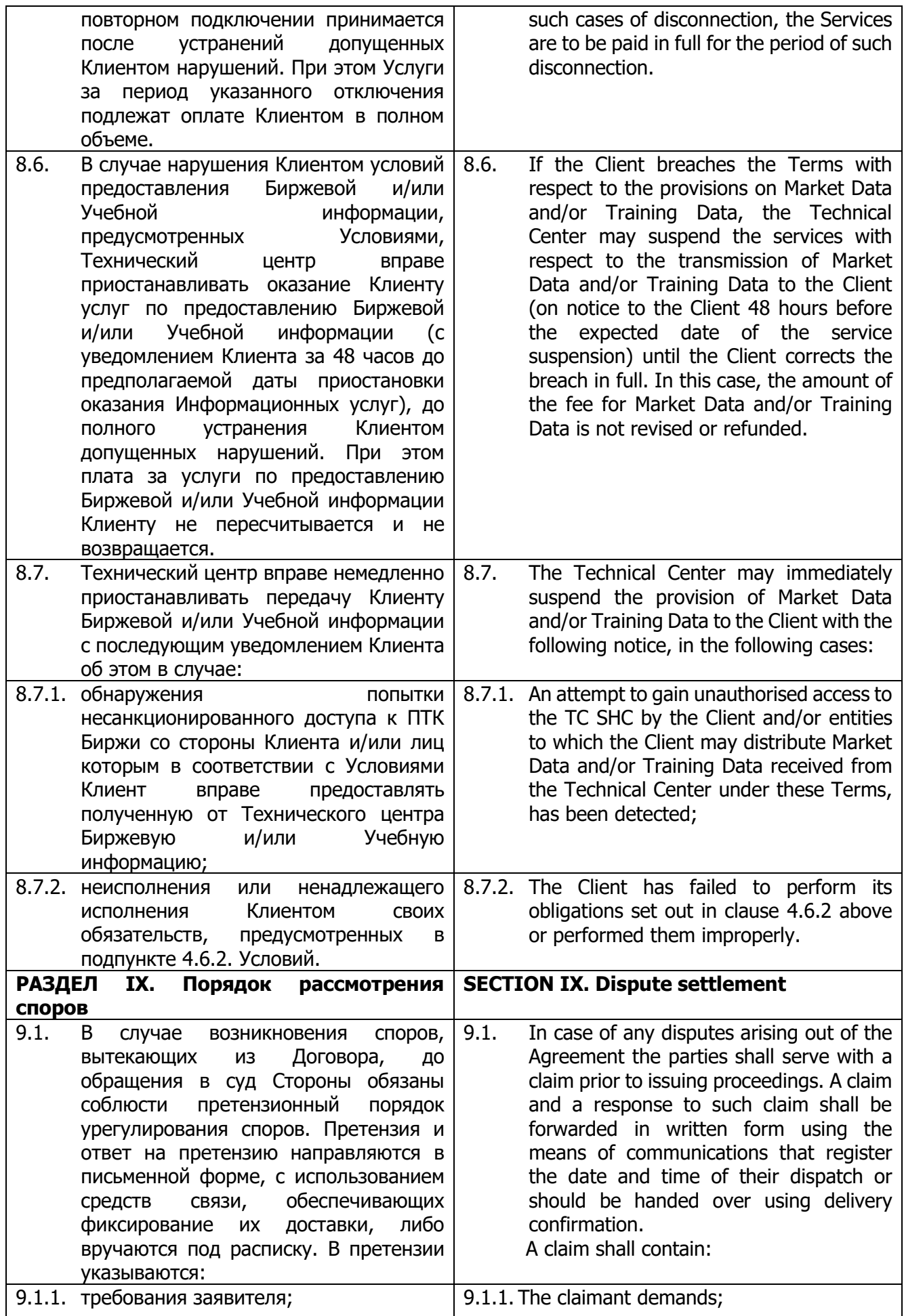

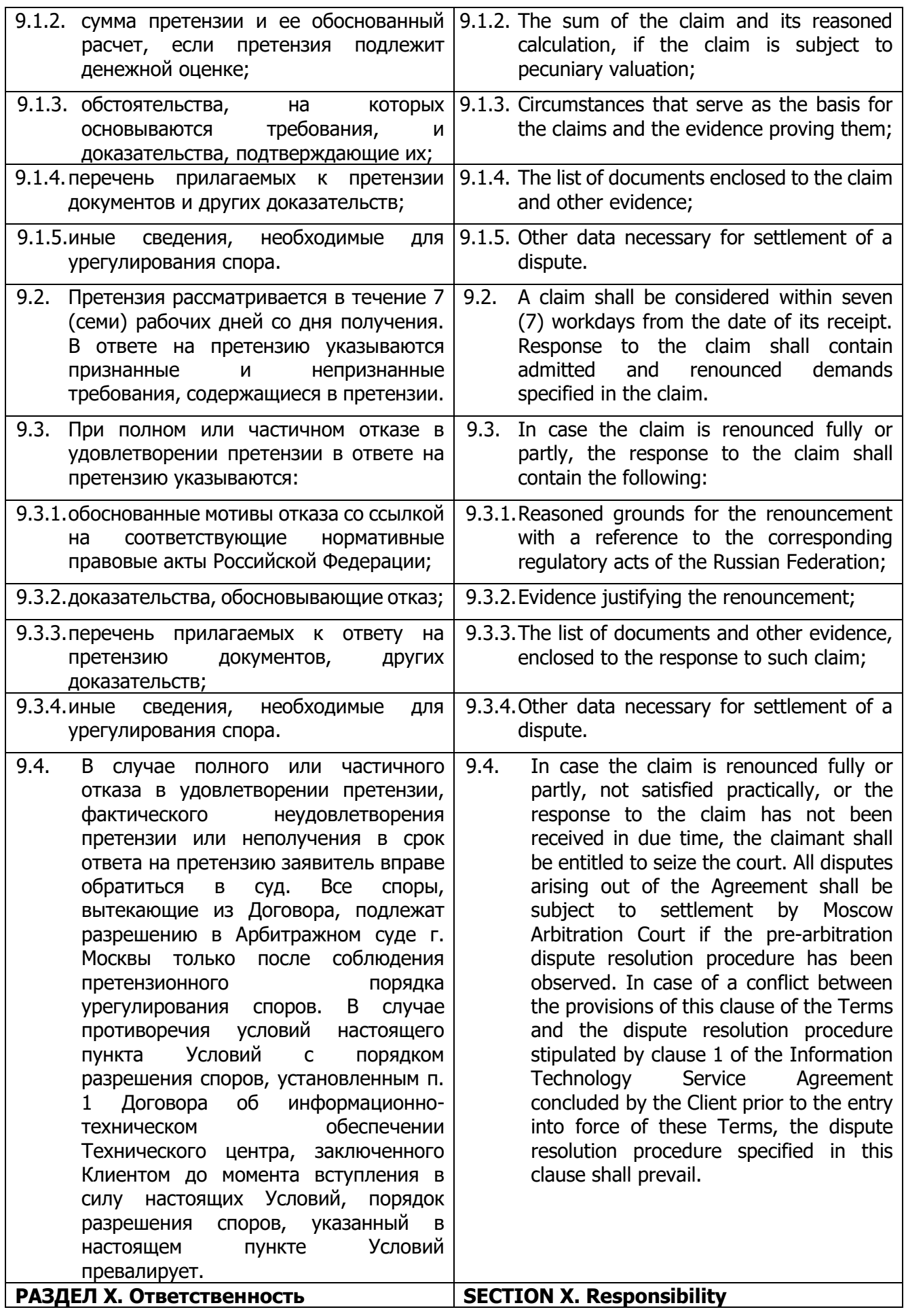

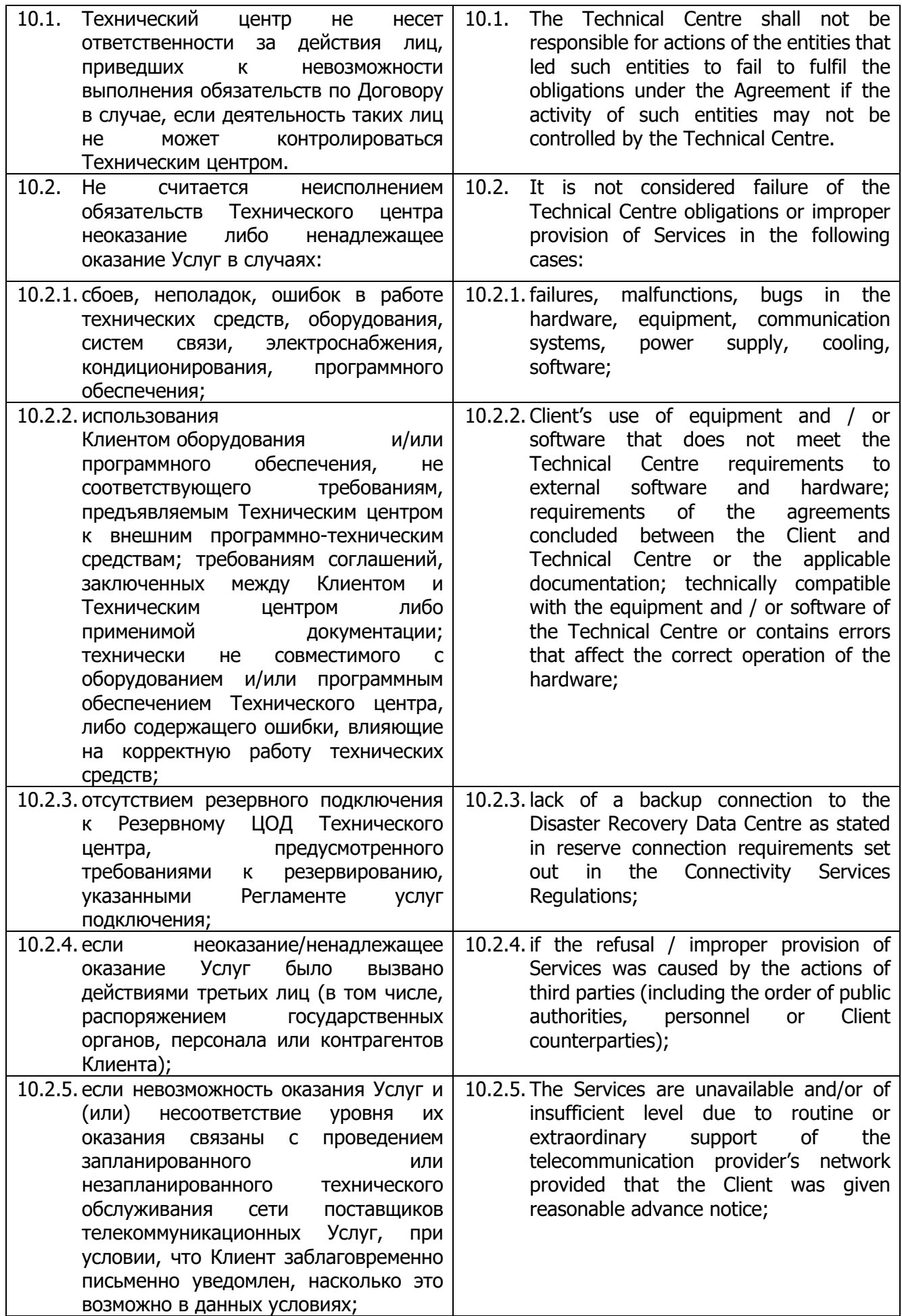

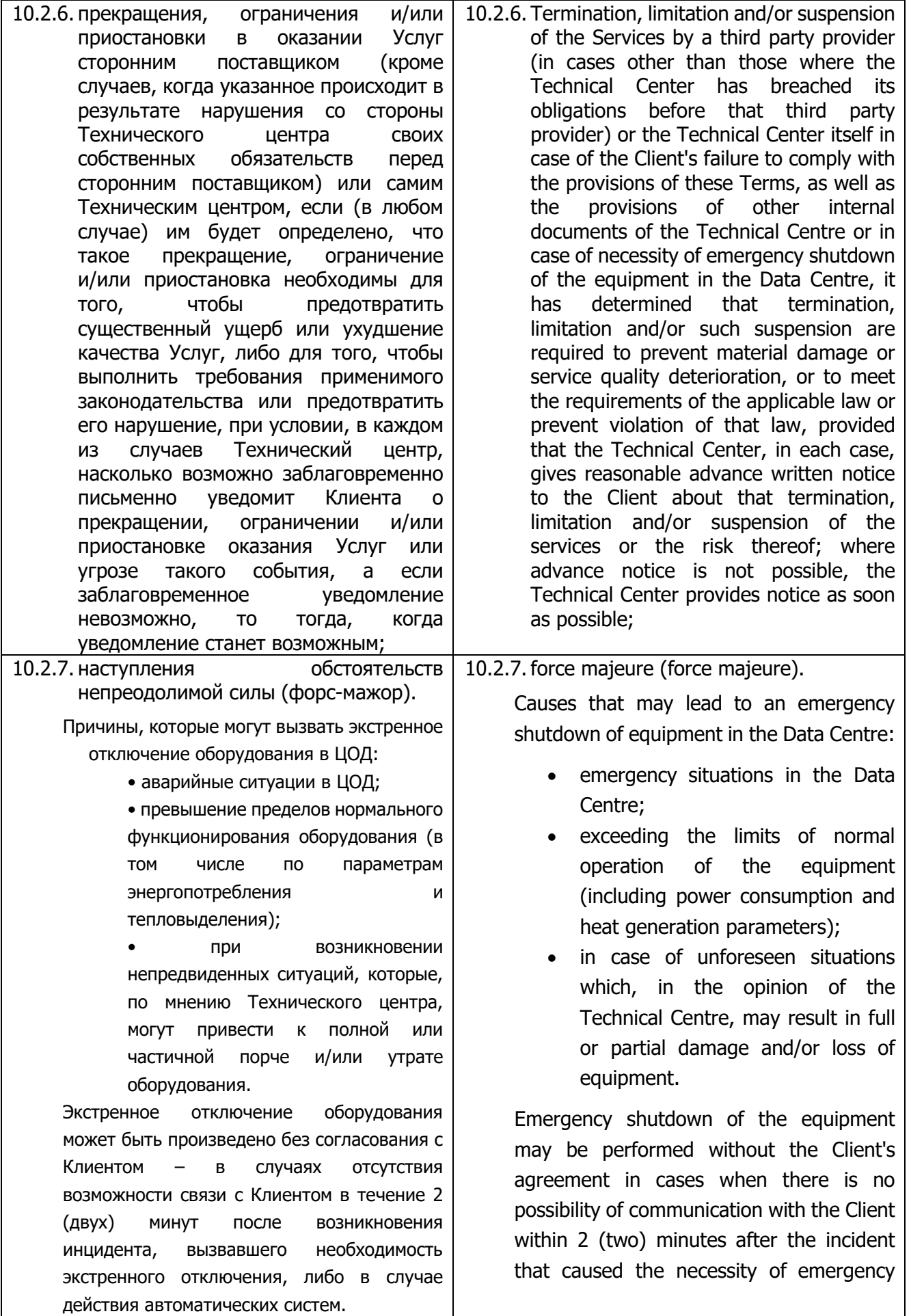

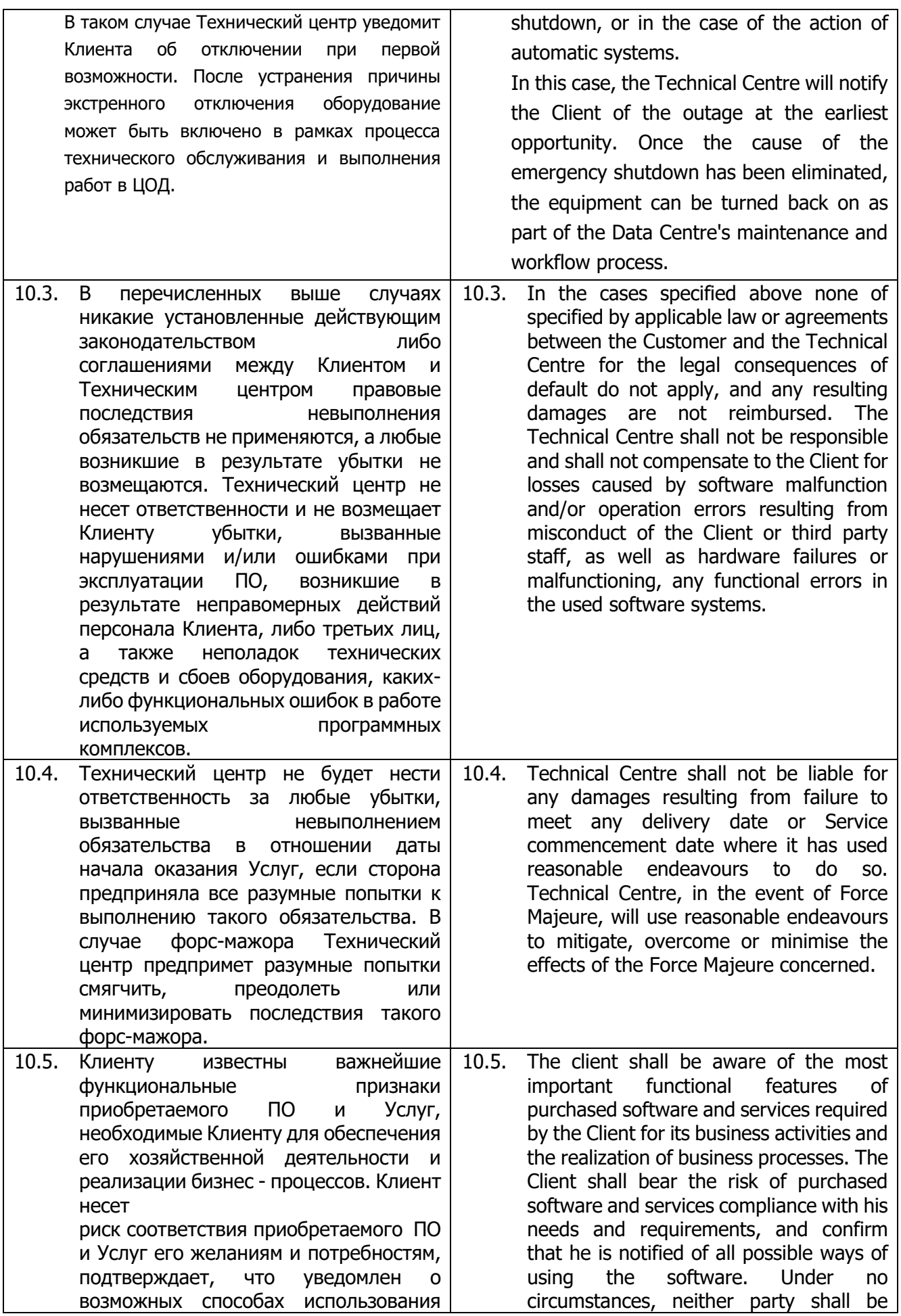

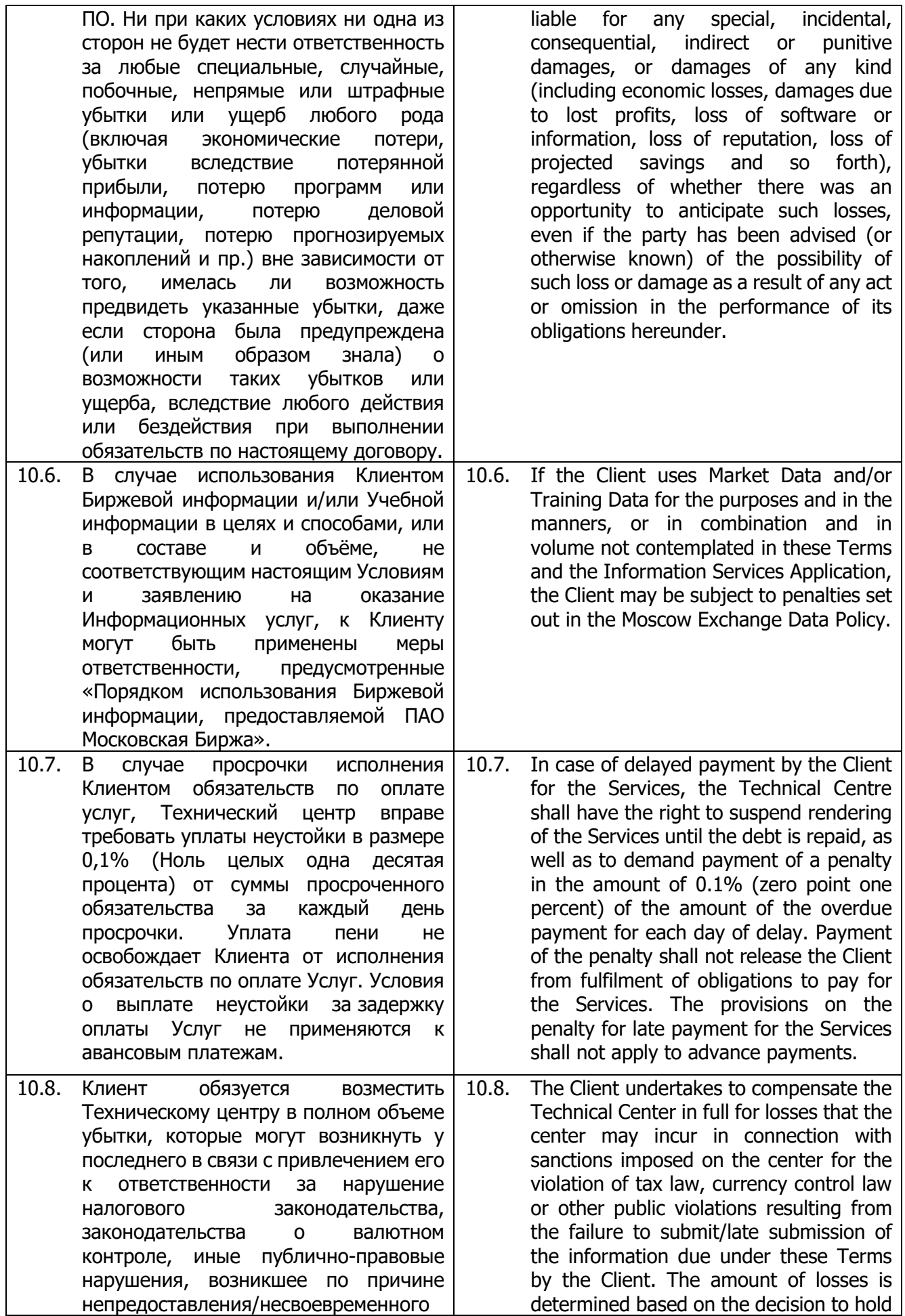

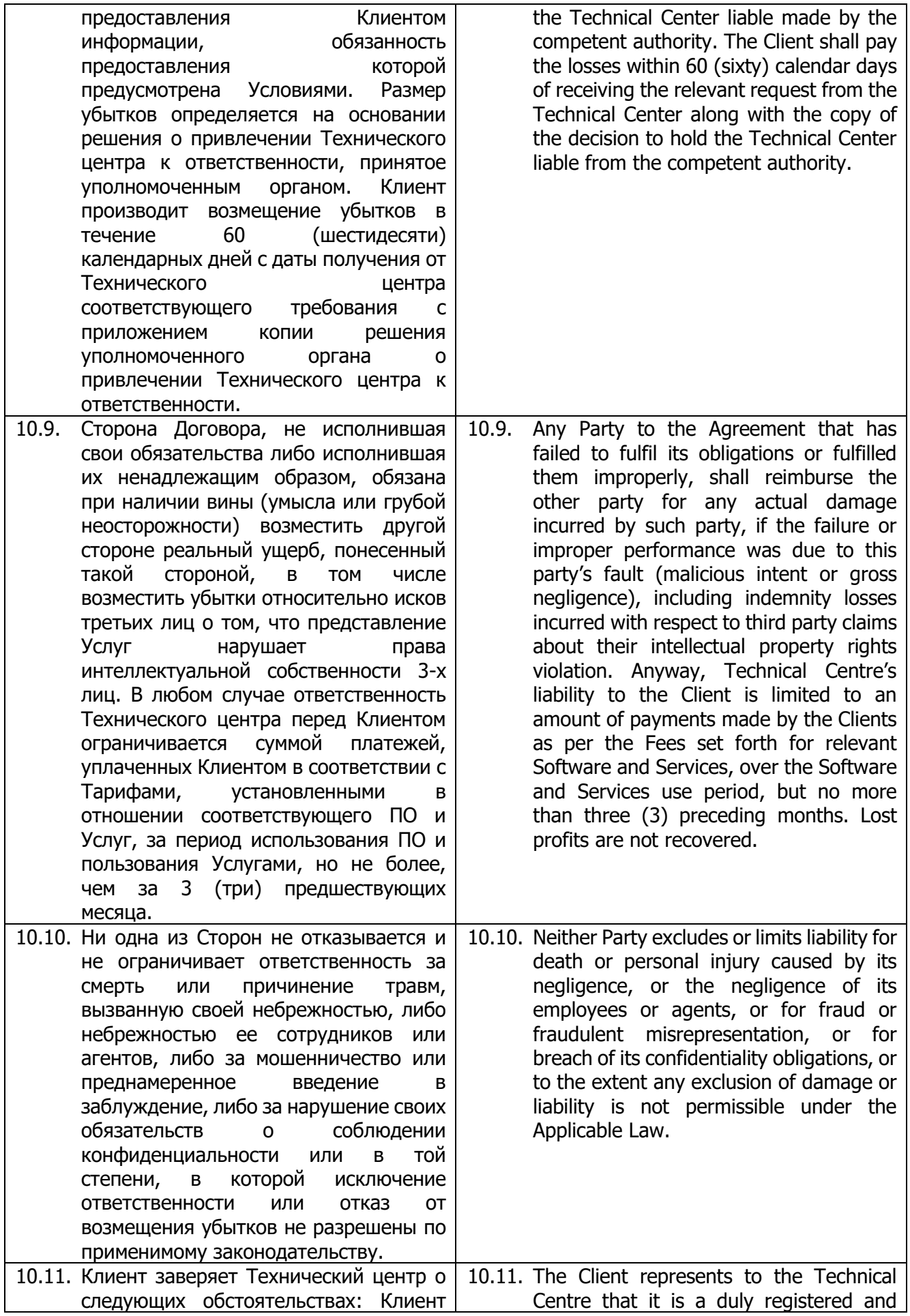
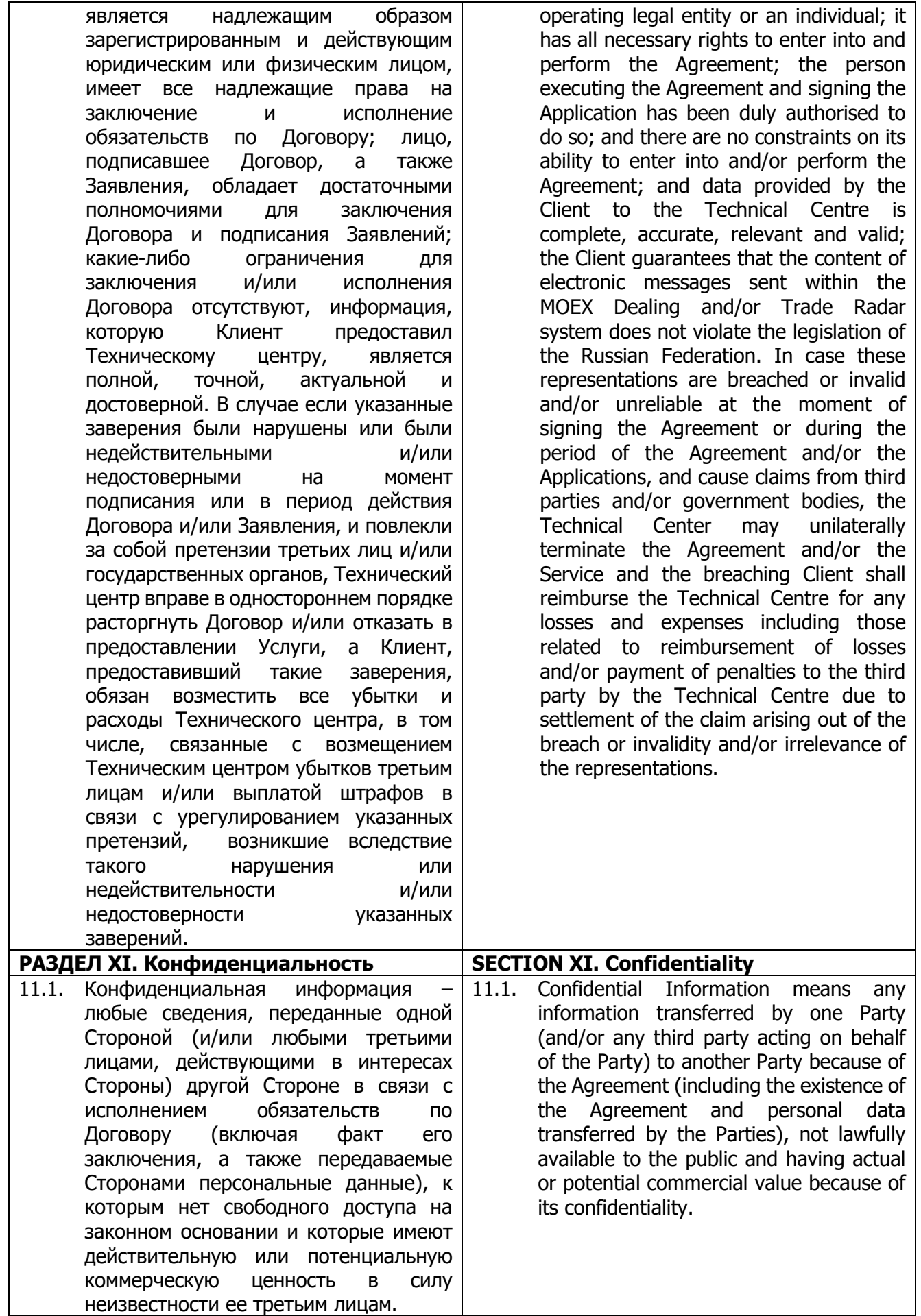

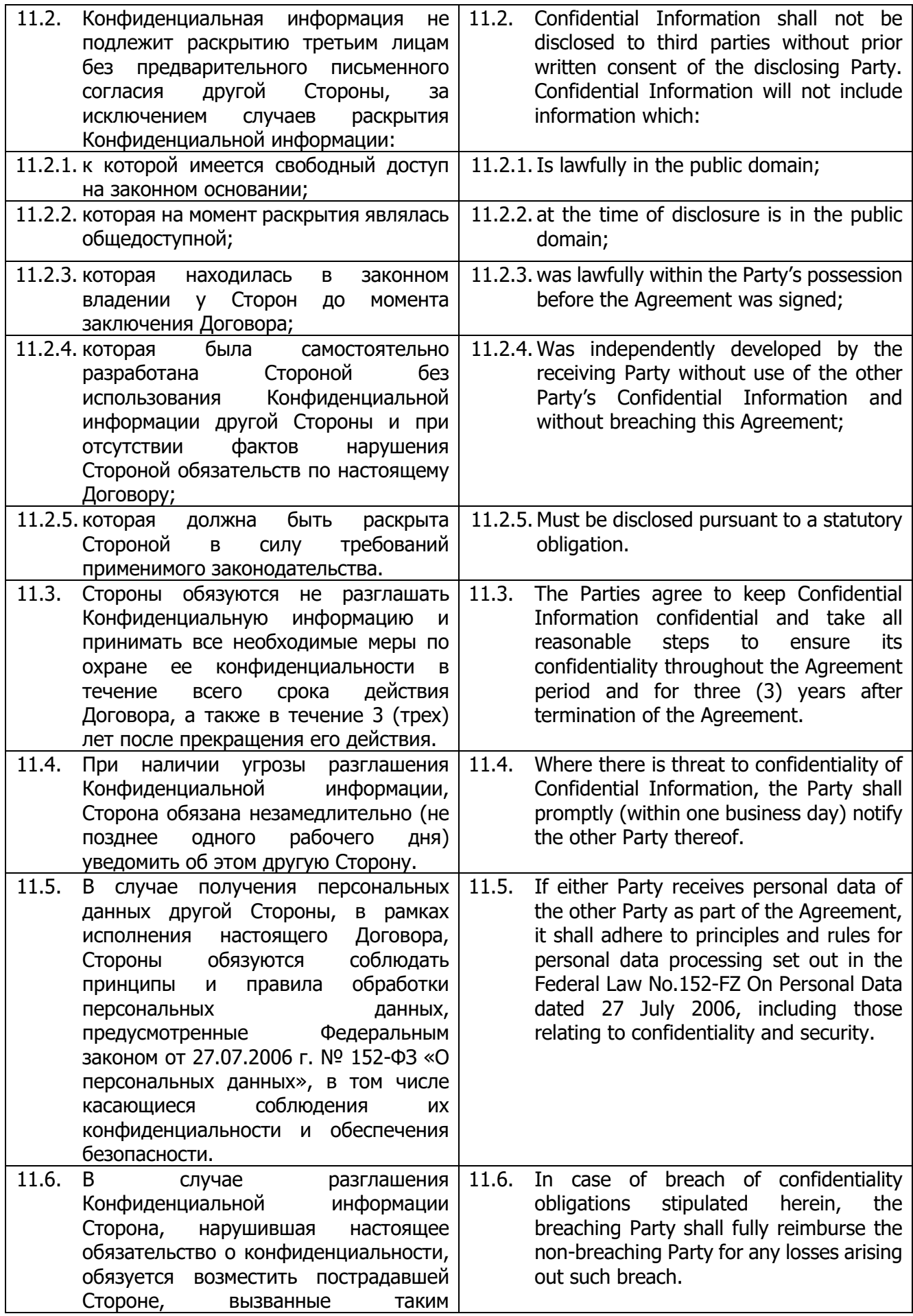

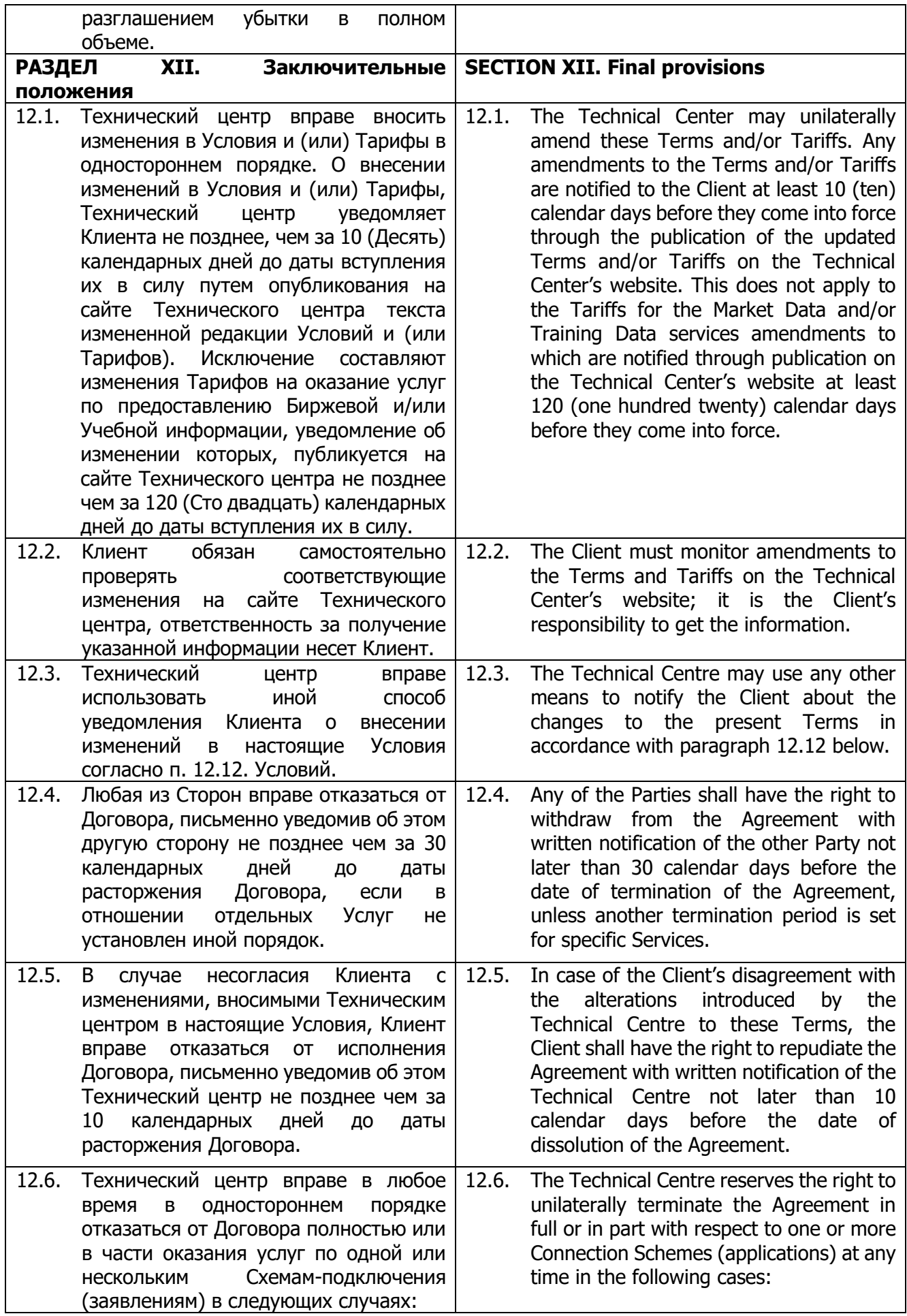

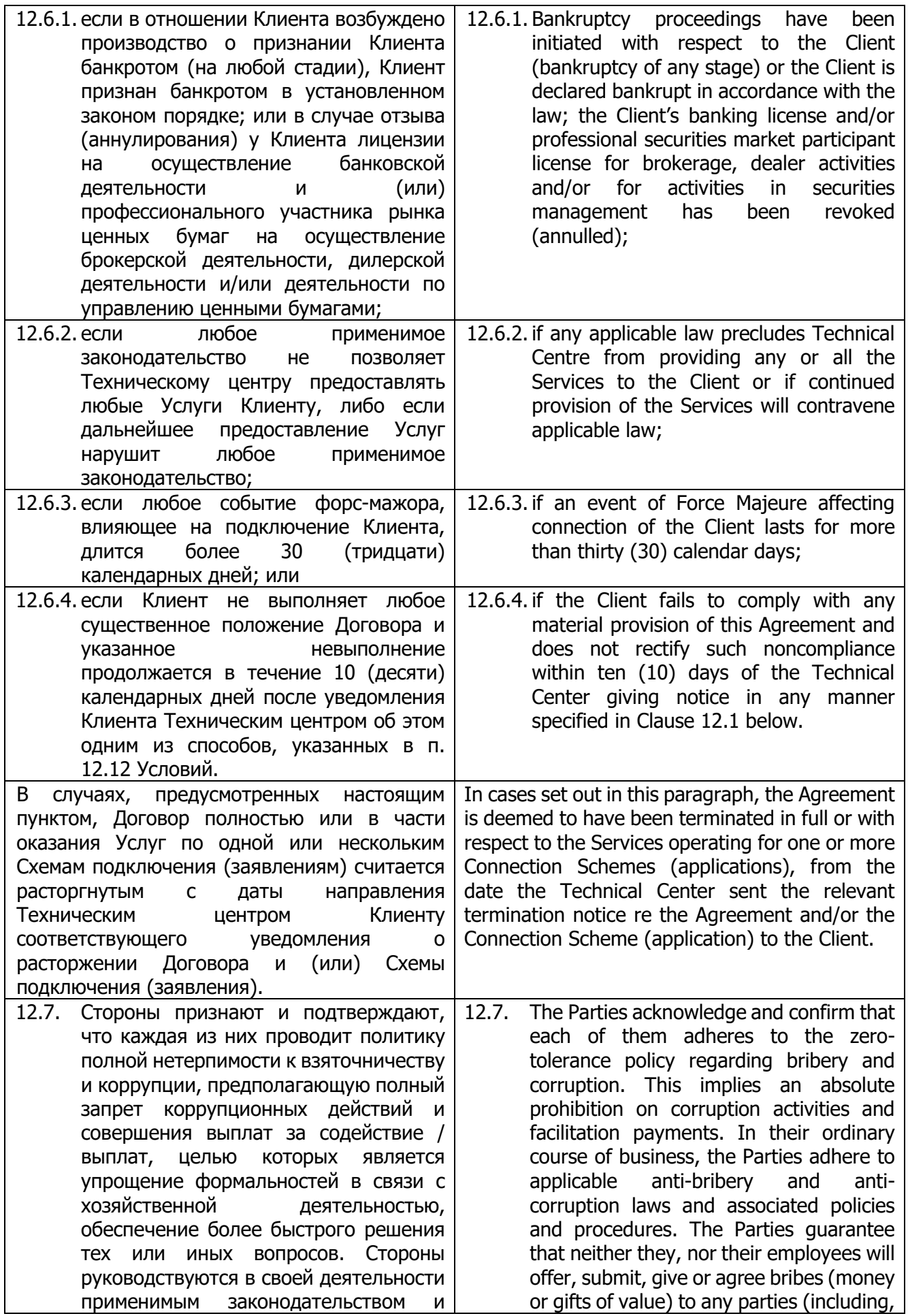

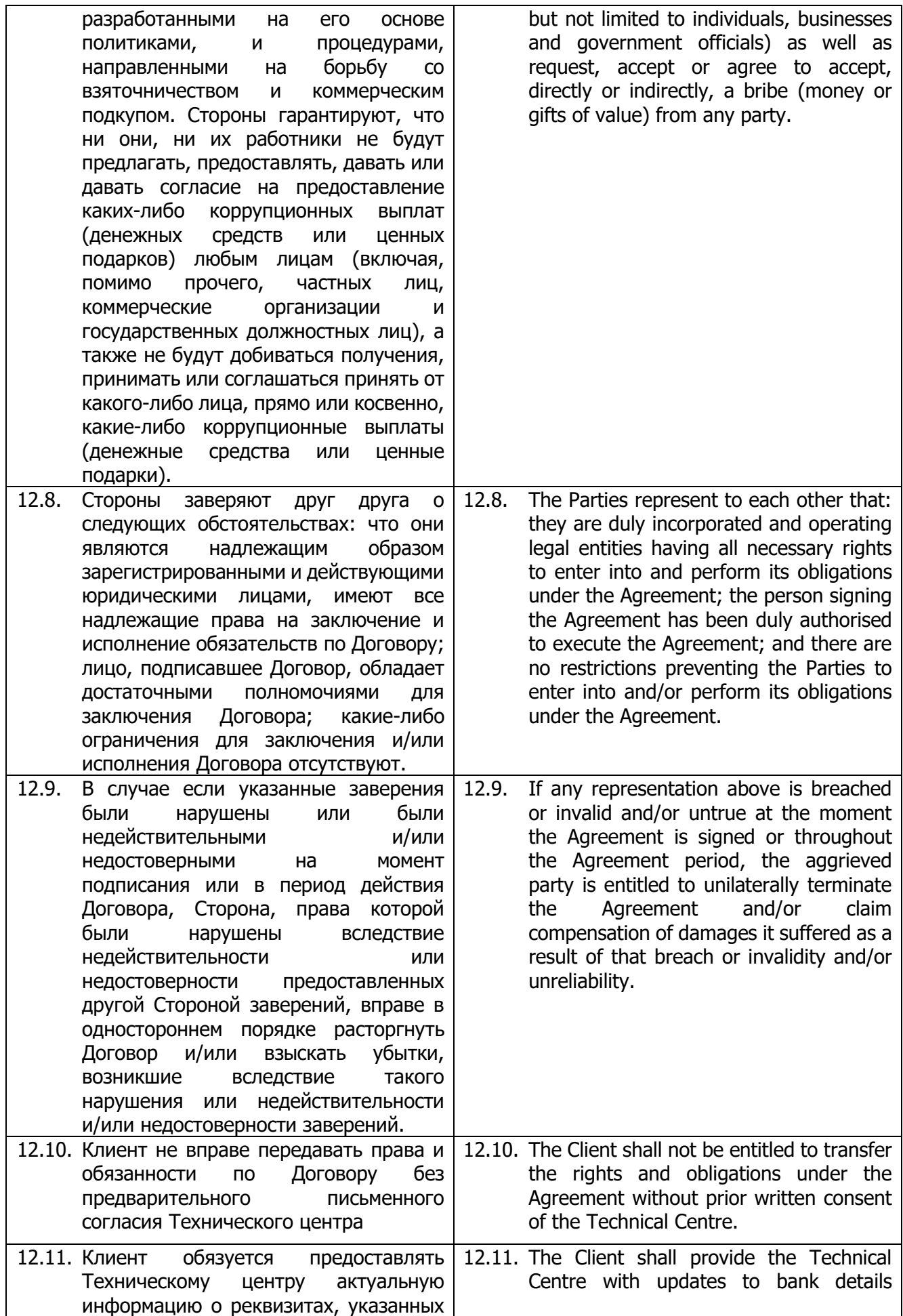

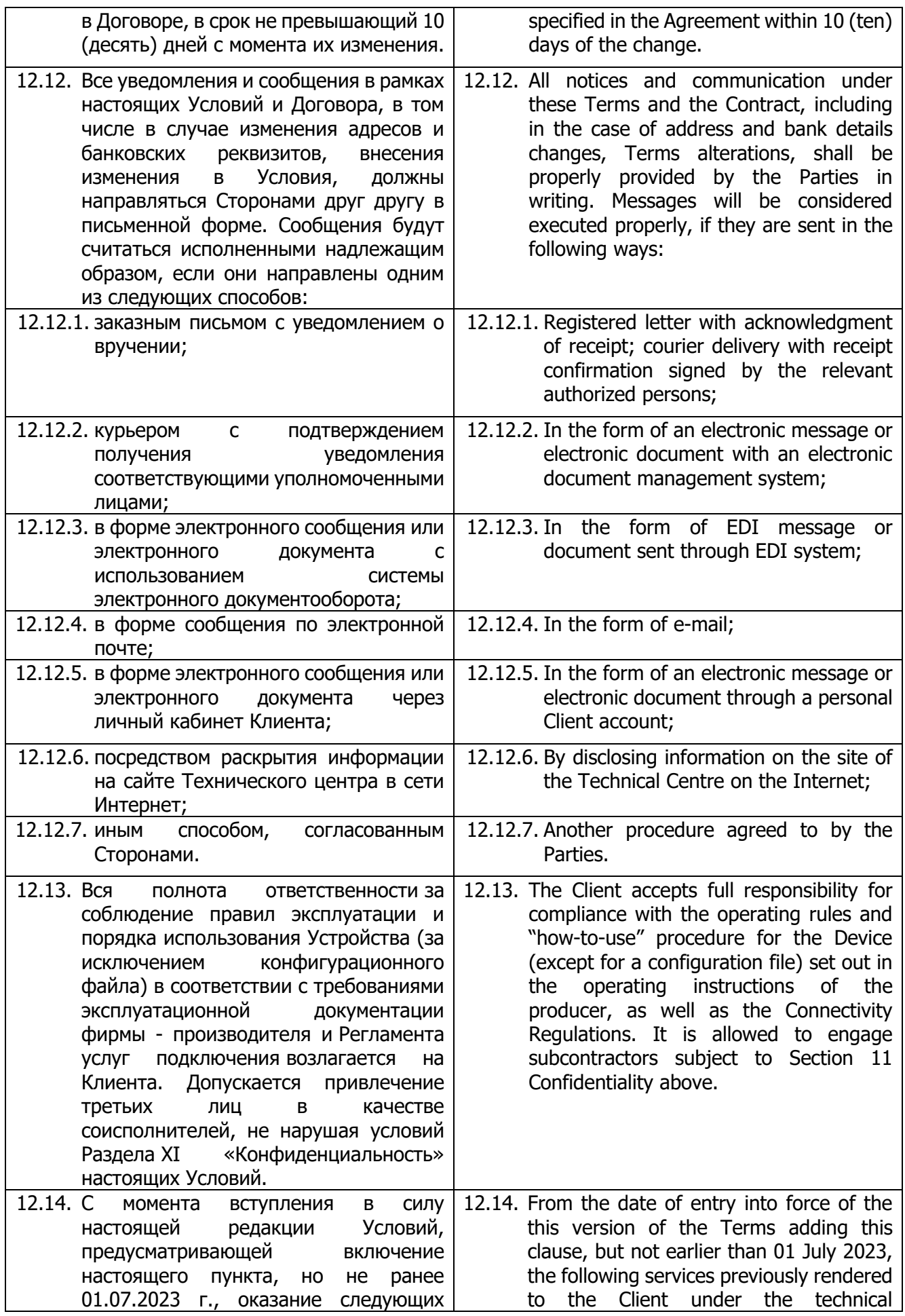

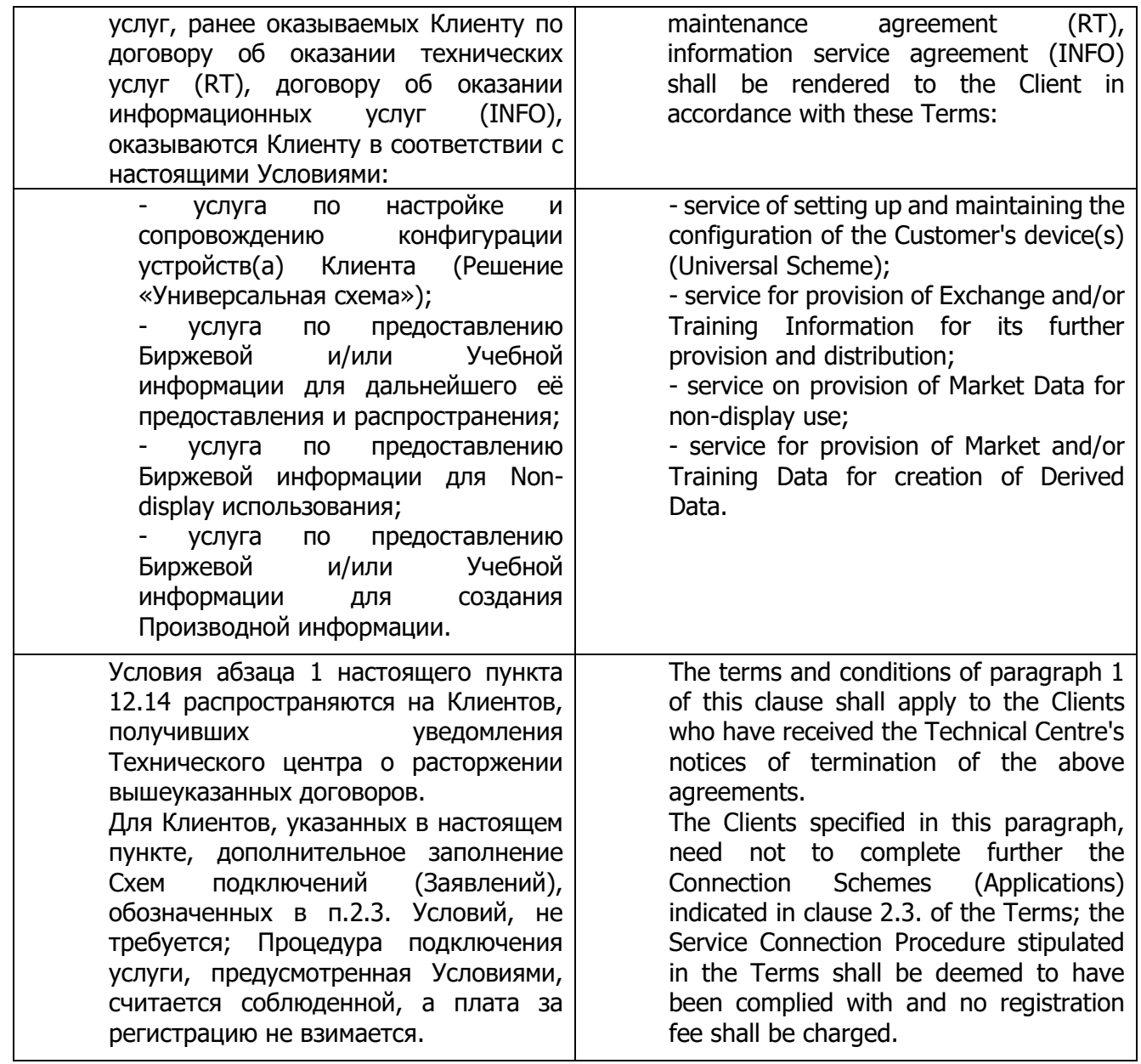

## **Приложение 1 к Условиям оказания услуг информационнотехнического обеспечения Публичного акционерного общества «Московская Биржа ММВБ-РТС» Appendix 1 to the Information Technology Services Terms by Public Joint-stock Company of Moscow Exchange MICEX-RTS**

### **ФОРМА**

**Договор об информационно-техническом обеспечении Технического центра**

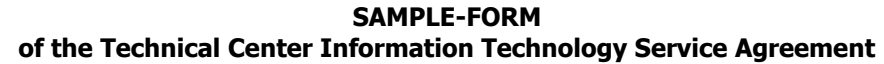

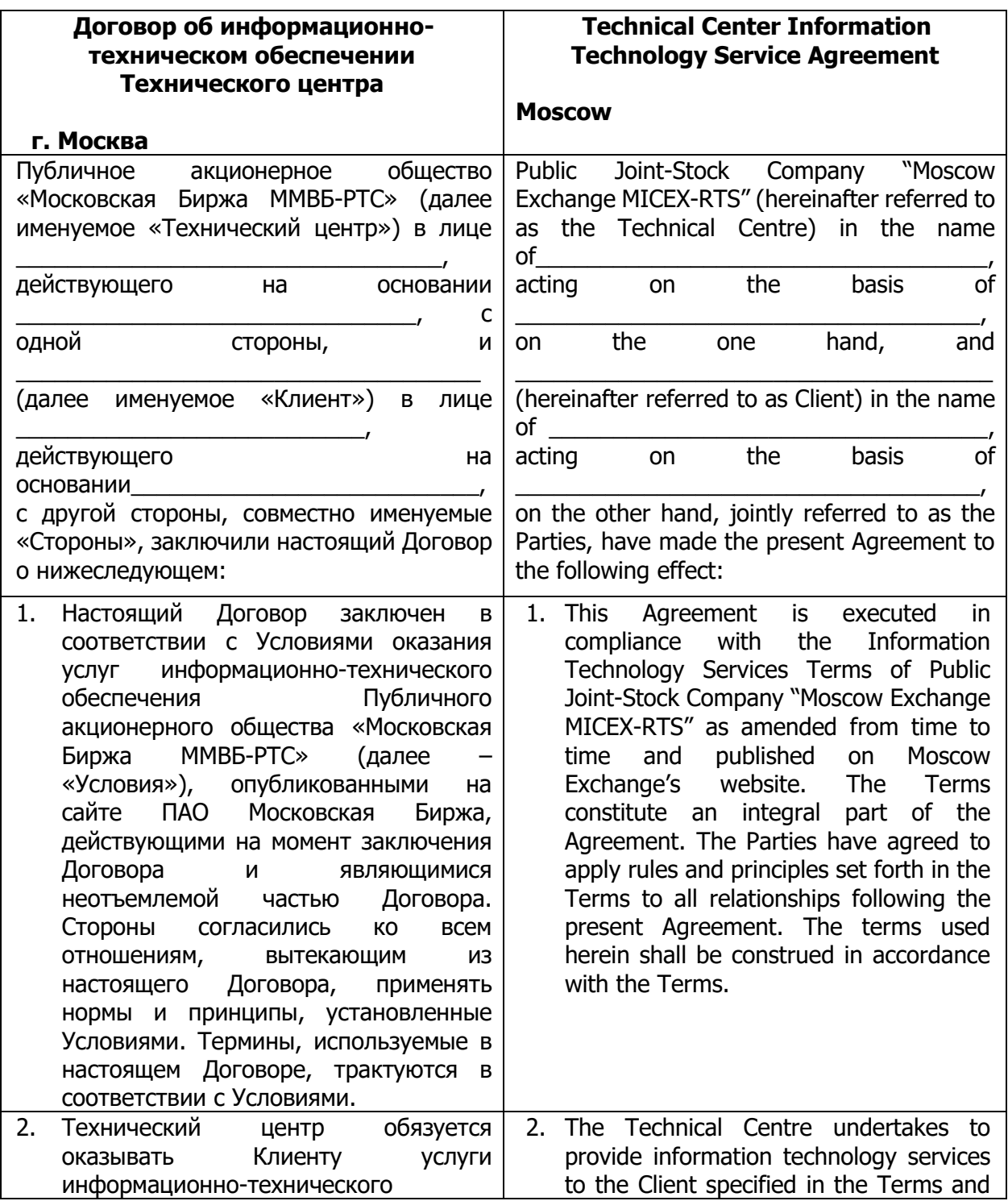

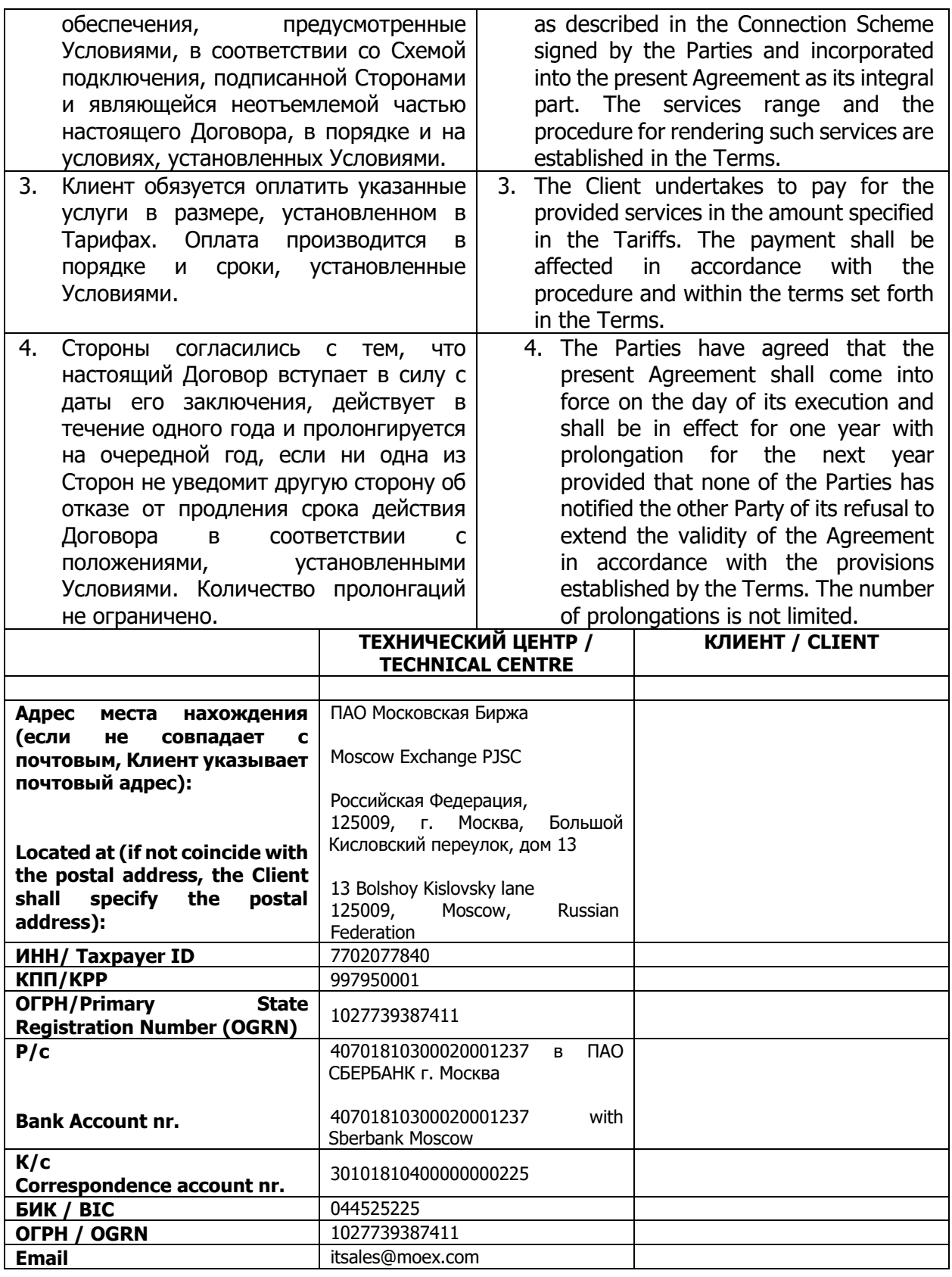

# **ПОДПИСИ СТОРОН**

**От Технического центра: От Клиента:** 

**\_\_\_\_\_\_\_\_\_\_\_\_\_\_/\_\_\_\_\_\_\_/ \_\_\_\_\_\_\_\_\_\_\_\_/\_\_\_\_\_\_\_\_\_\_\_/**

## **SIGNATURES OF THE PARTIES**

## **By the Technical Centre: By the Client: By the Client:**

**\_\_\_\_\_\_\_\_\_\_\_\_\_\_/\_\_\_\_\_\_\_/ \_\_\_\_\_\_\_\_\_\_\_\_/\_\_\_\_\_\_\_\_\_\_\_/**

**М.П./L.S.** Дата/Date **М.П./L.S.** Дата/Date

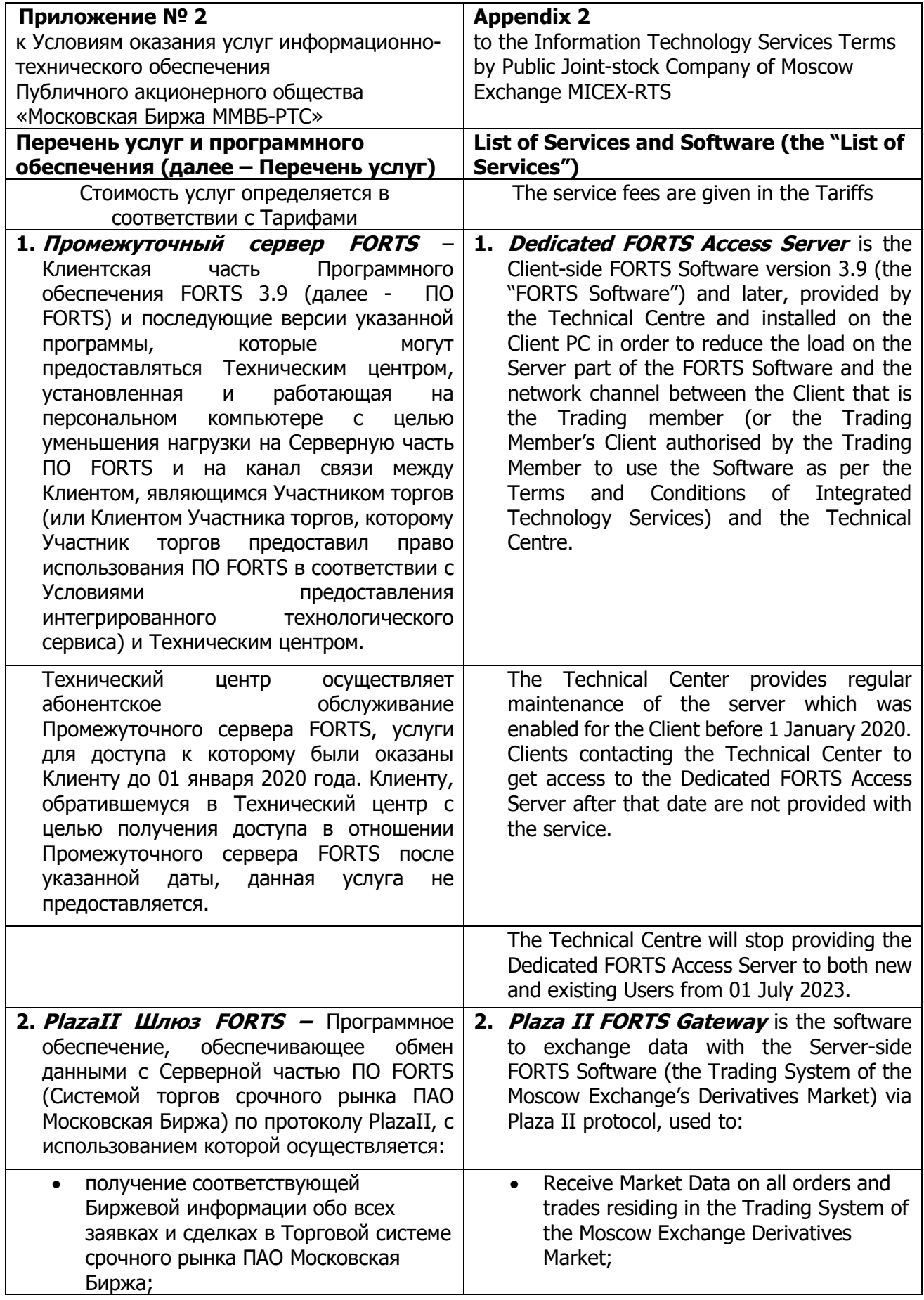

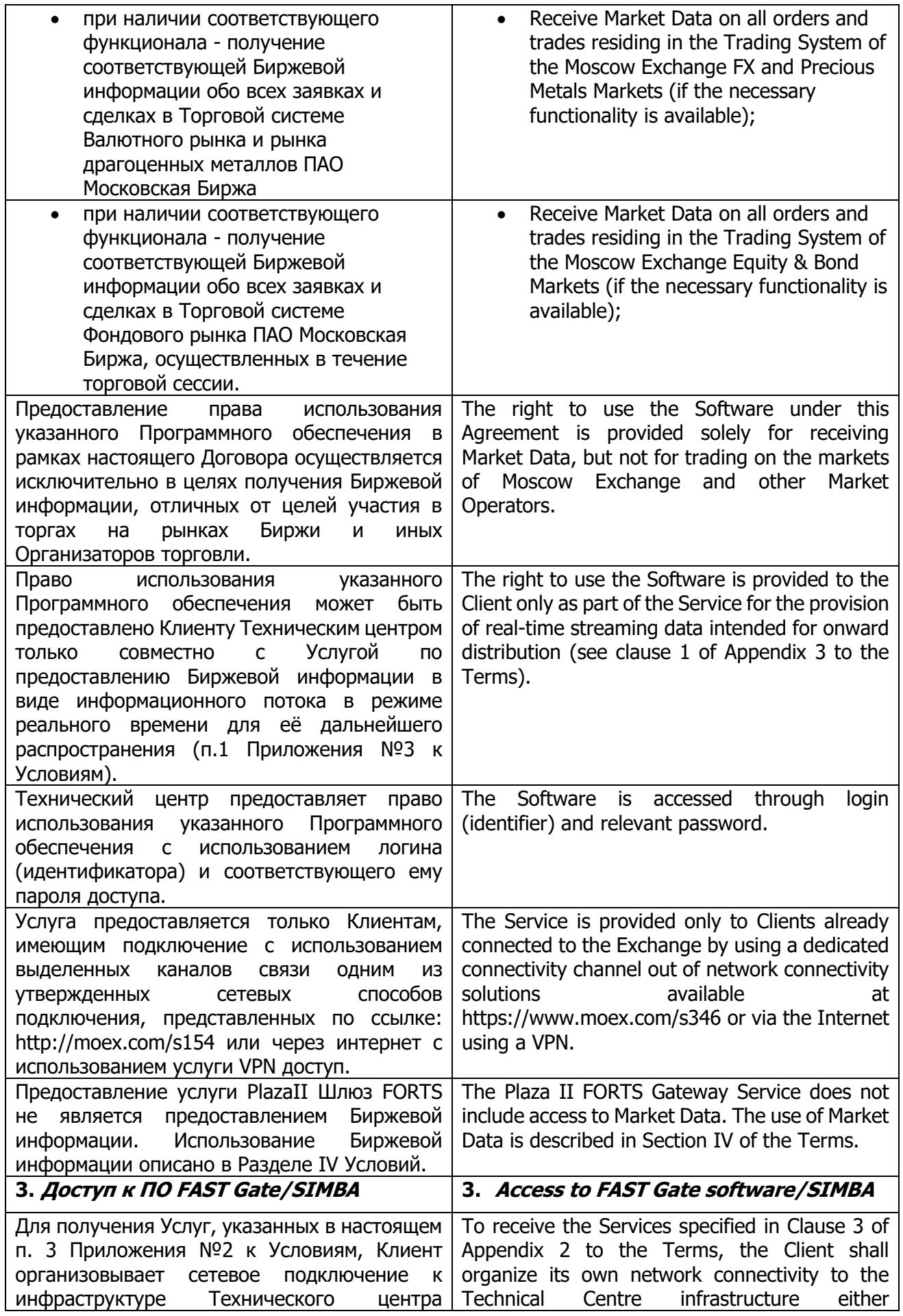

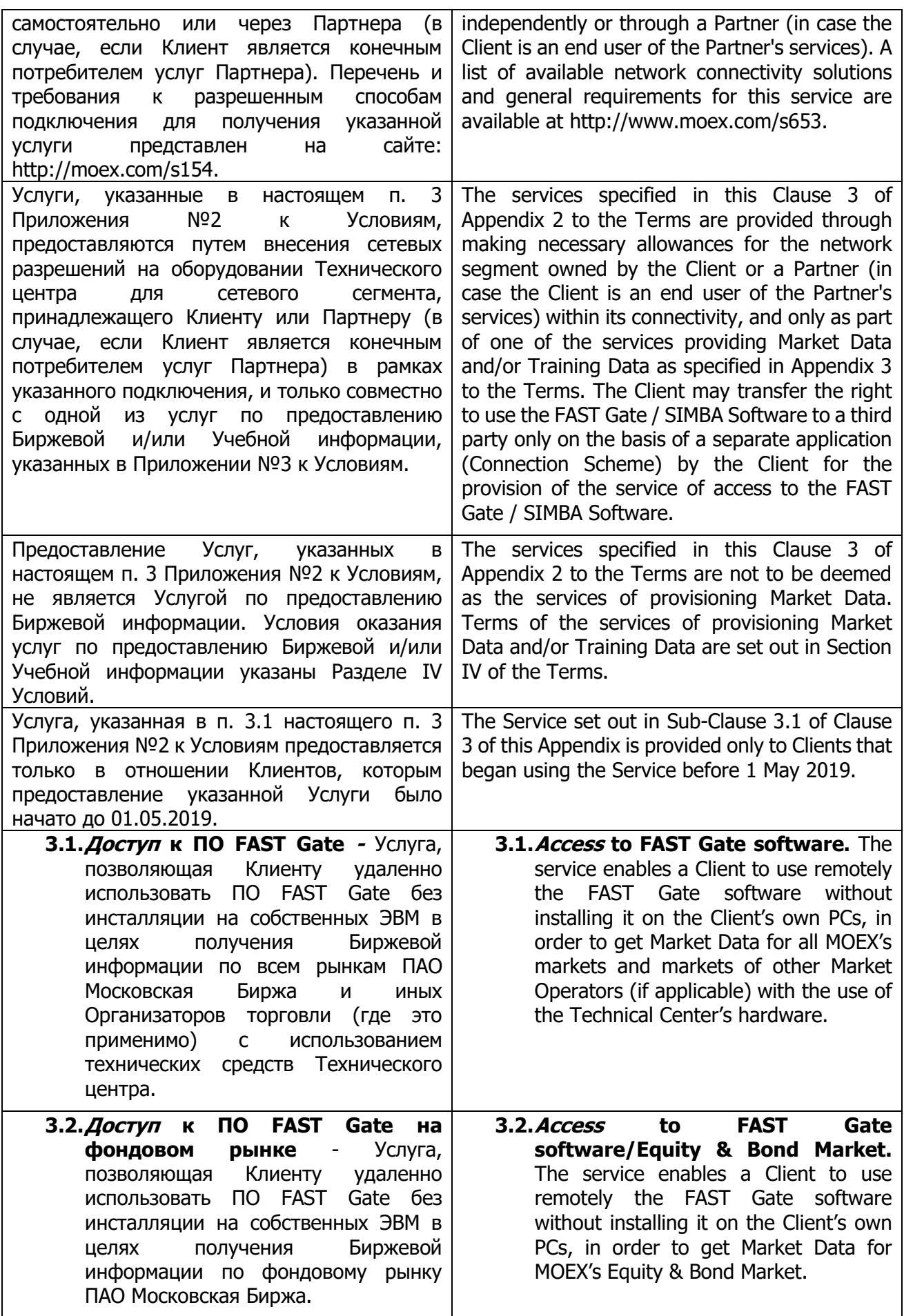

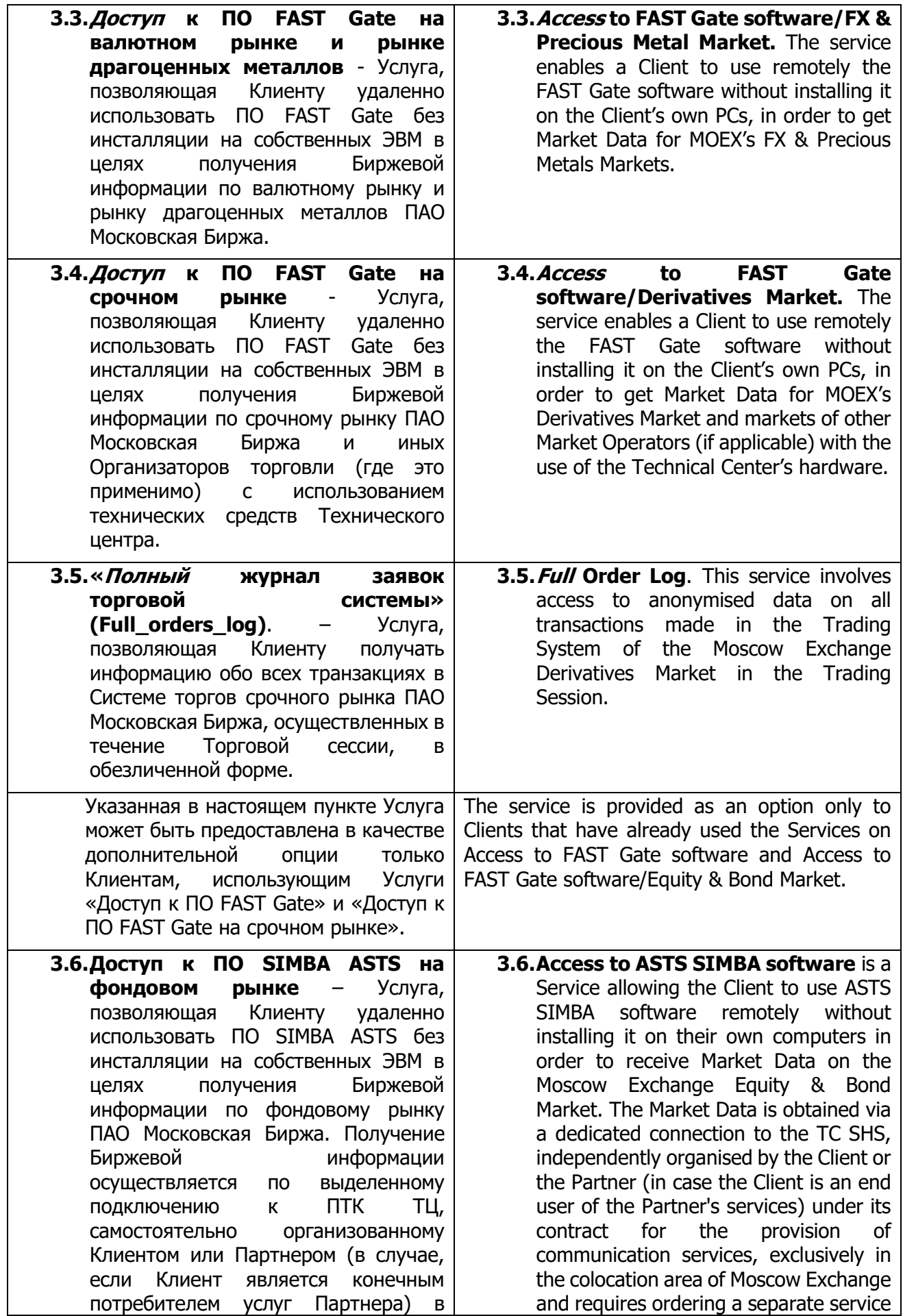

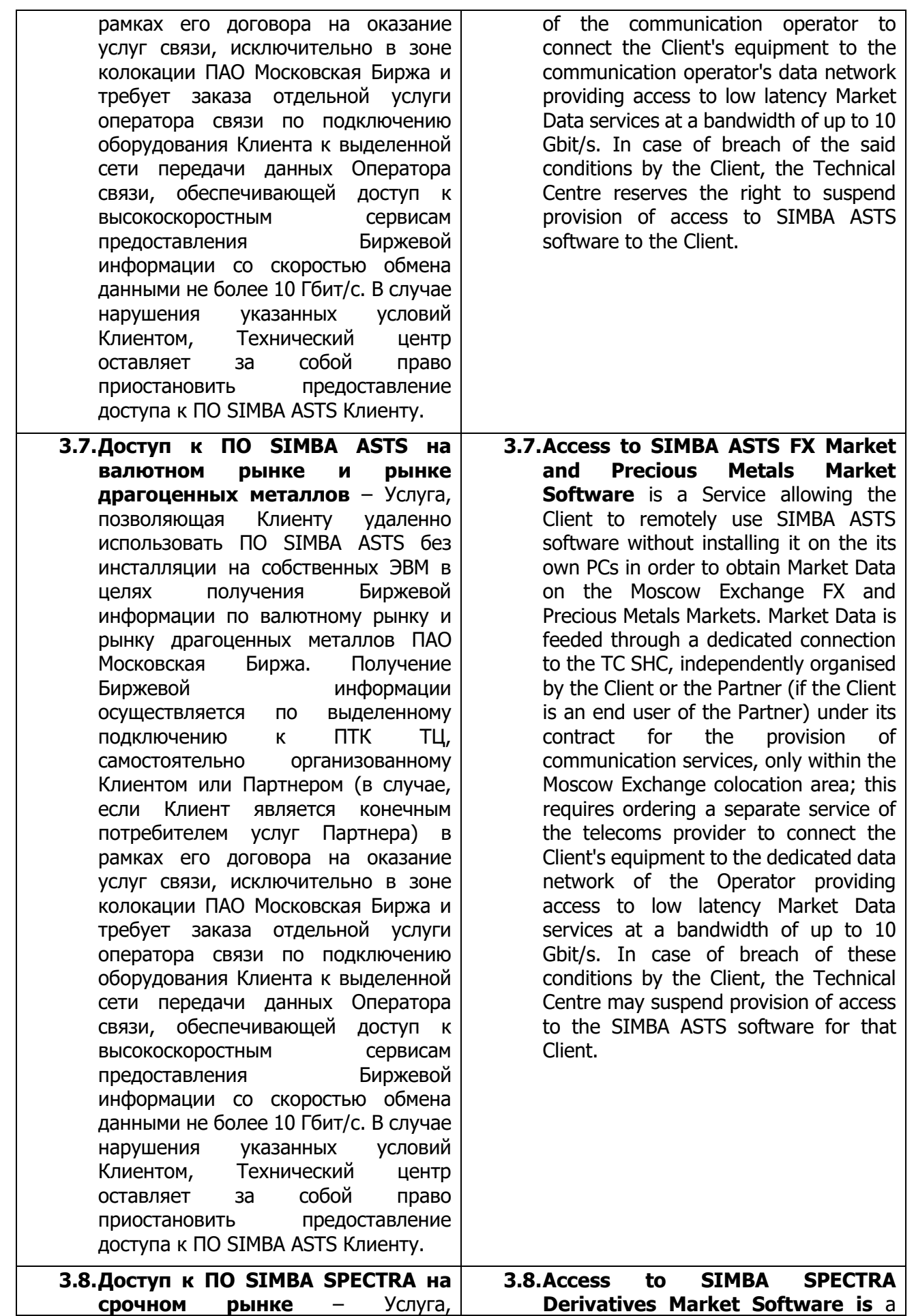

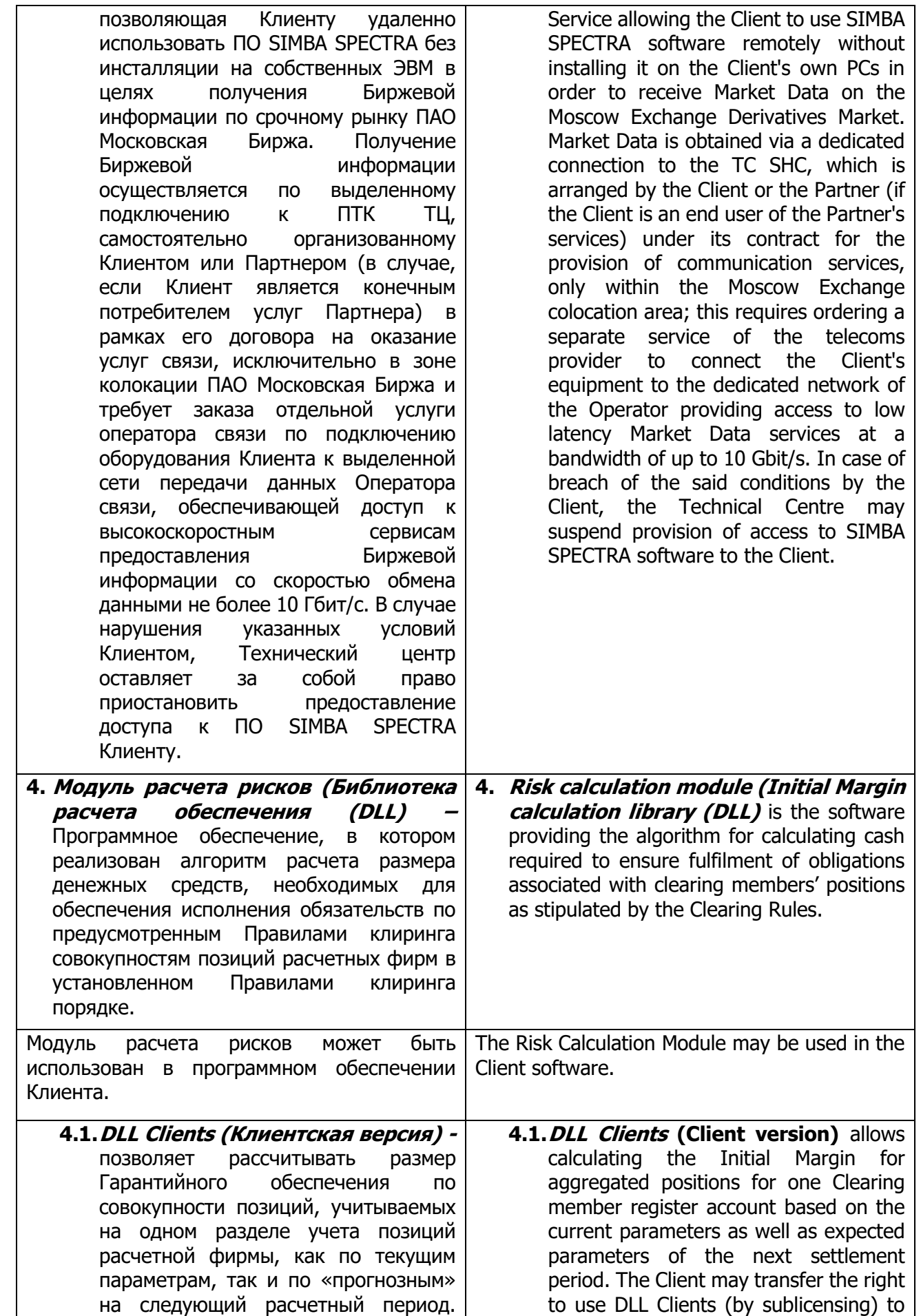

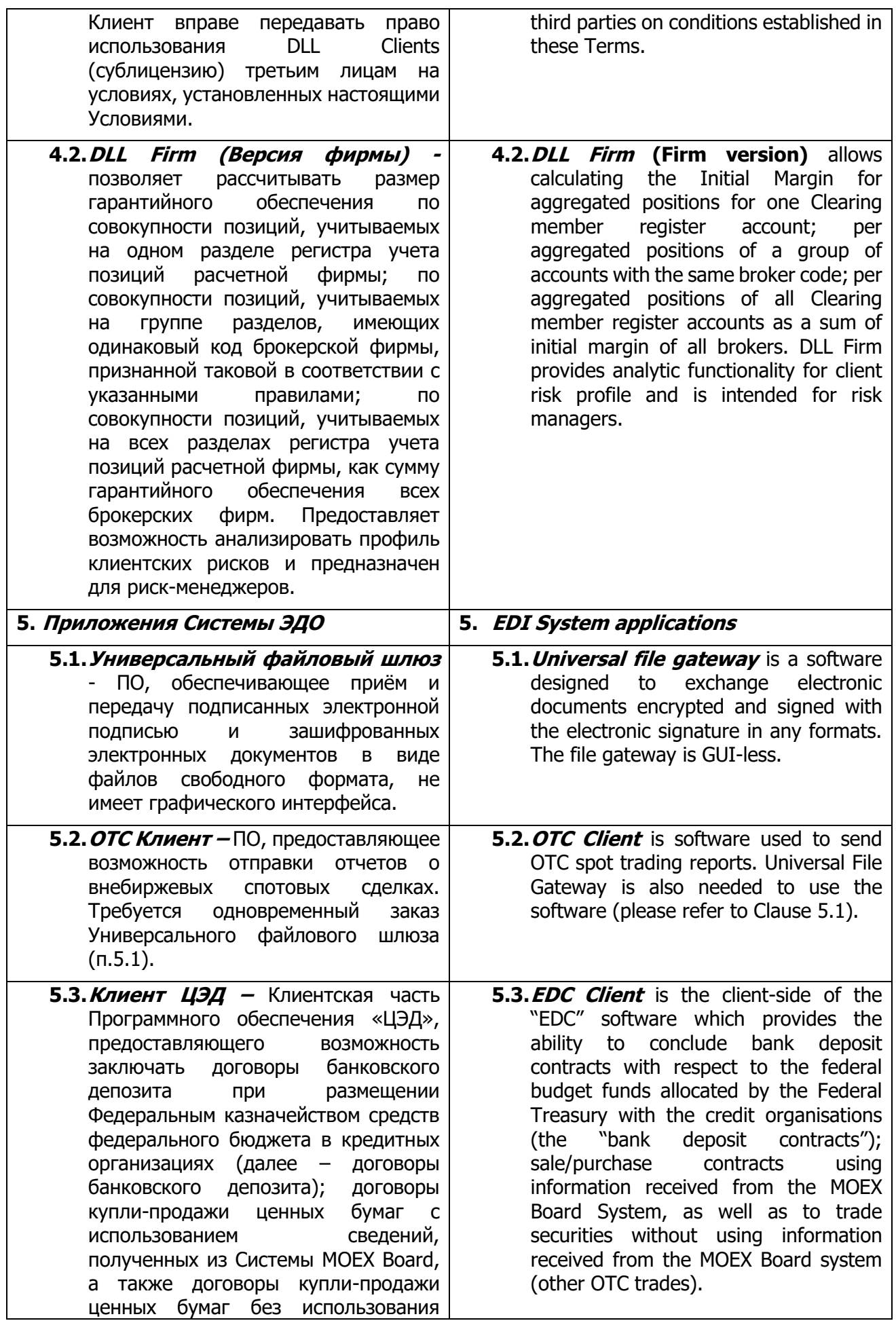

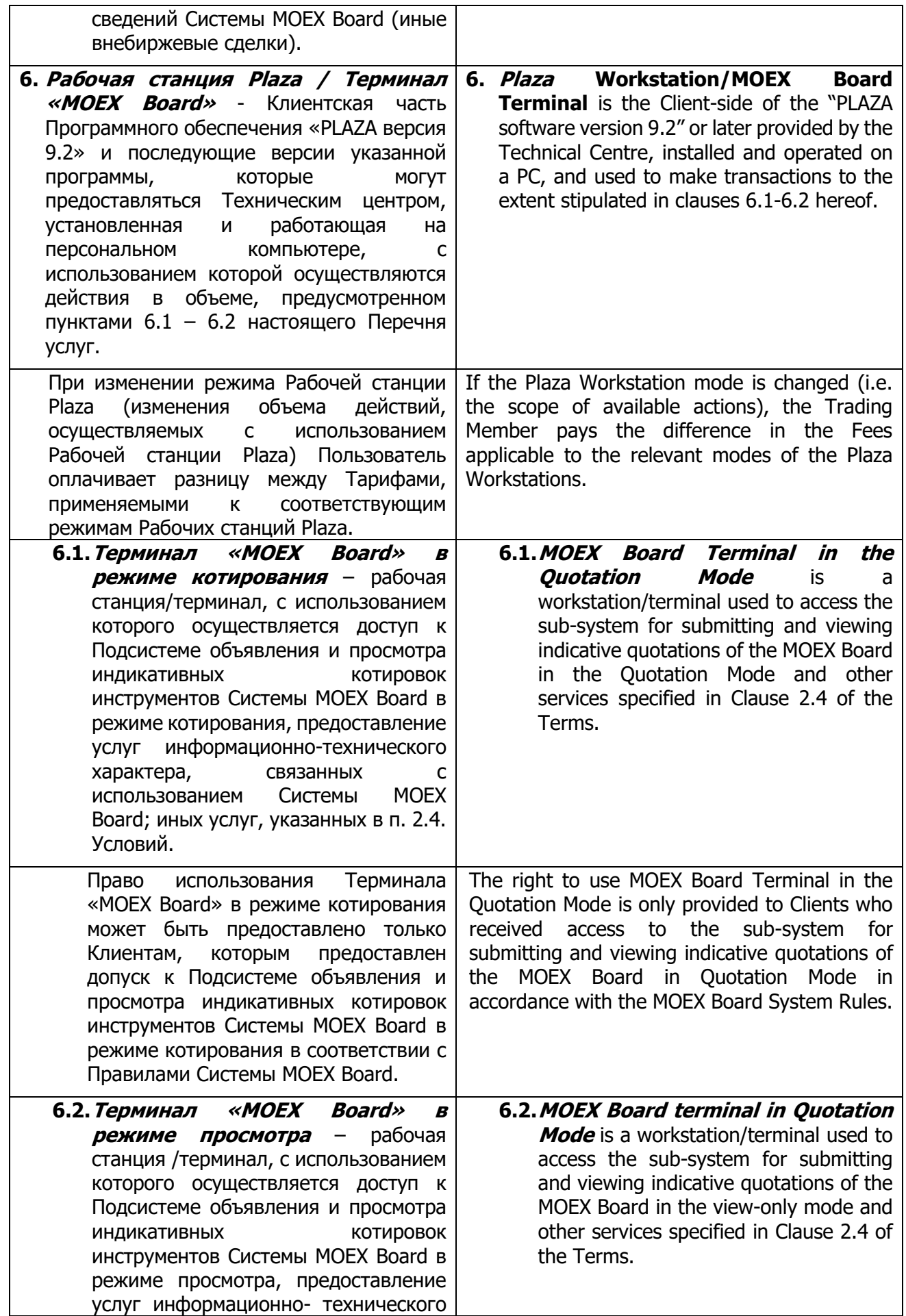

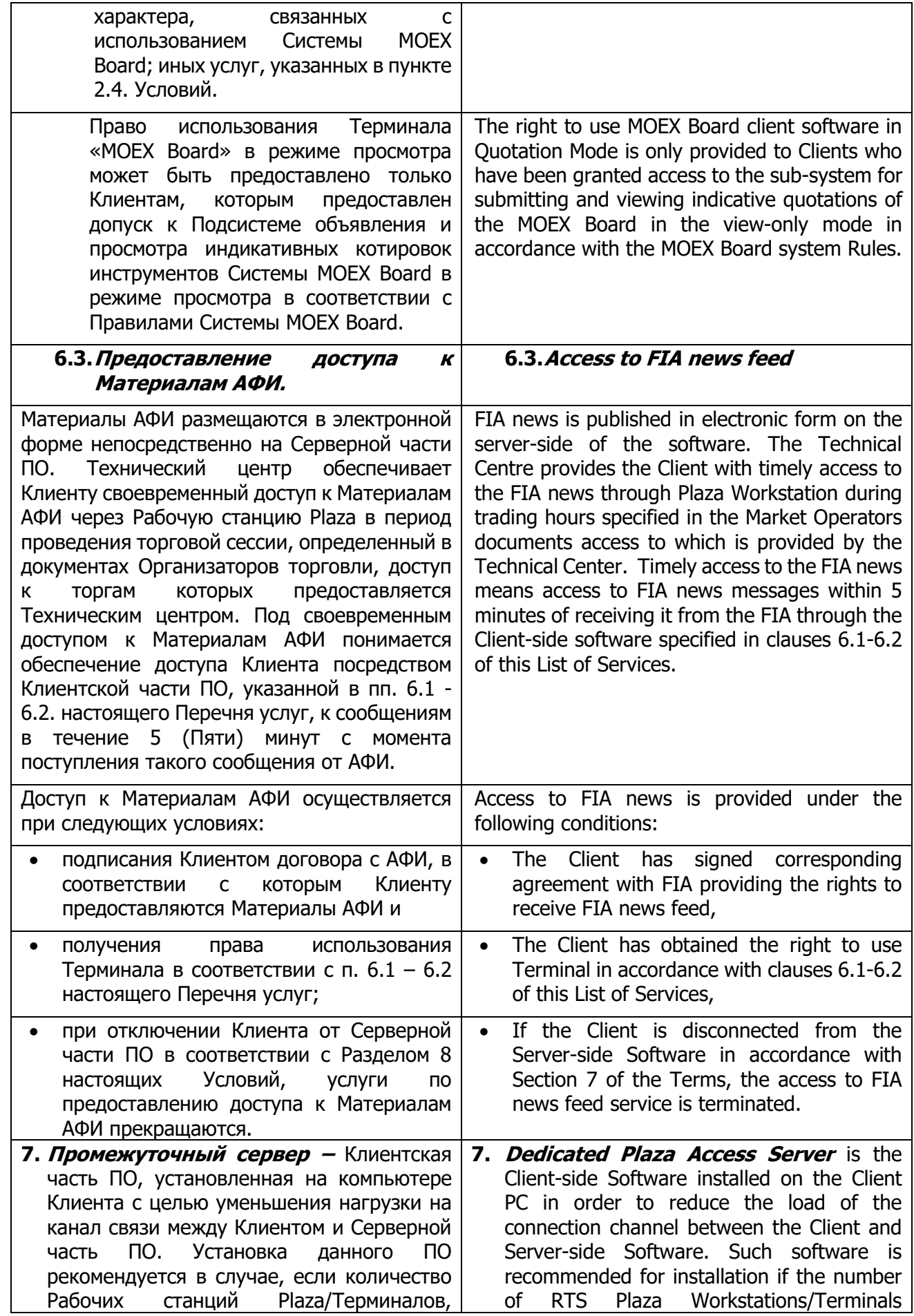

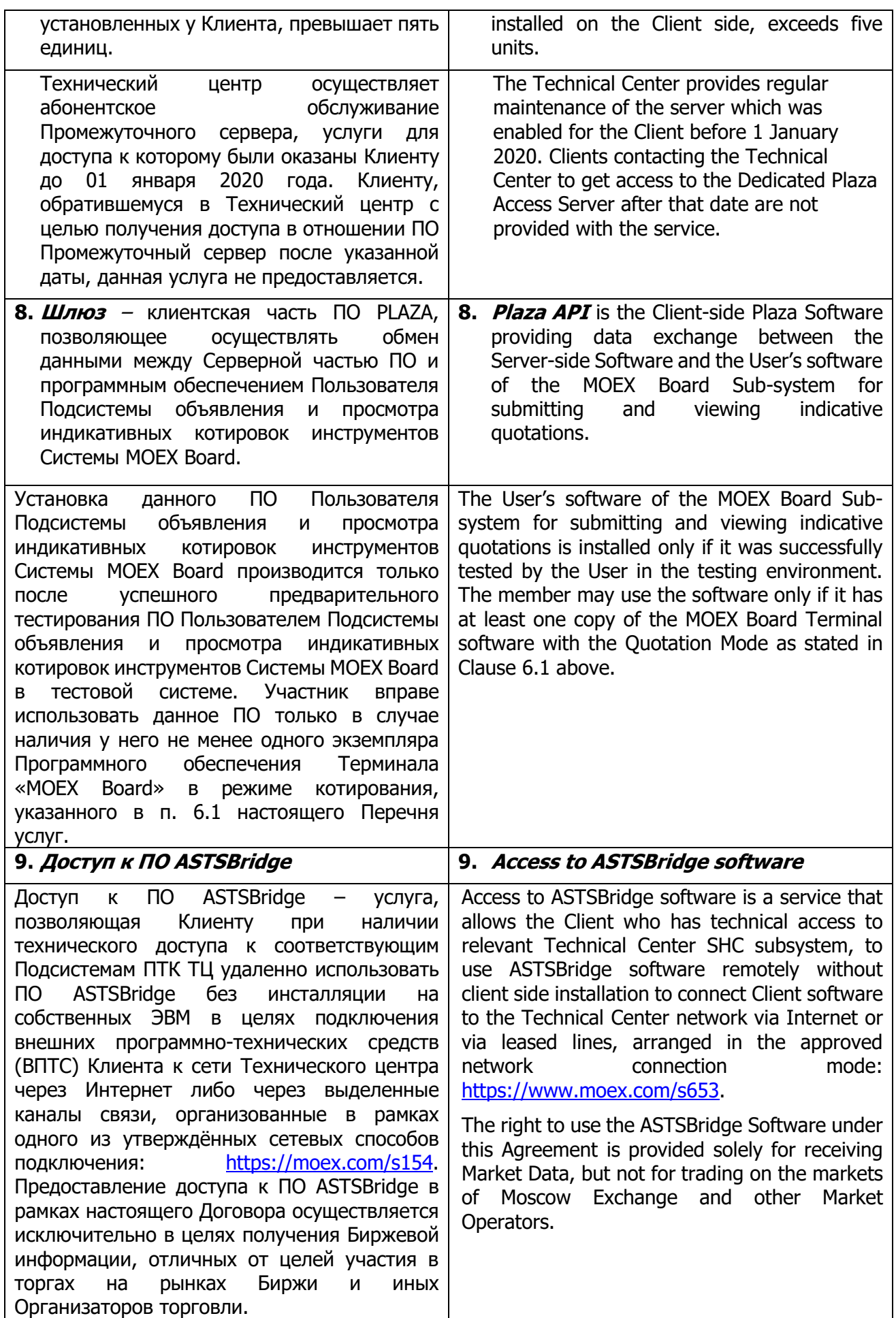

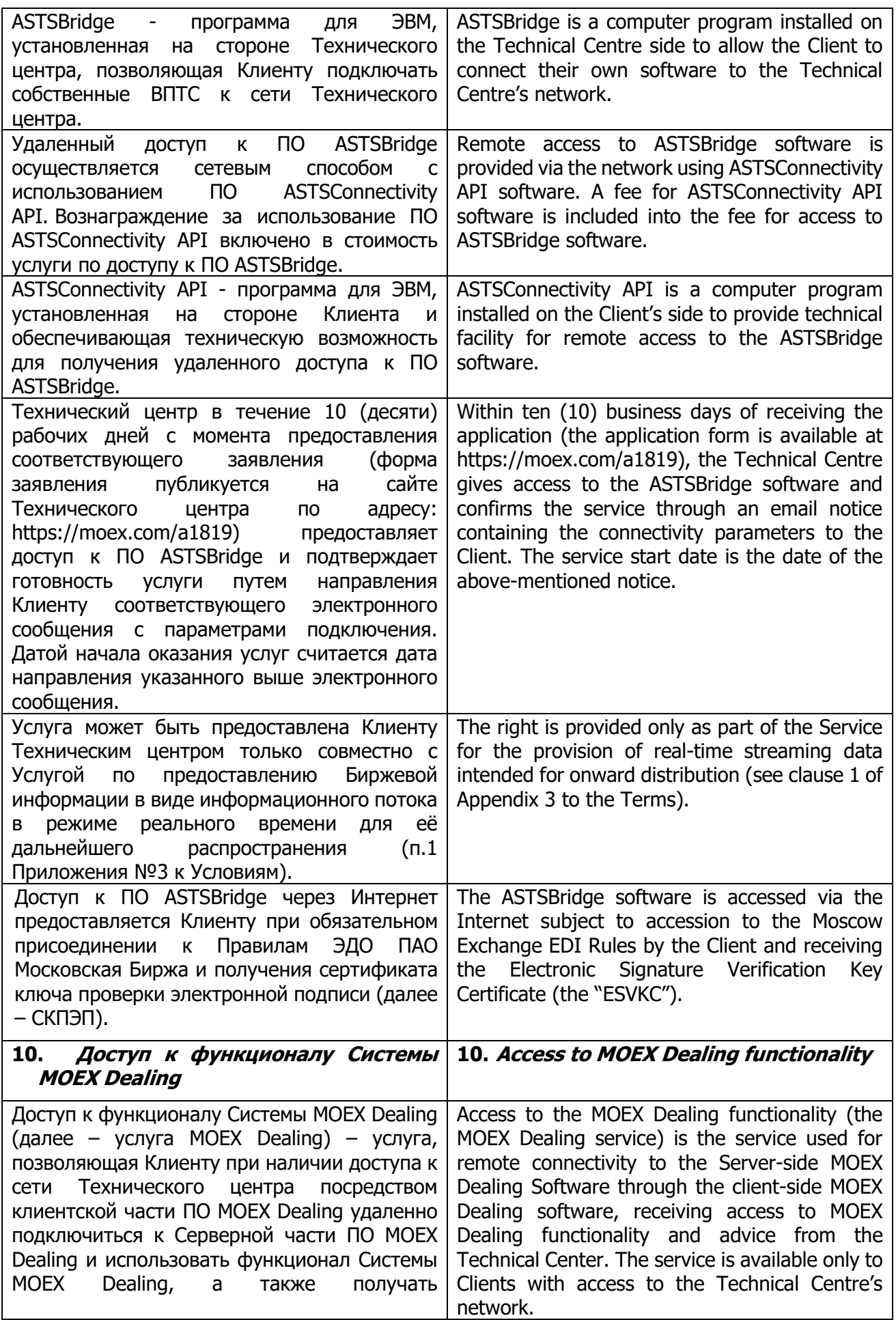

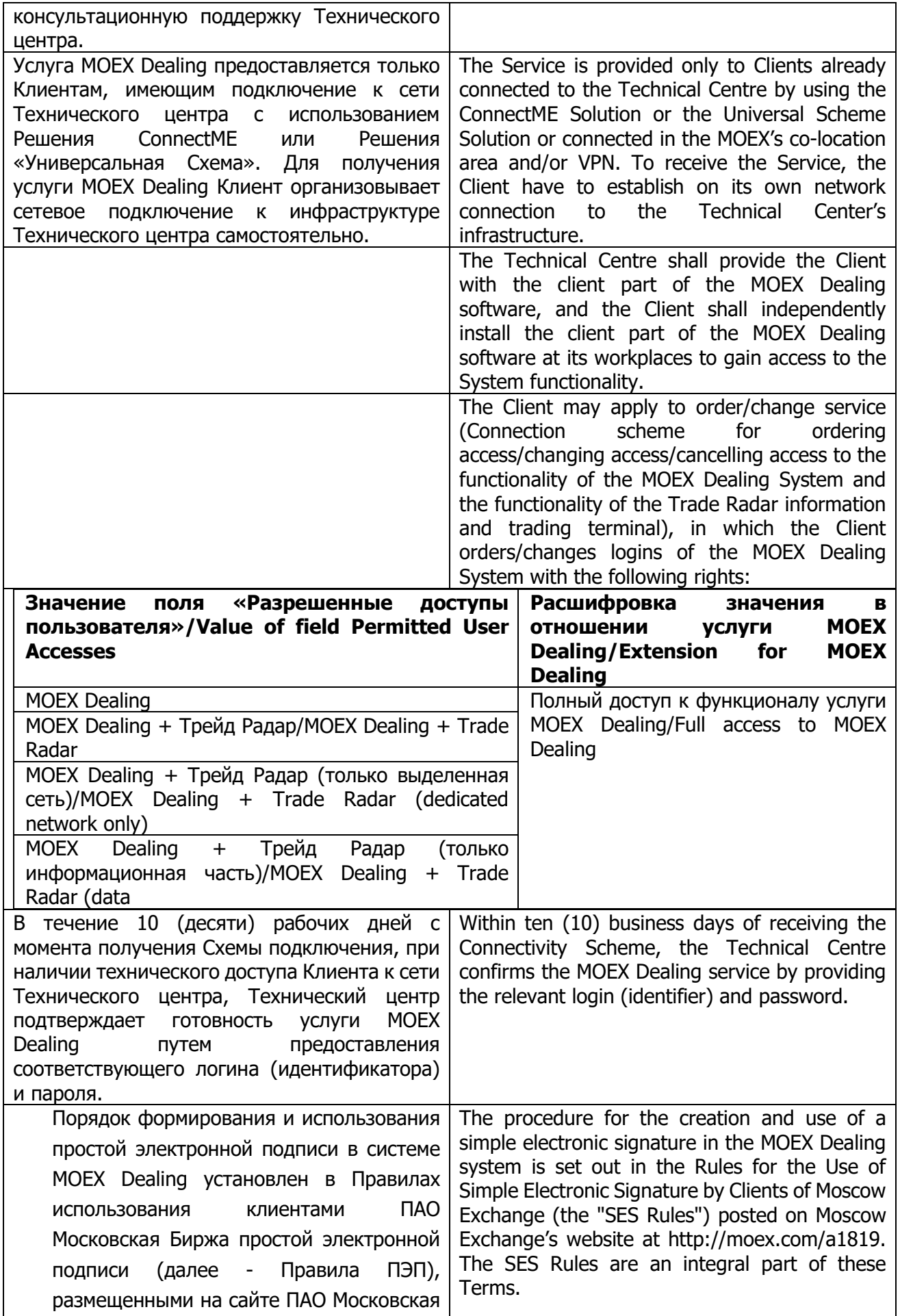

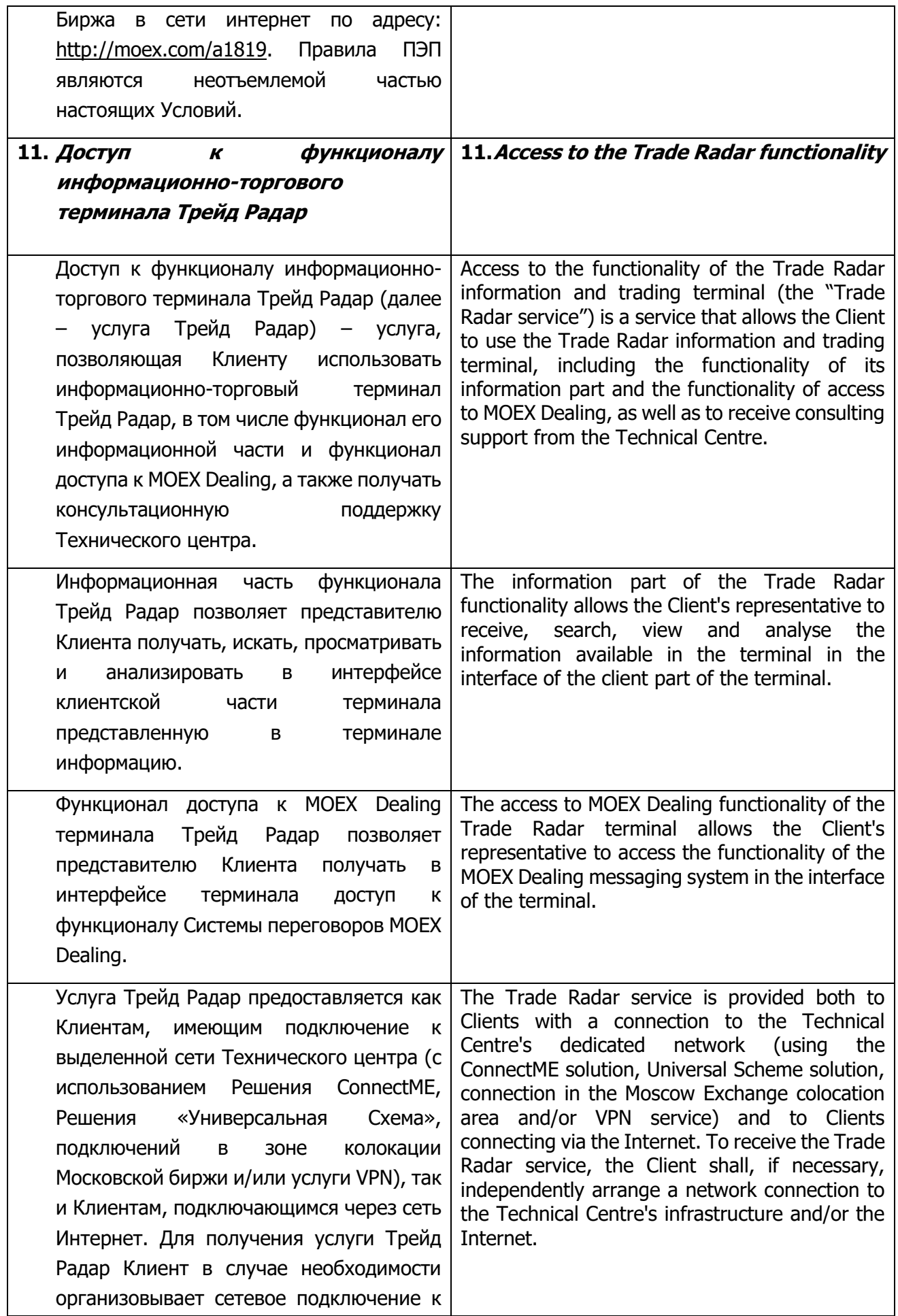

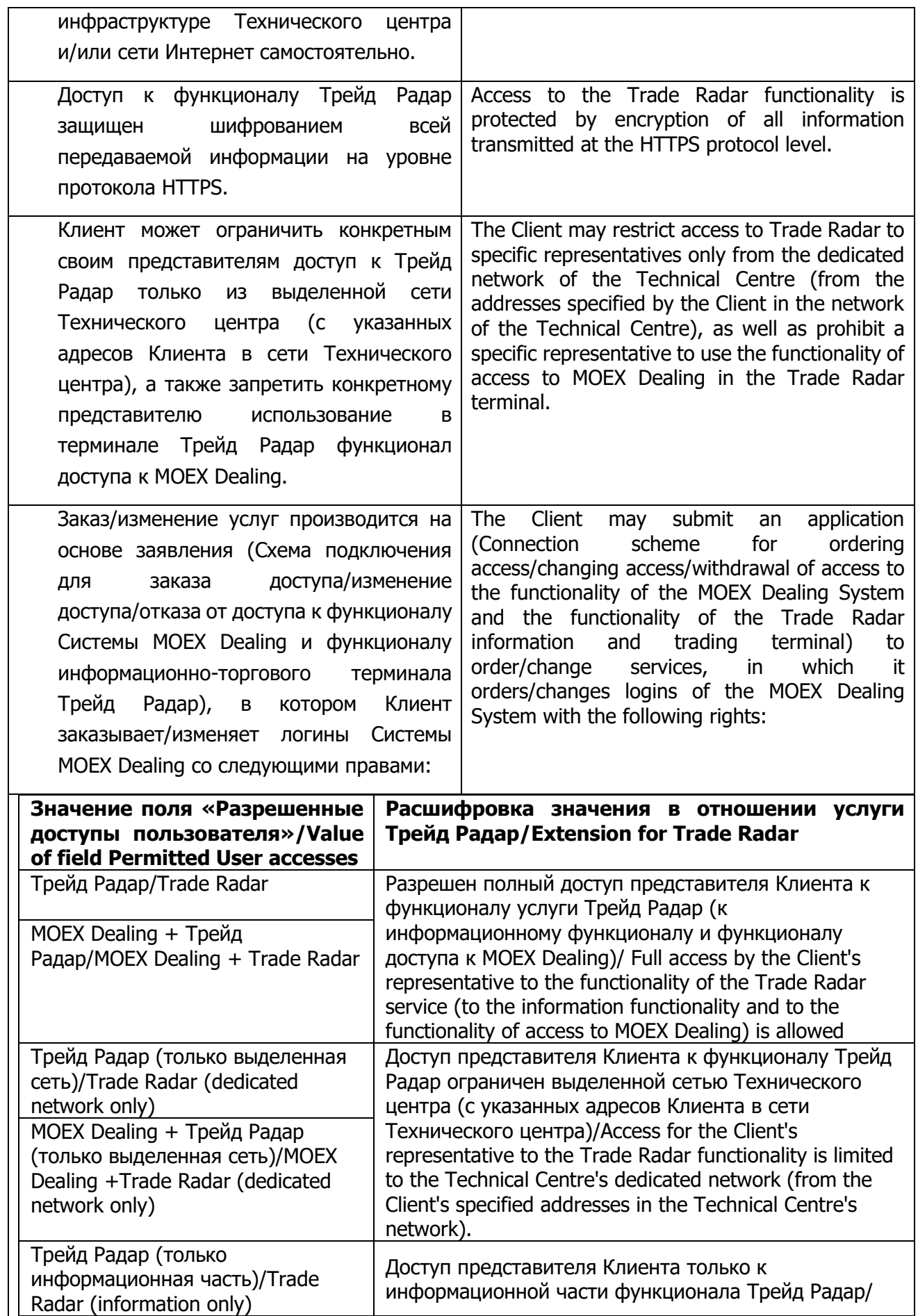

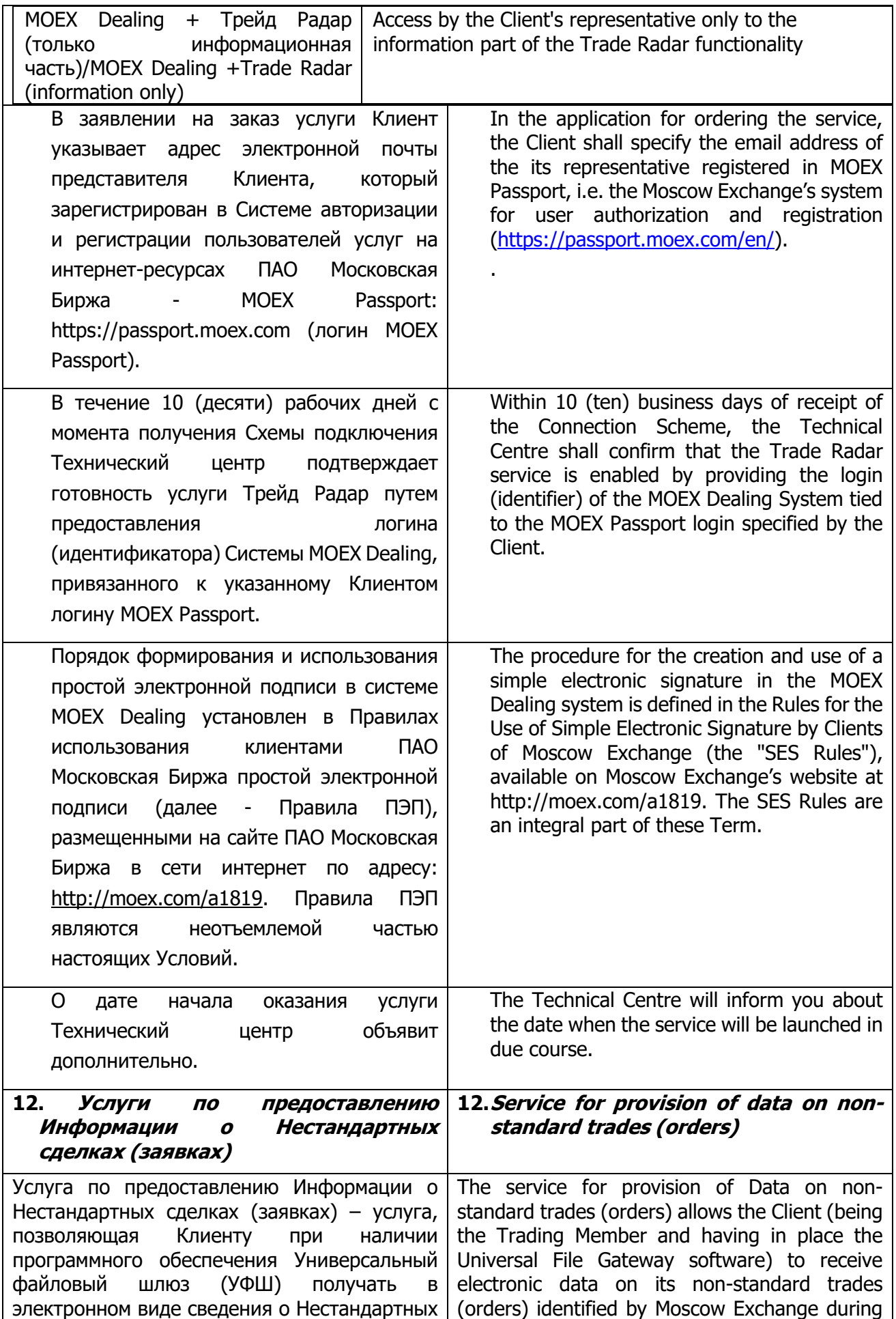

![](_page_61_Picture_268.jpeg)

![](_page_62_Picture_321.jpeg)

![](_page_63_Picture_300.jpeg)

![](_page_64_Picture_297.jpeg)

![](_page_65_Picture_303.jpeg)

![](_page_66_Picture_331.jpeg)

![](_page_67_Picture_337.jpeg)

![](_page_68_Picture_283.jpeg)

![](_page_69_Picture_321.jpeg)

![](_page_70_Picture_309.jpeg)

![](_page_71_Picture_299.jpeg)
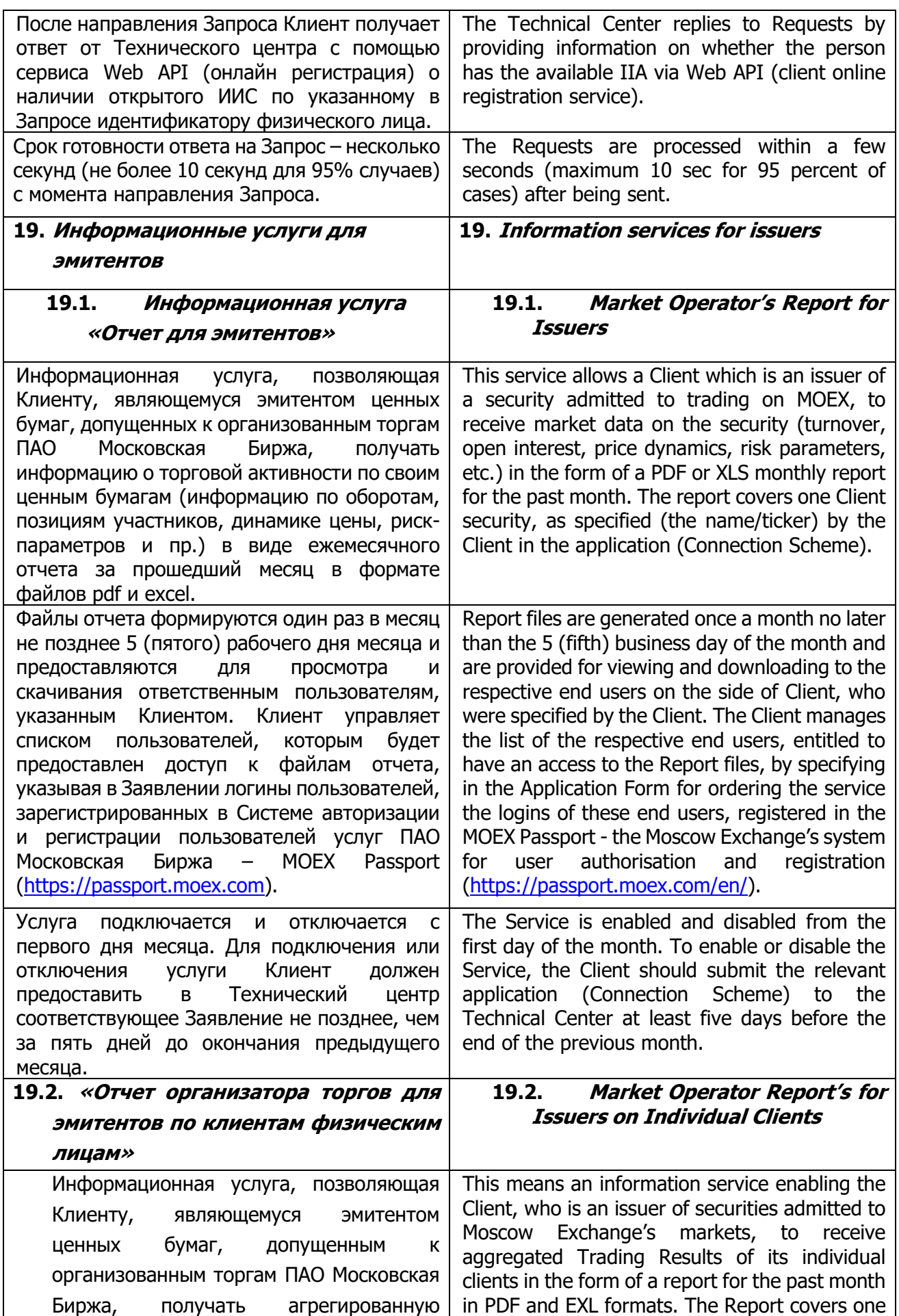

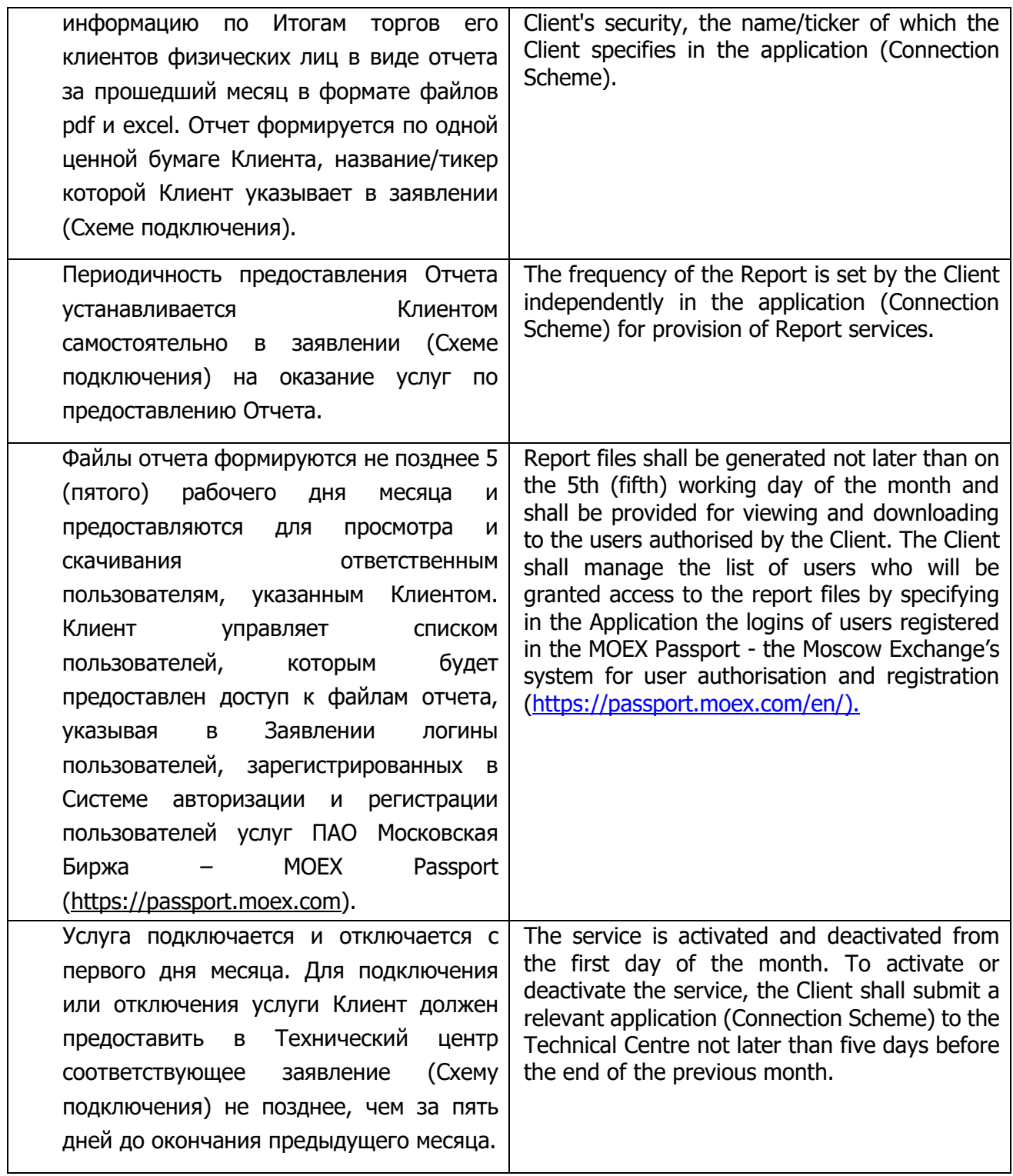

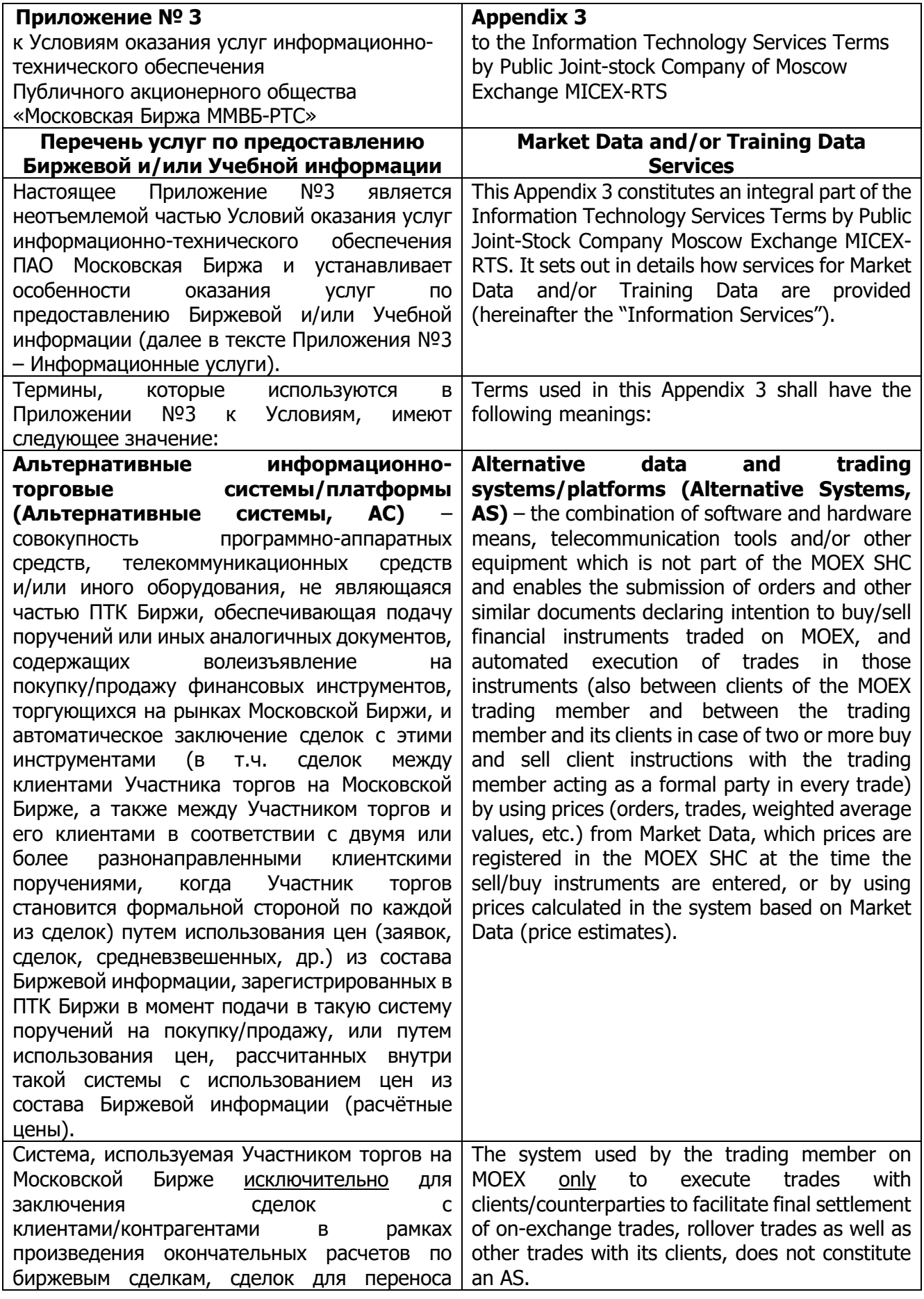

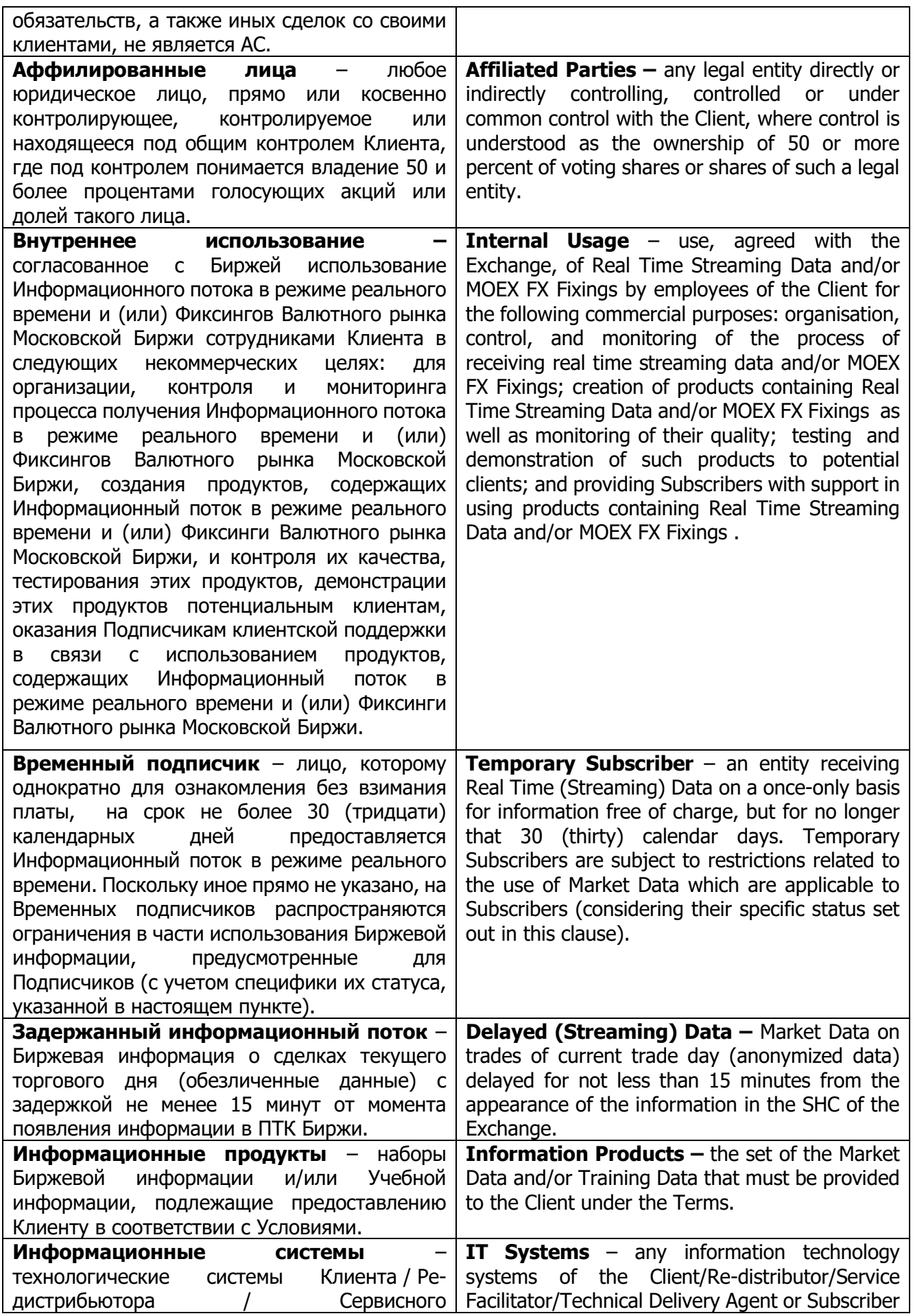

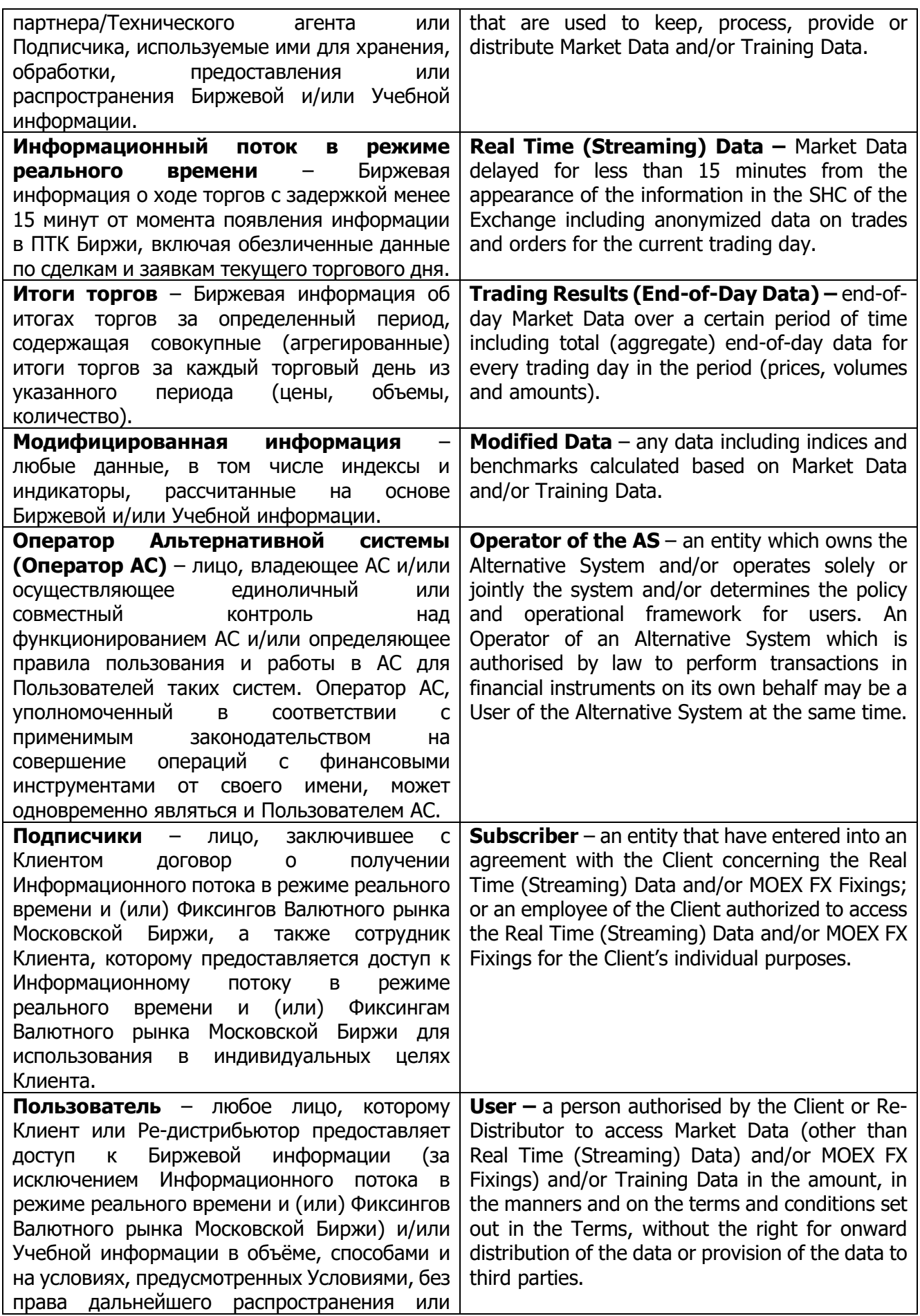

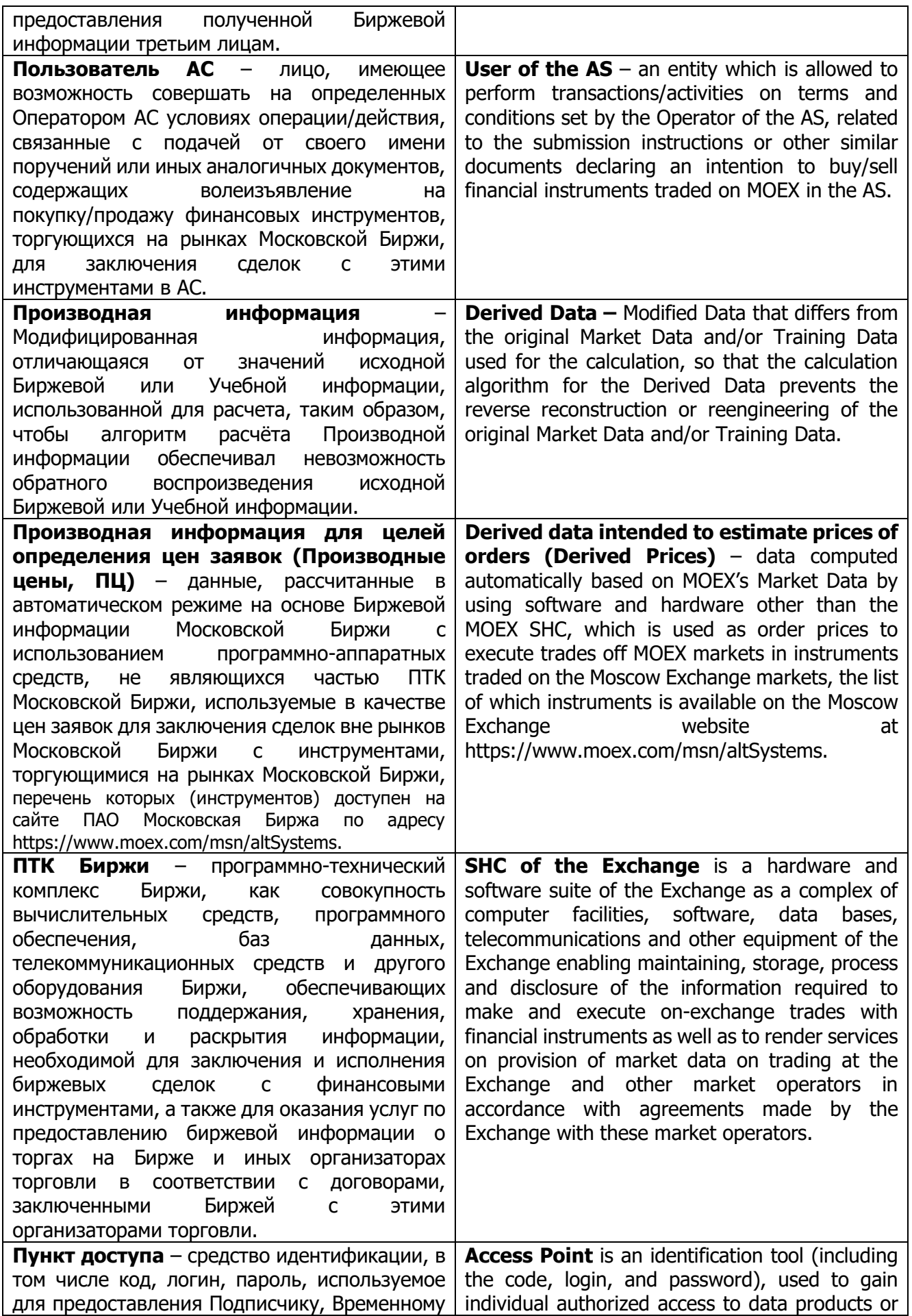

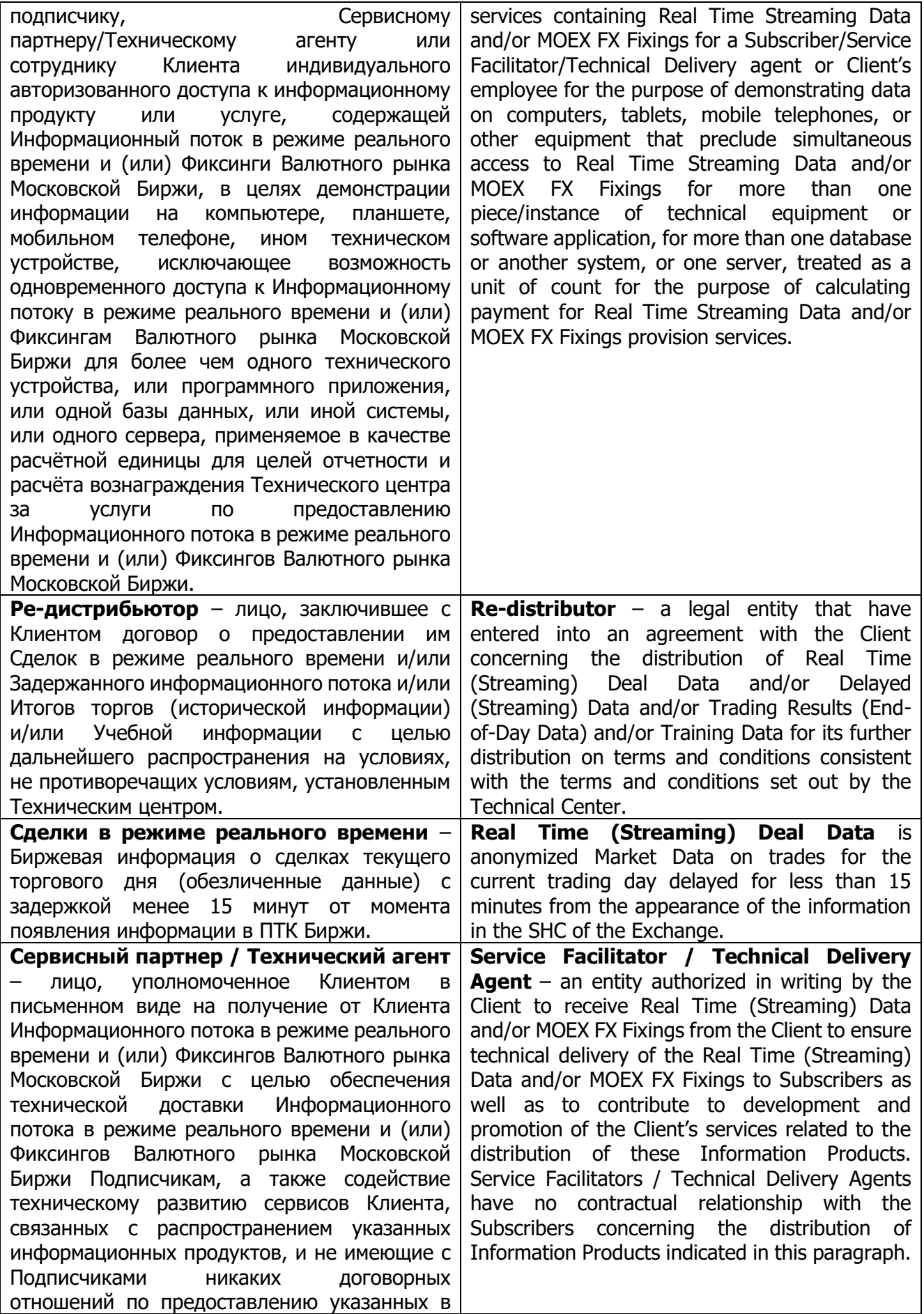

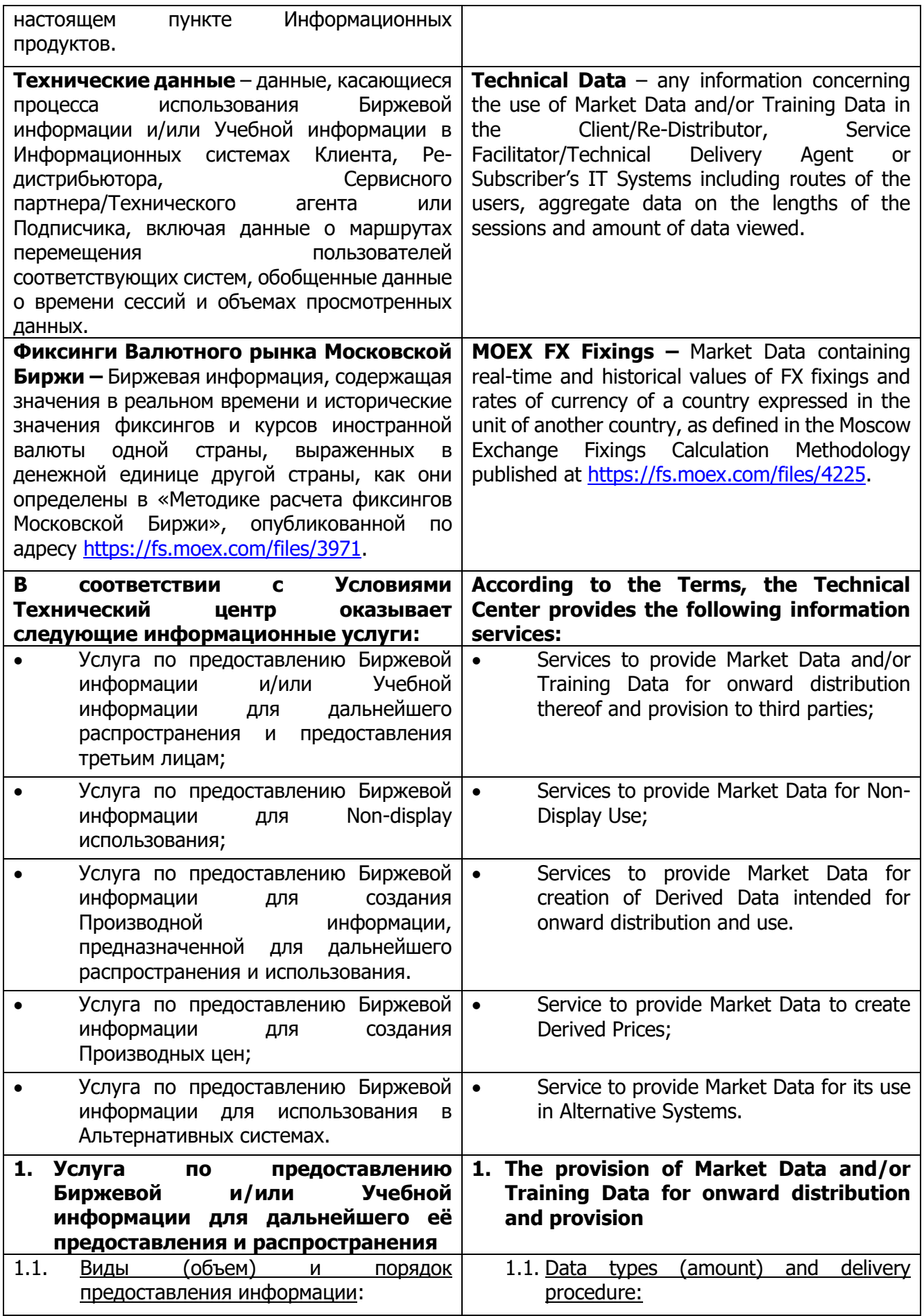

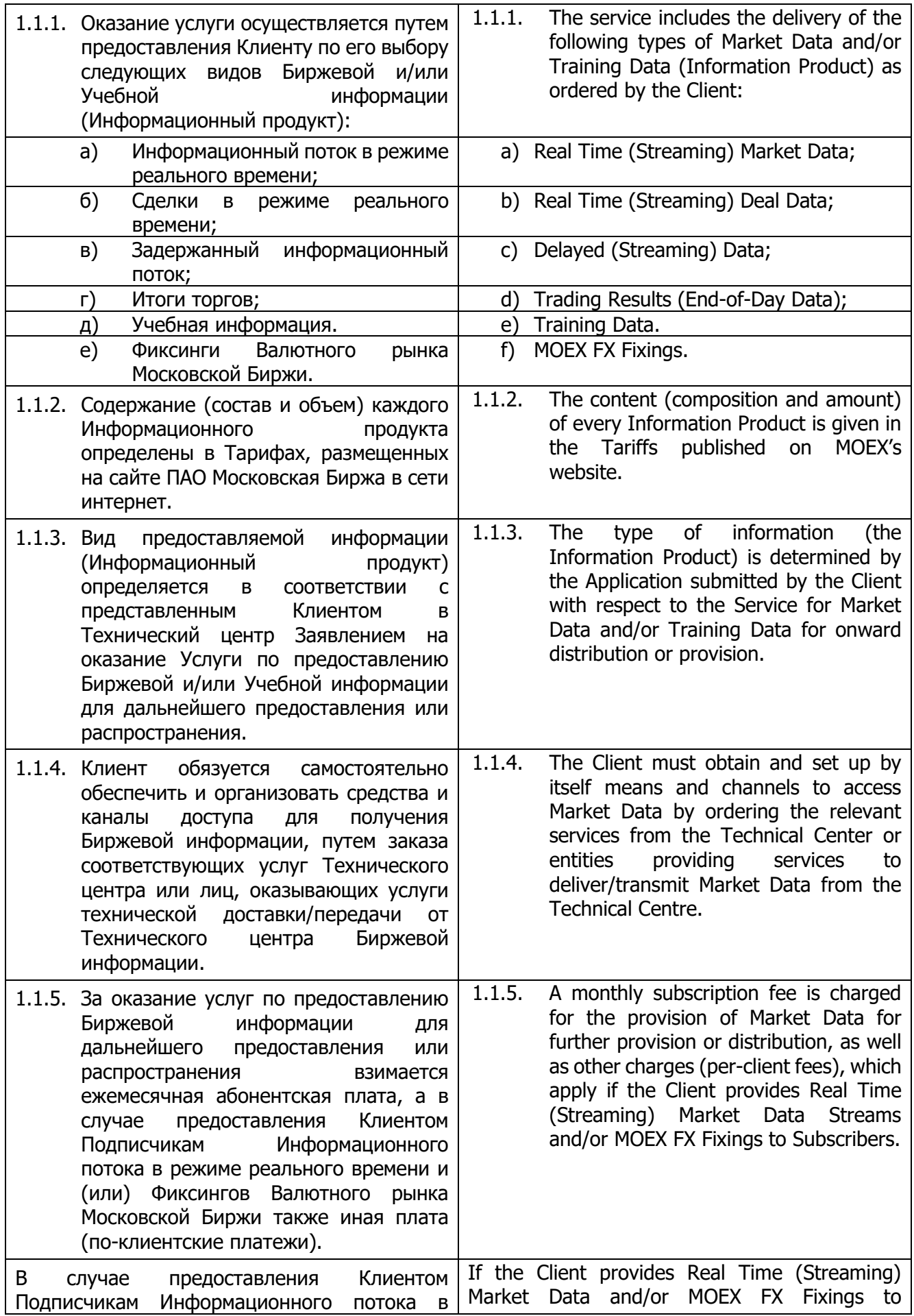

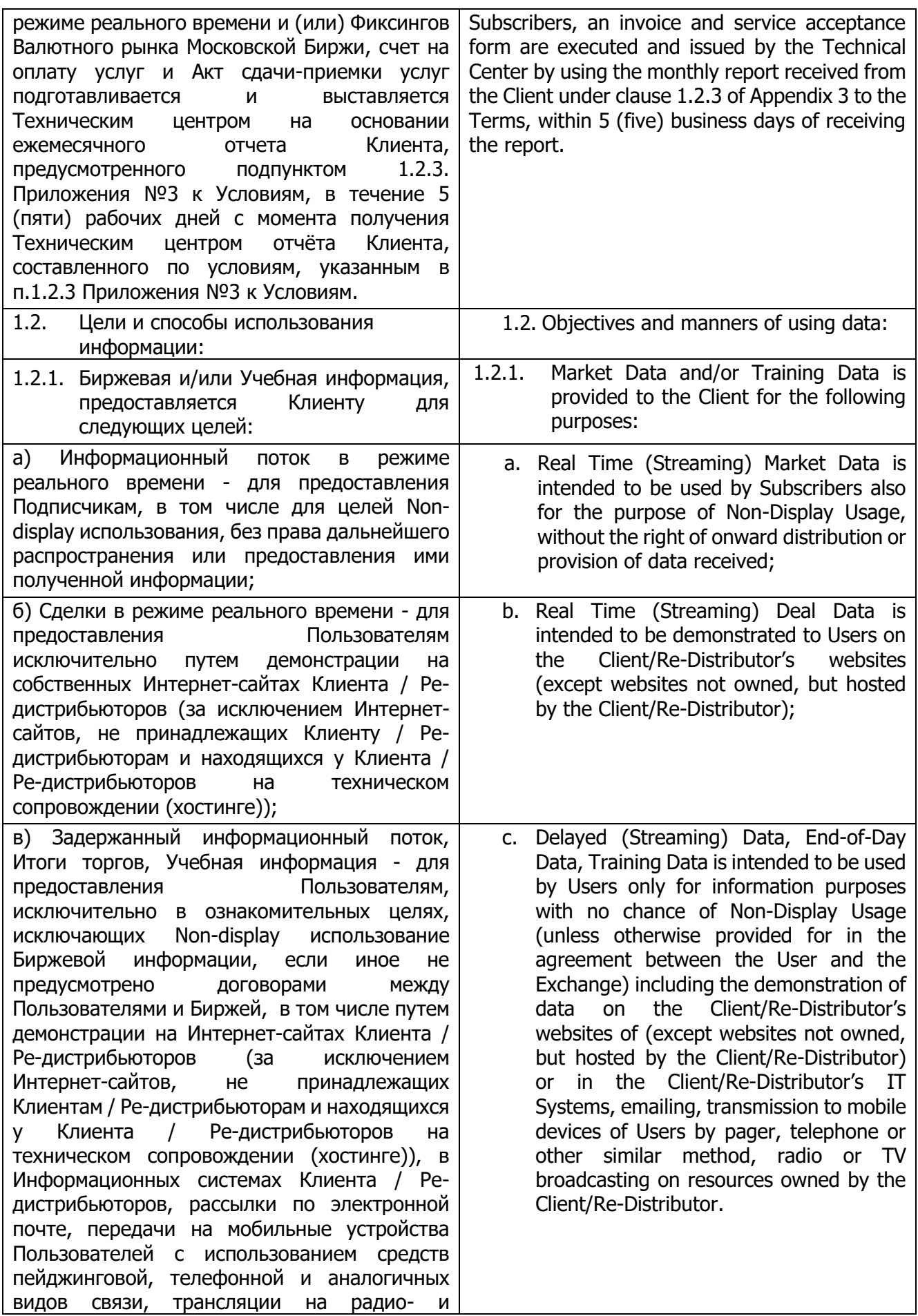

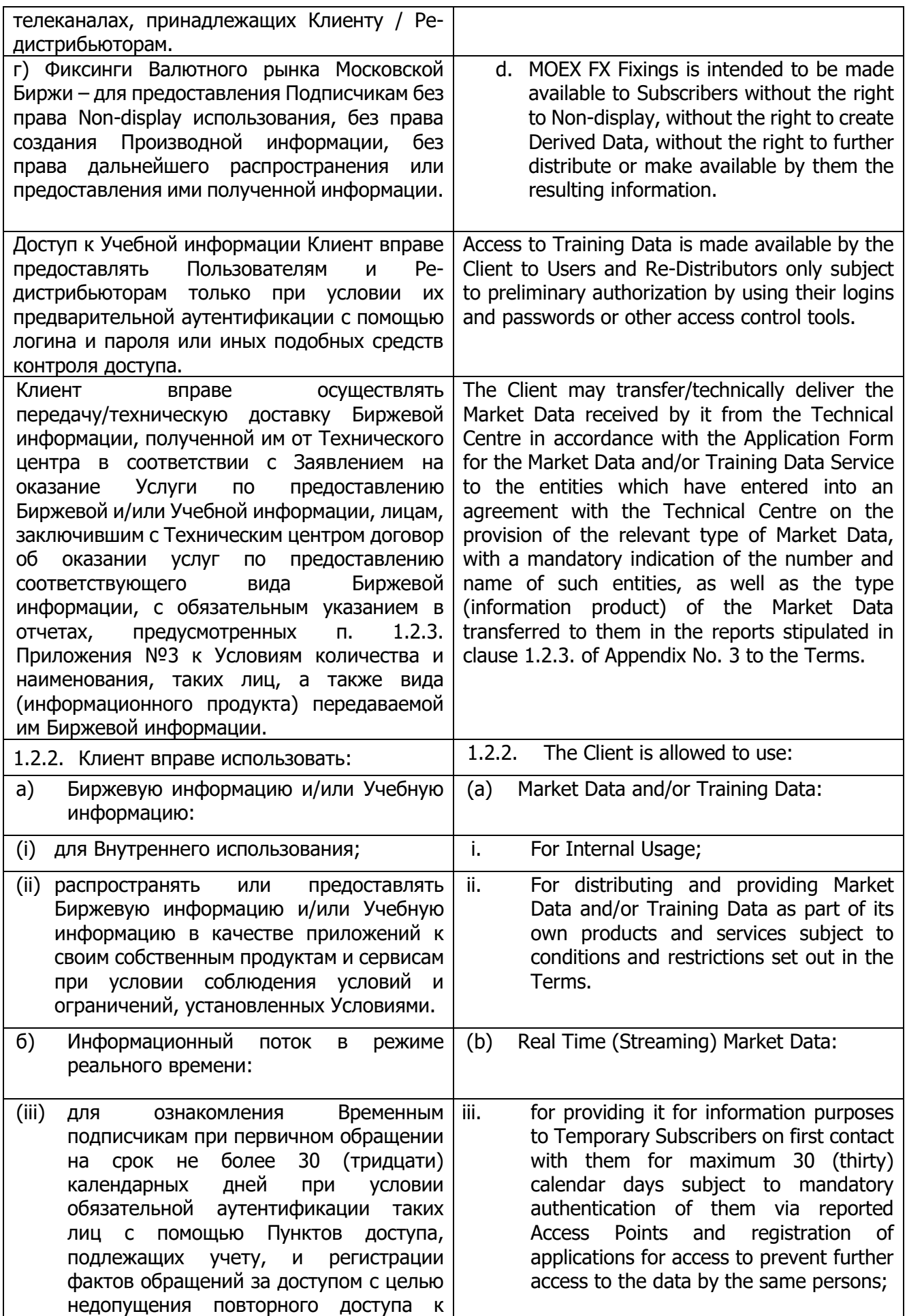

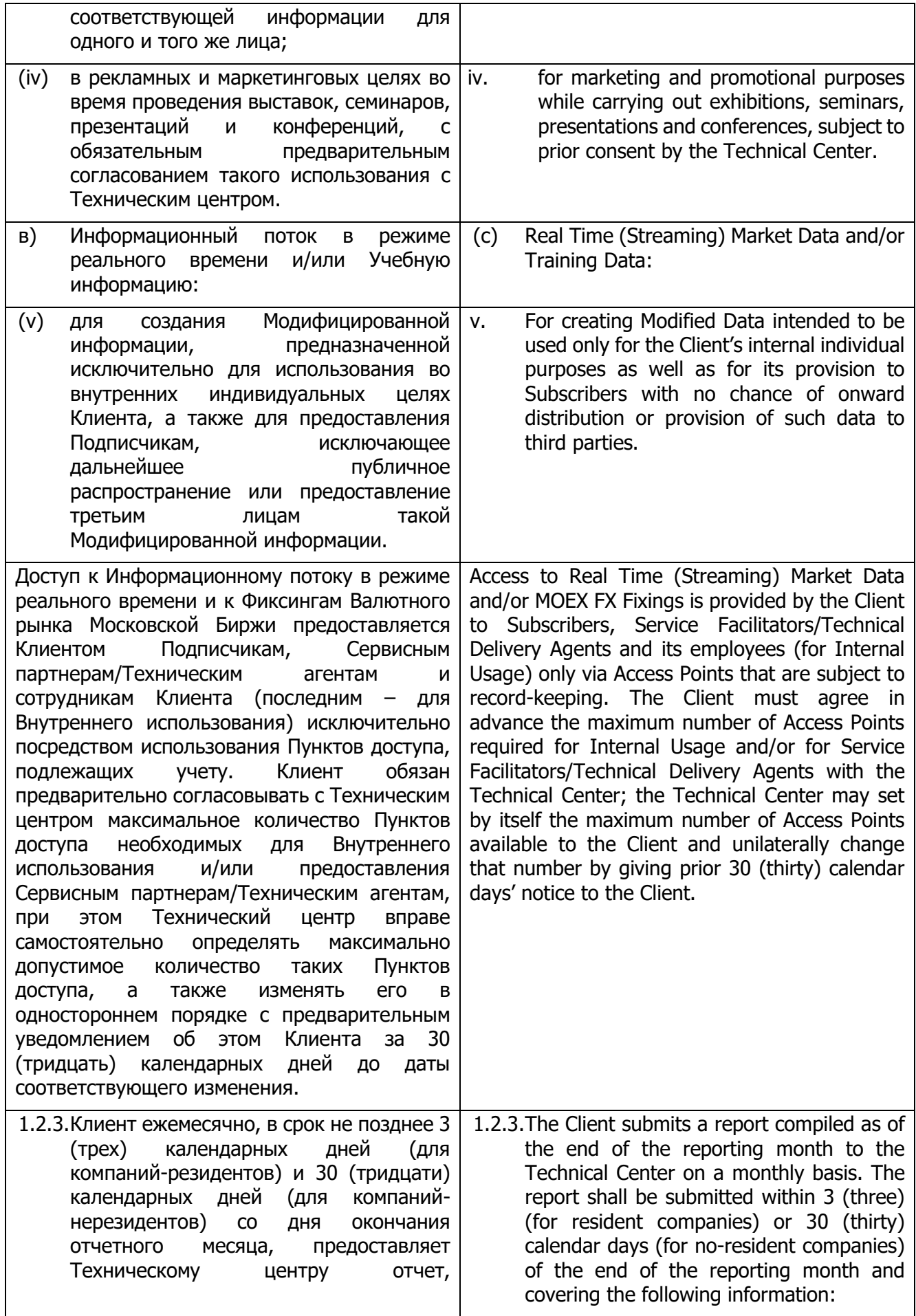

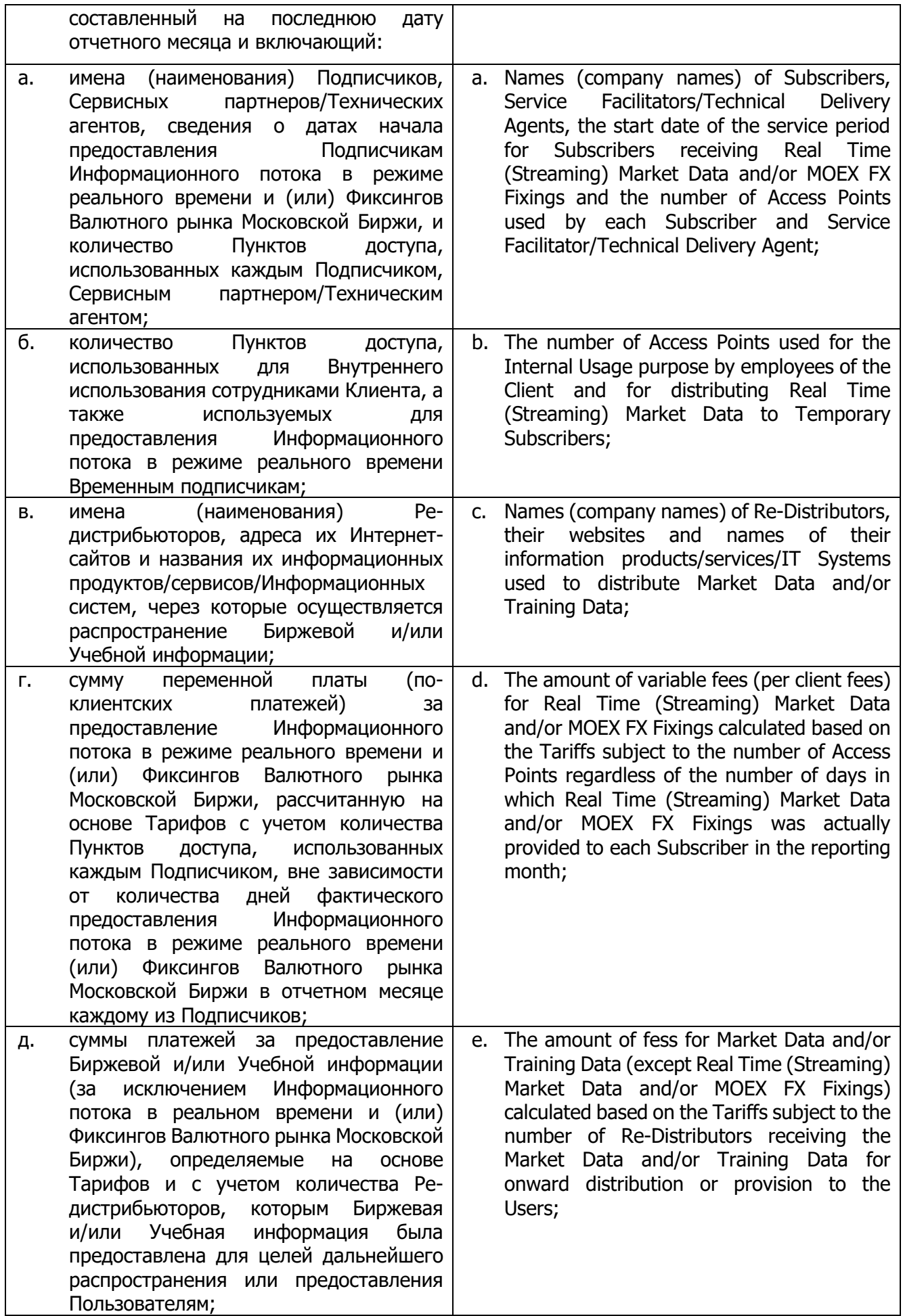

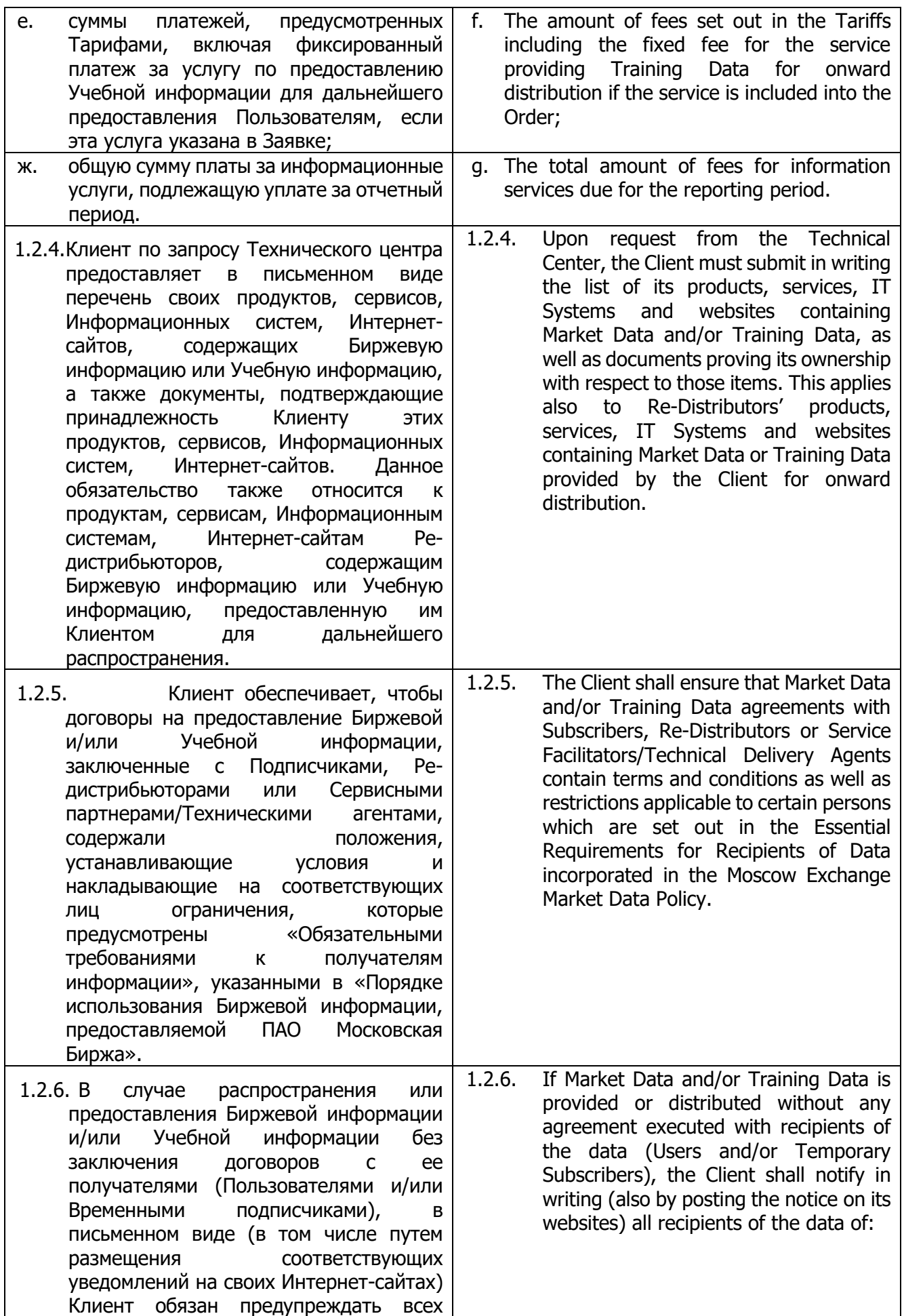

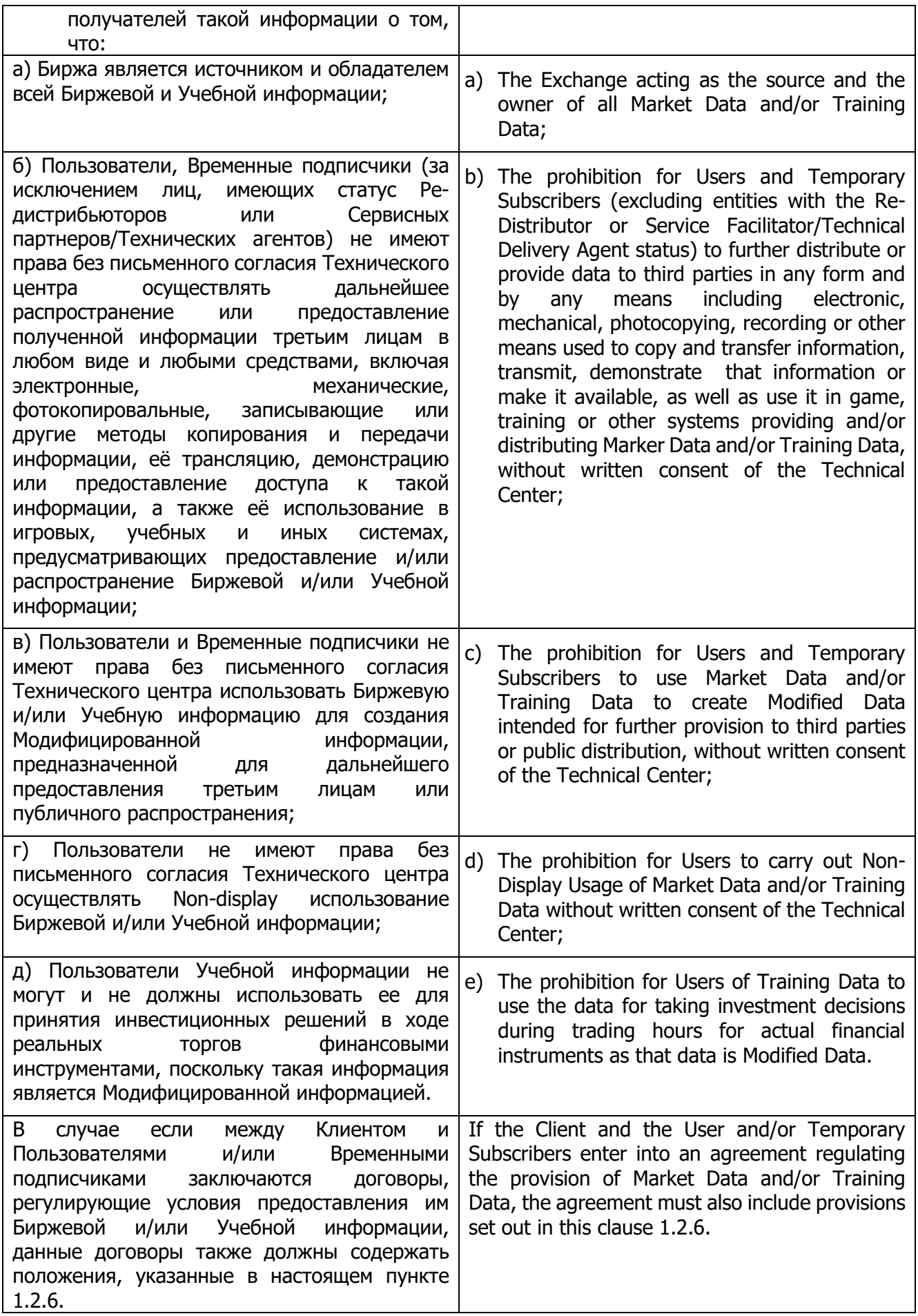

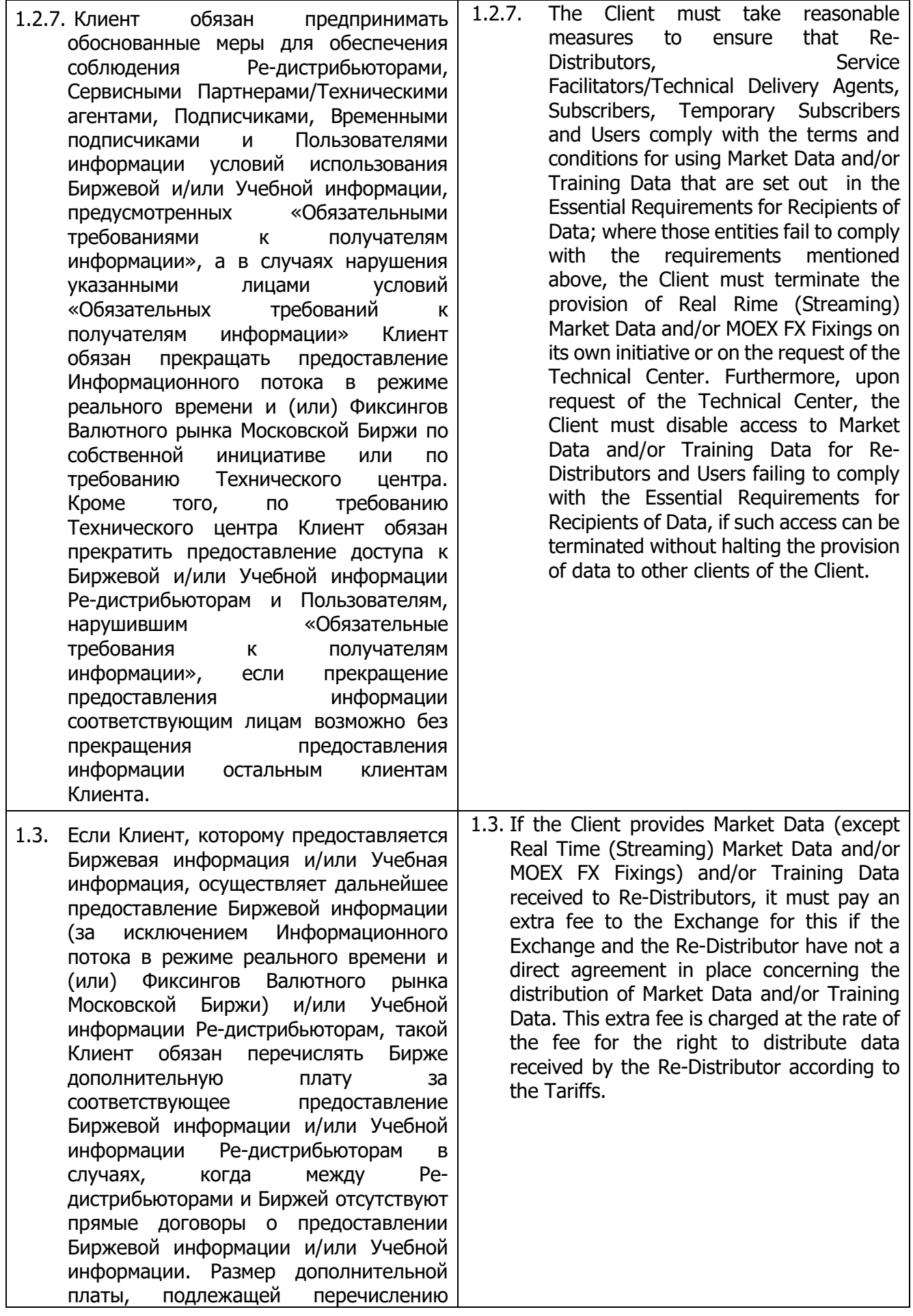

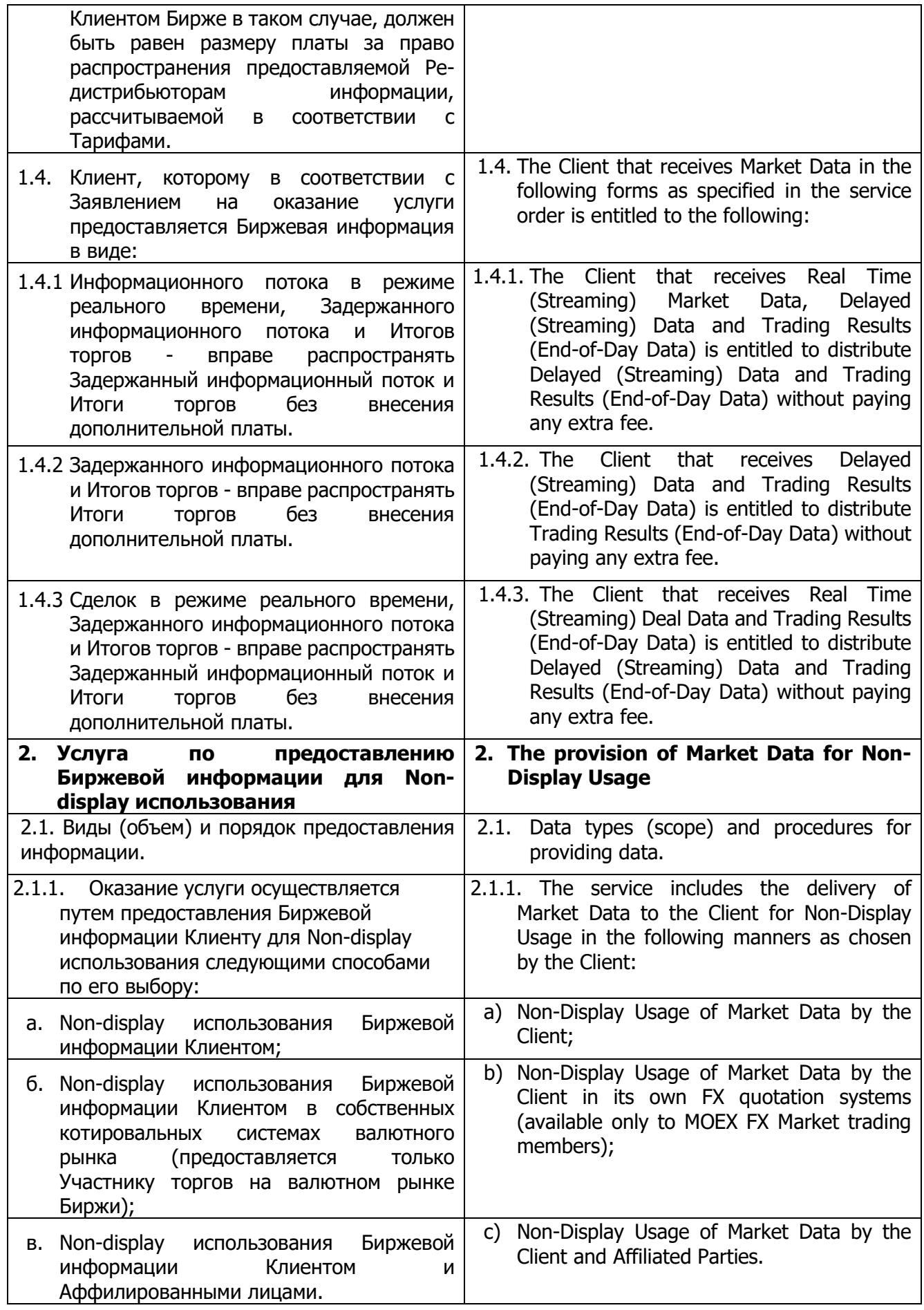

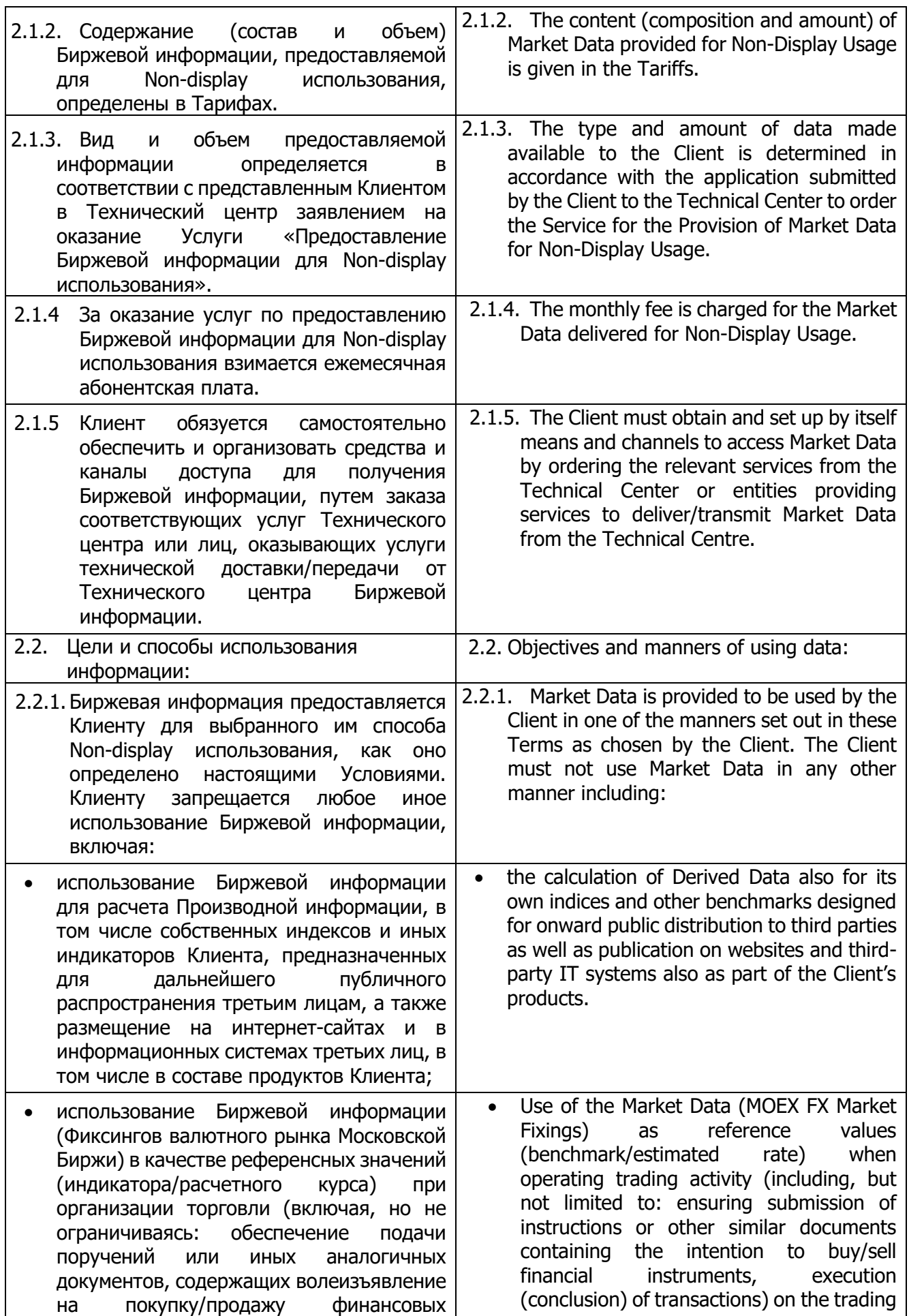

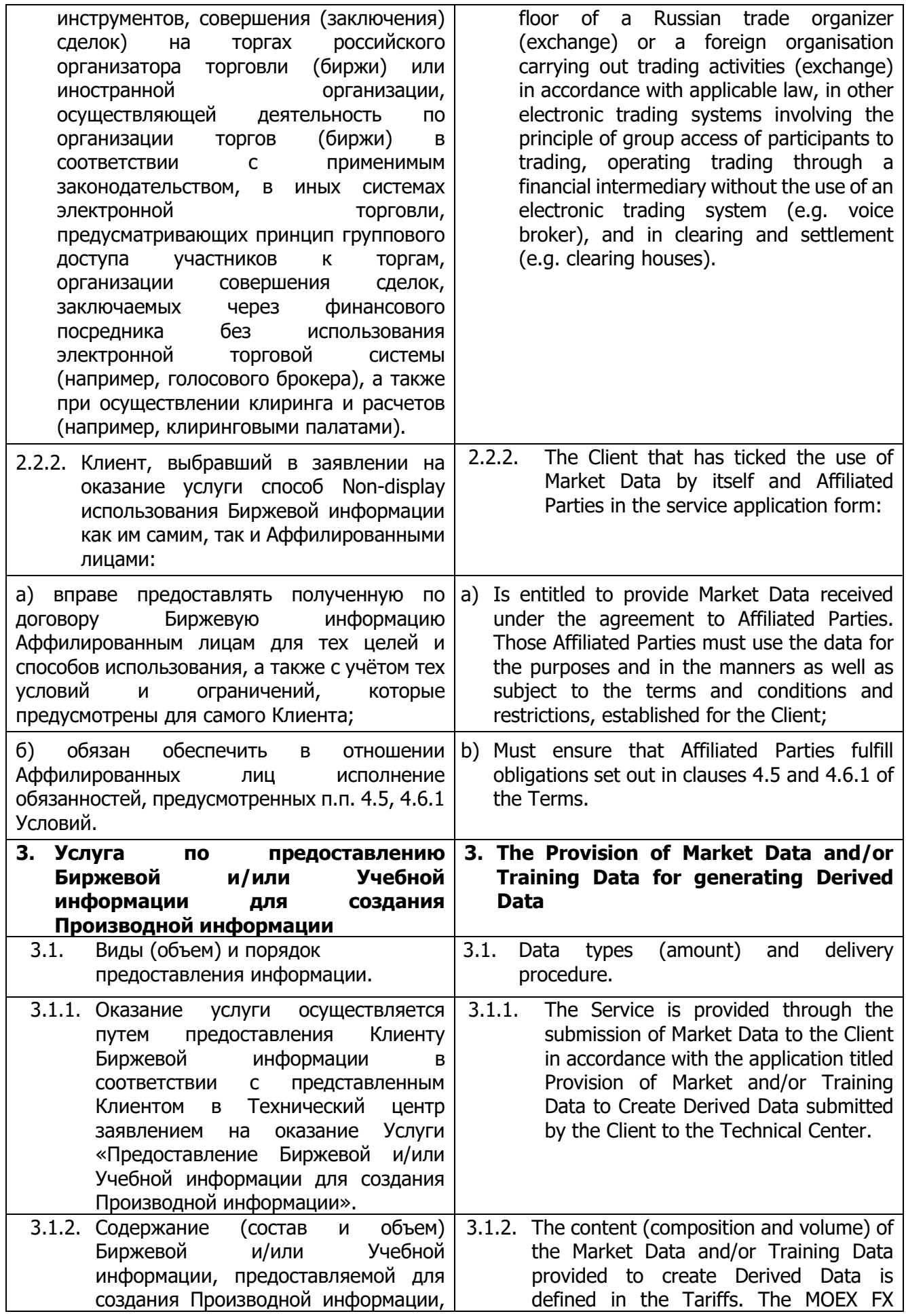

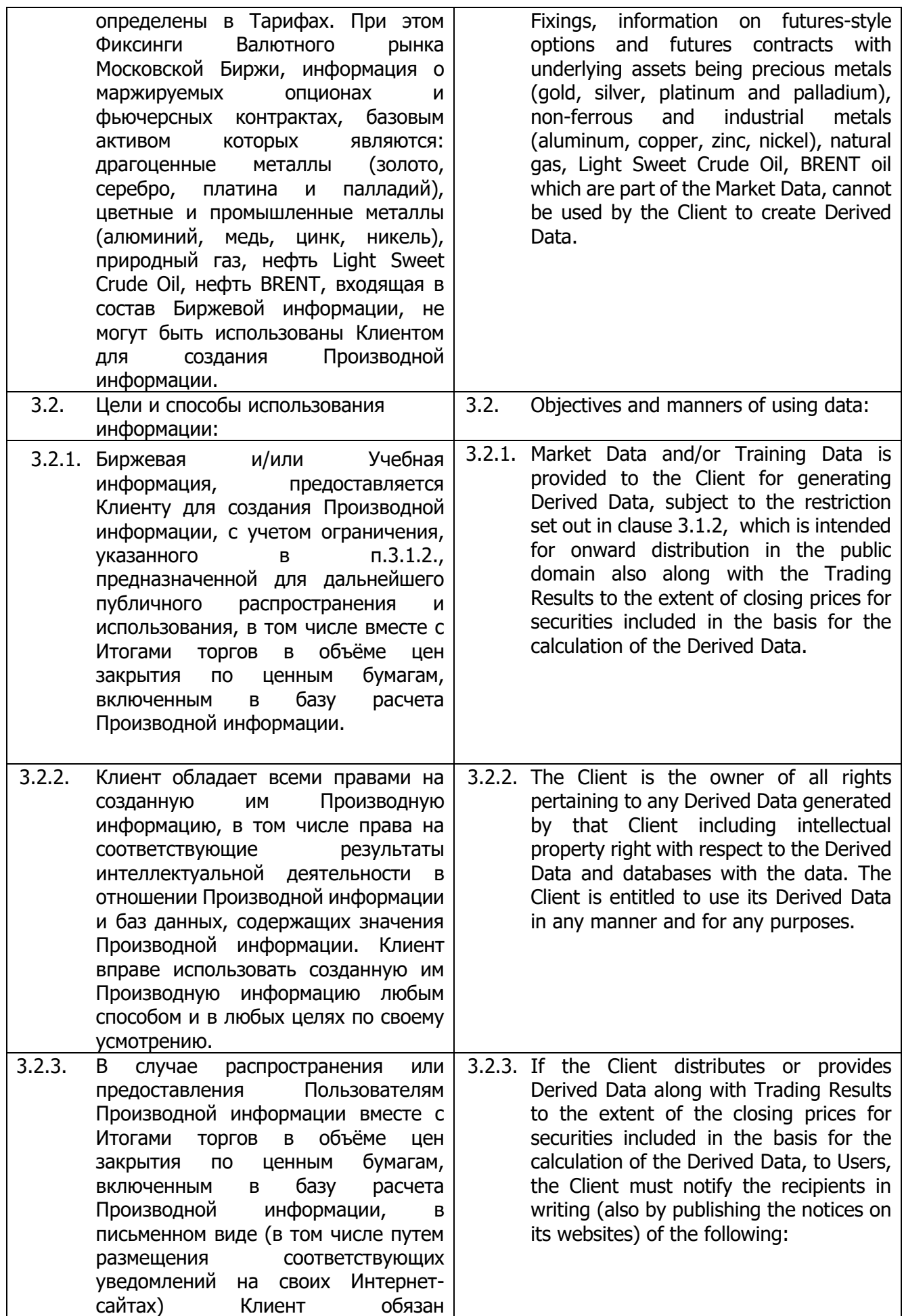

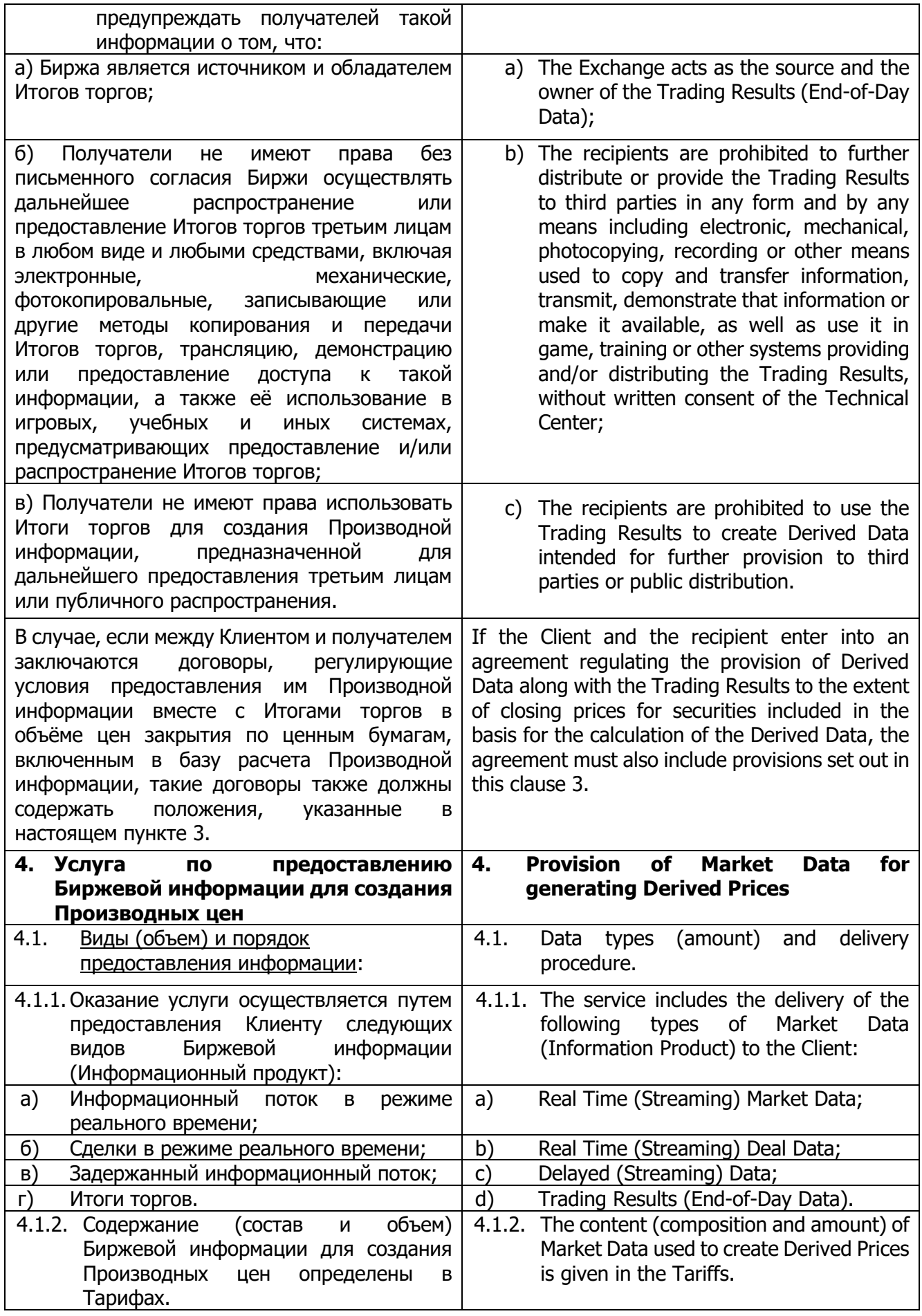

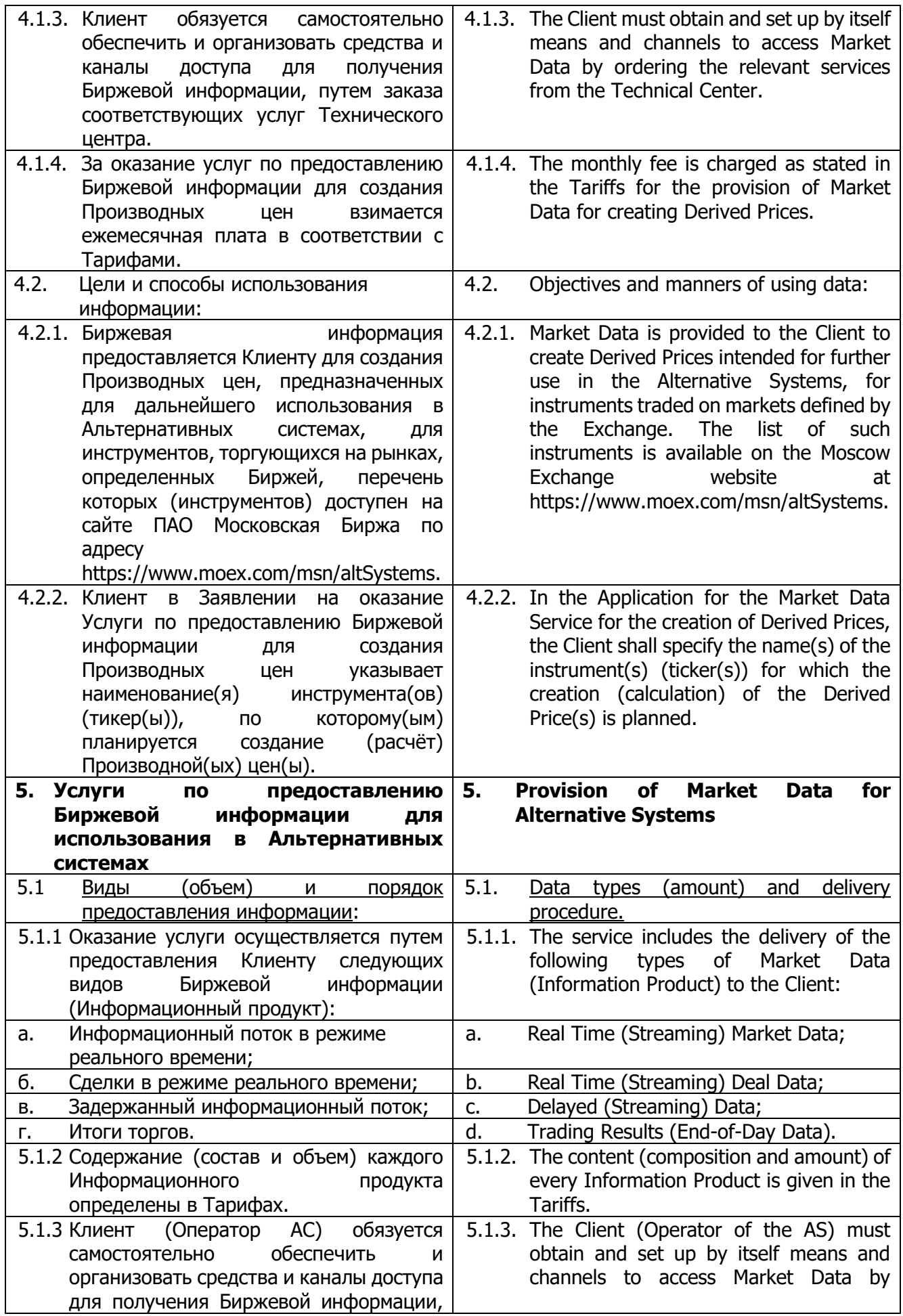

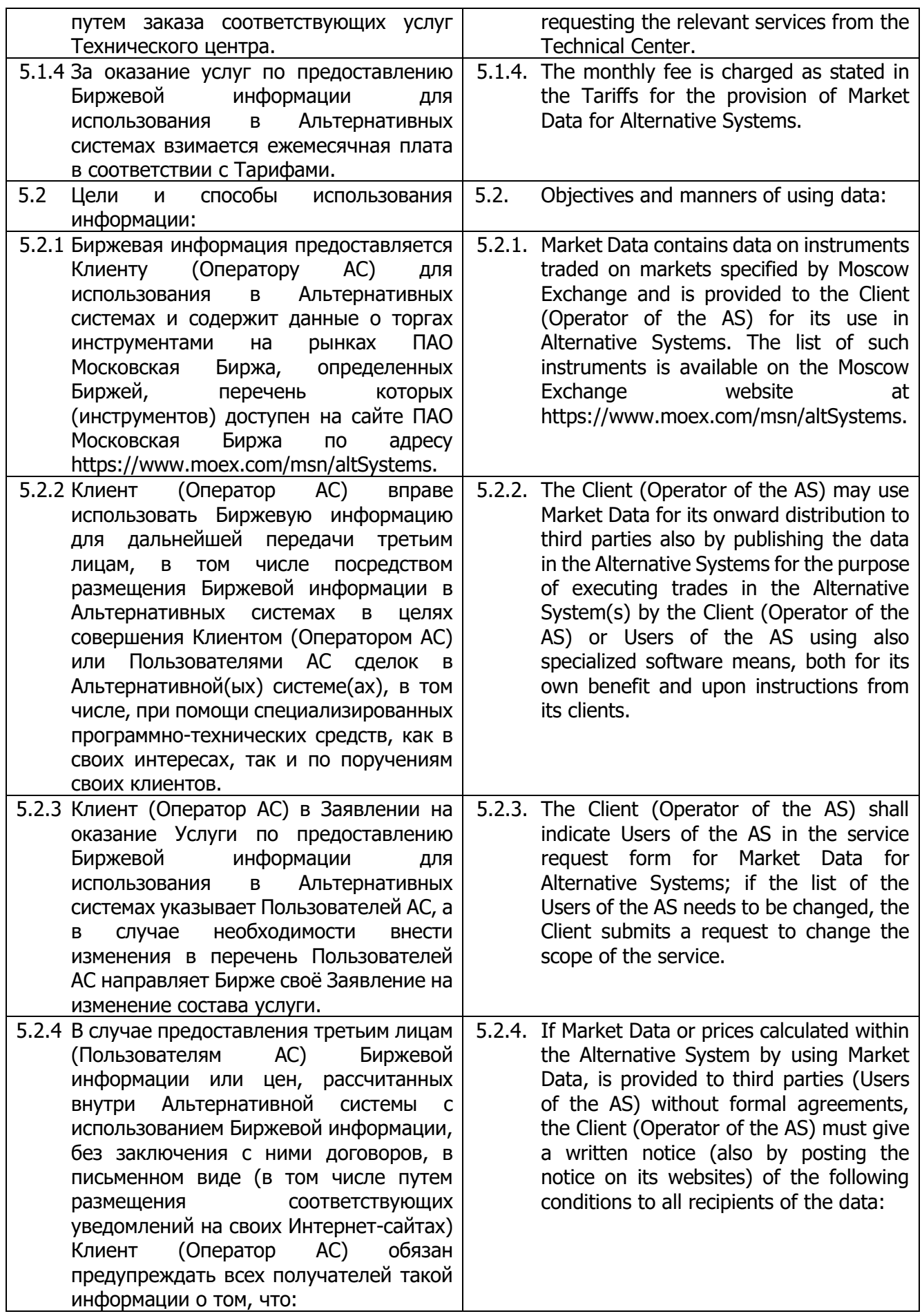

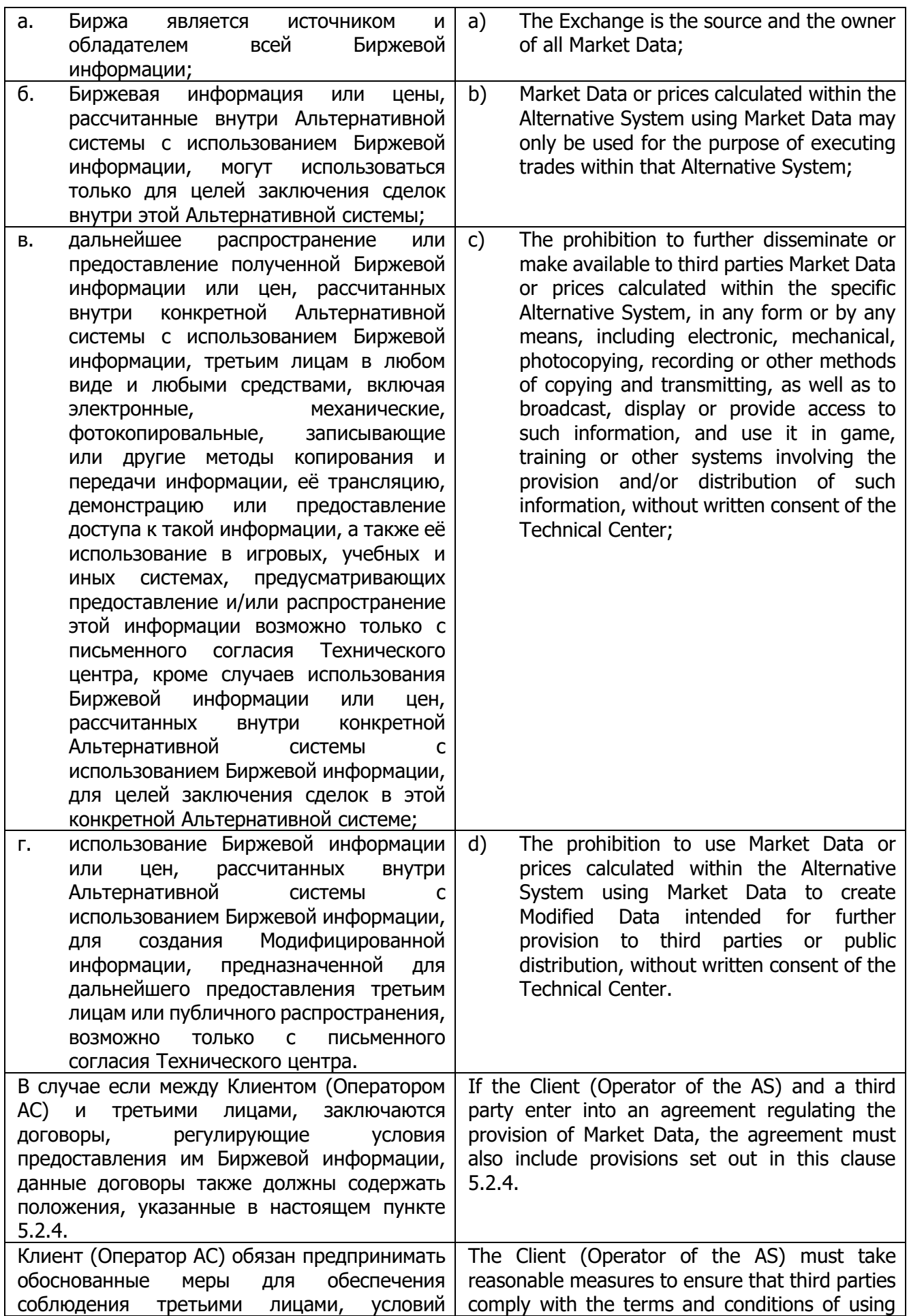

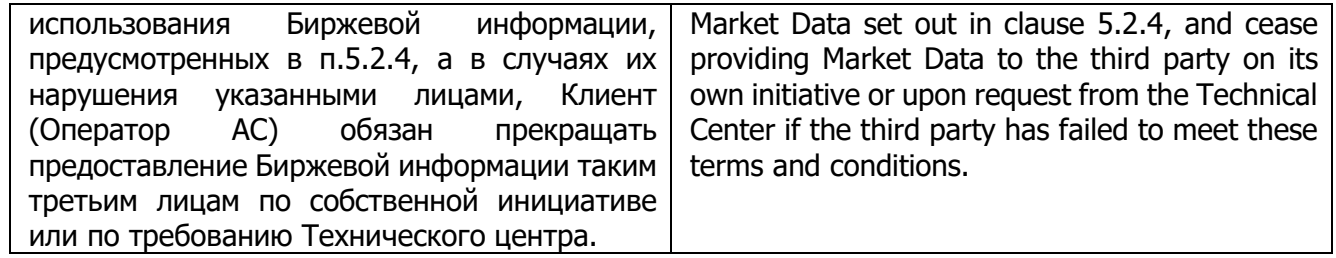